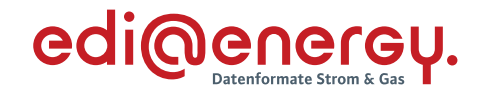

# **Konsolidierte Lesefassung mit Fehlerkorrekturen Stand: 06.12.2021**

# **Allgemeine Festlegungen zu den EDIFACT- und XML-Nachrichten**

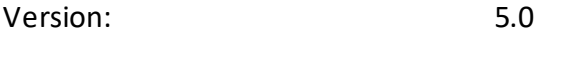

Ursprüngliches Publikationsdatum: 01.04.2021

Autor: BDEW

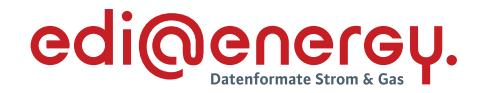

# **Inhaltsverzeichnis**

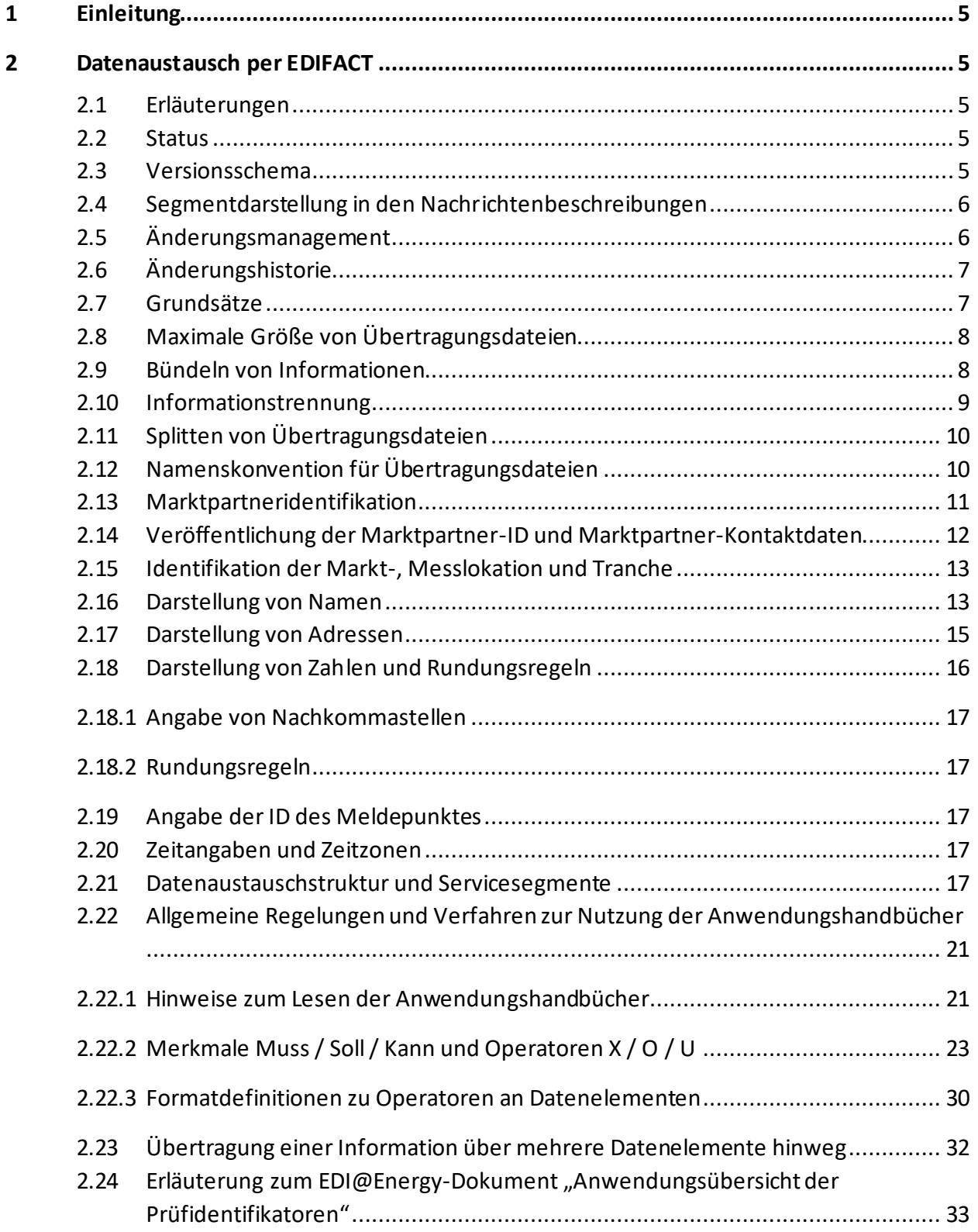

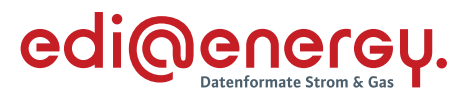

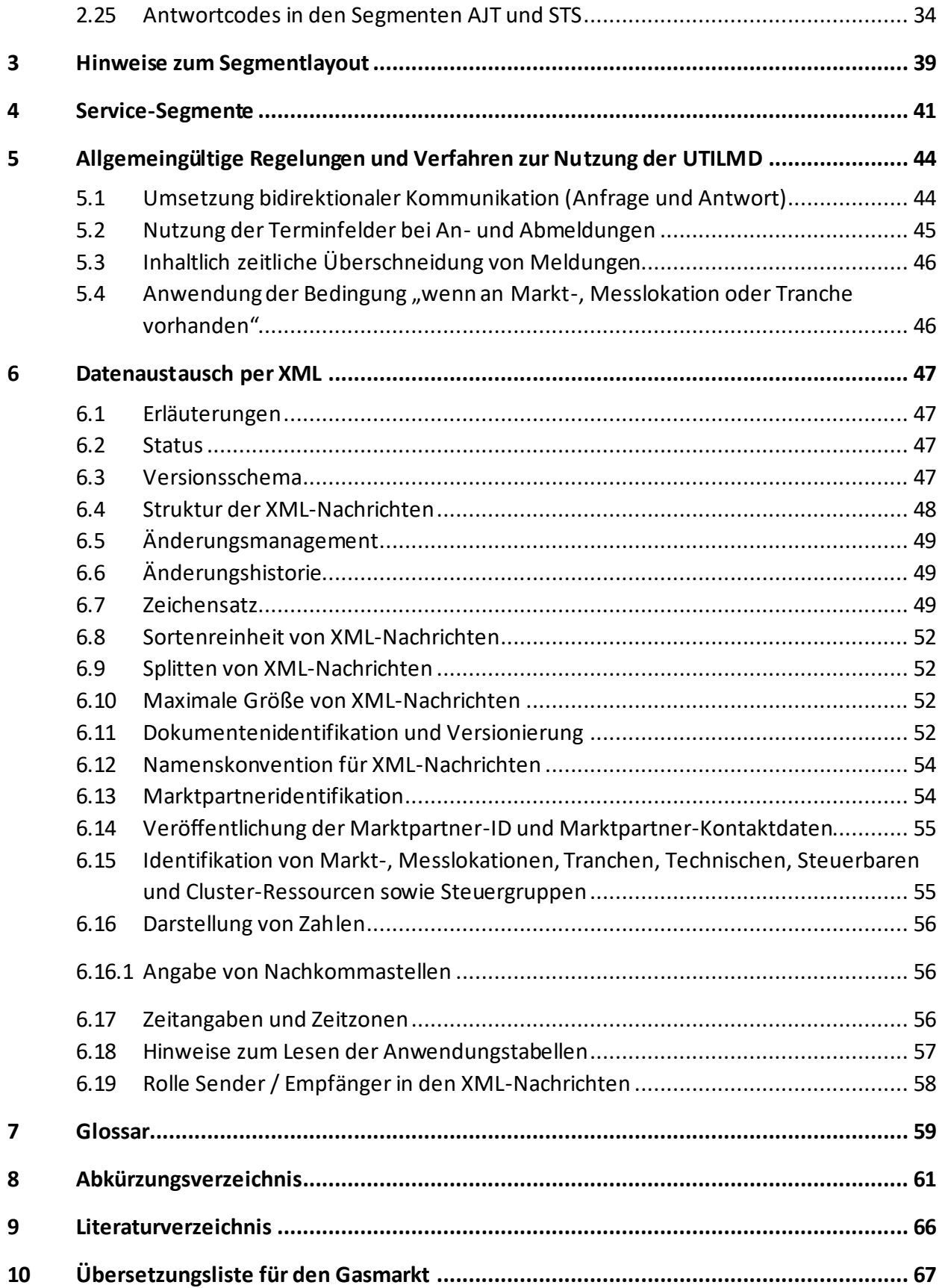

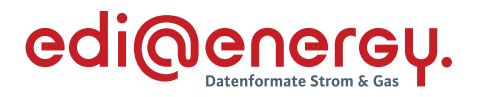

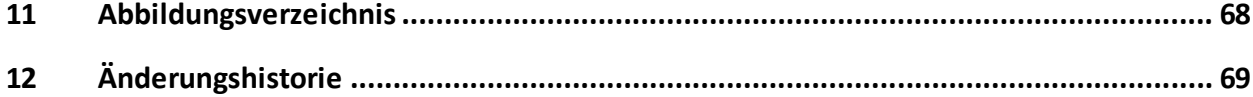

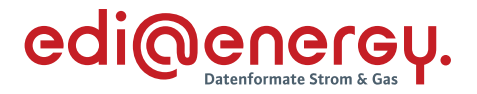

## <span id="page-4-0"></span>**1 Einleitung**

Dieses Dokument beschreibt die Regelungen der "Allgemeinen Festlegungen" zum Datenaustausch für regulierte Prozesse in der Energiewirtschaft, mittels den Datenformaten EDIFACT und XML.

In den Kapiteln [2](#page-4-1) bis [5](#page-43-0) sind die EDIFACT-spezifischen Regelungen zu finden. In Kapitel [6](#page-46-0) sind die für die XML-Nachrichten, die im Rahmen von Redispatch 2.0 ausgetauscht werden, geltenden Regelungen zu finden.

Übergreifend gültige Aussagen, wie beispielsweise das Glossar, sind ab Kapitel [7](#page-58-0) enthalten.

## <span id="page-4-1"></span>**2 Datenaustausch per EDIFACT**

## <span id="page-4-2"></span>**2.1 Erläuterungen**

EDIFACT-Nachrichten des EDI@Energy-Subsets dienen der Übermittlung der Informationen und weiterer zugehöriger Details zwischen den Geschäftspartnern innerhalb des deutschen Energie marktes (Sparten Strom und Gas).

Ziel der Nachrichtenbeschreibungen (Message Implementation Guide – MIG) ist es, im Rahmen des liberalisierten Energiemarktes den beteiligten Geschäftspartnern ein Instrument bereitzustellen, das ihnen über eine einheitliche, IT-gestützte Standardschnittstelle den zur Abwicklung ihrer Geschäftsprozesse notwendigen Informationsaustausch gewährleistet.

Zusätzlich zu den Nachrichtenbeschreibungen werden sogenannte Anwendungshandbücher (AHB) erstellt.

#### <span id="page-4-3"></span>**2.2 Status**

In jeder Nachrichtenbeschreibung wird der Status (Versionsstand) durch die folgenden drei Kriterien angegeben:

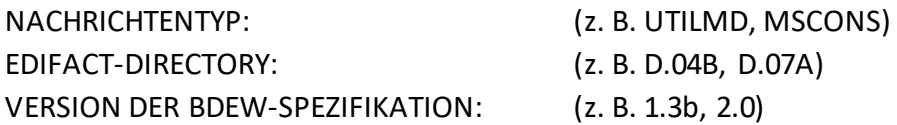

#### <span id="page-4-4"></span>**2.3 Versionsschema**

Die Version der BDEW-Spezifikation X.Yz einer Nachrichtenbeschreibung ändert sich nach dem folgenden Schema:

**X**: Wechsel des EDIFACT-Directory

Ein Wechsel zu einer höheren Version des EDIFACT-Directories wird nur dann vorgenommen, wenn eine inhaltliche Änderung dies erforderlich macht. Es wird immer die aktuelle UN/CEFACT-Codeliste aus dem EDIFACT-Directory verwendet.

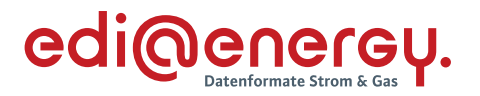

**Y**: Strukturänderung in der BDEW Nachrichtenbeschreibung

Strukturänderungen sind das Einfügen oder Entfernen von Segmenten oder Segmentgruppen. D. h., wenn sich im Branchingdiagramm, welches im Kapitel "Diagramm" einer Nachrichtenbeschreibung enthalten ist, Veränderungen im Vergleich zur Vorgängerversion ergeben.

**z**: Textänderung in der BDEW Nachrichtenbeschreibung (z. B. Verändern von Qualifiern)

## **Schreibweise:**

**X** und **Y** sind immer Ziffern, **z** ist immer ein Buchstabe. Es werden ausschließlich Kleinbuchstaben verwendet.

## <span id="page-5-0"></span>**2.4 Segmentdarstellung in den Nachrichtenbeschreibungen**

Die Darstellung der BDEW-Nachrichtenbeschreibung erfolgt in der sogenannten "verkürzten Form". Das bedeutet, dass von den durch UN/CEFACT vorgegebenen Segmentgruppen, Segmenten, Datenelementgruppen und Datenelementen in den BDEW-Nachrichtenbeschreibungen nur die aufgeführt sind, die für die Nutzung in der Kommunikation benötigt werden. Nicht genutzte Datenelementgruppen und Datenelemente, die aus Strukturgründen dargestellt werden müssen, sind mit "N" gekennzeichnet.

## <span id="page-5-1"></span>**2.5 Änderungsmanagement**

Informationen zum Änderungsmanagement der Nachrichtentypen sind den folgenden Mitteilungen und Beschlüssen der BNetzA zu entnehmen:

- › Mitteilung Nr. 4 zur Umsetzung des Beschlusses GPKE, Punkt 1, Bundesnetzagentur, vom 28.11.2007
- Mitteilung Nr. 12 zur Umsetzung des Beschlusses GPKE, Punkt 1 und Punkt 2, Bundesnetzagentur, vom 31.03.2008

Die Regelungen zum Änderungsmanagement gelten auch zu den folgenden, durch die BNetzA veröffentlichten Prozessfestlegungen:

/2/, /3/, /4/, /12/, /13/, /14/ (siehe Literaturverzeichnis)

Werden nach der Veröffentlichung eines EDI@Energy Dokumentes Fehler festgestellt, so werden diese korrigiert und als "Konsolidierte Lesefassung mit Fehlerkorrektur" veröffentlicht. Diese erlangen ohne Konsultation sowie ohne Mitteilung der Bundesnetzagentur Gültigkeit. Insofern ist jeweils die zuletzt veröffentlichte konsolidierte Lesefassung mit Fehlerkorrektur umzusetzen.

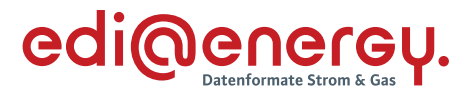

## <span id="page-6-0"></span>**2.6 Änderungshistorie**

Im Rahmen des Änderungsmanagements wird am Ende jedes EDI@Energy-Dokumentes eine Liste mit allen Änderungen gegenüber seiner Vorversion geführt (Änderungshistorie). In der Änderungshistorie ist jeder Eintrag in der ersten Spalte mit einer eindeutigen Änderungs-ID versehen. Die Einträge in der Liste beziehen sich auf die jeweils als Ergebnis einer Konsultation veröffentlichte Vorgängerversion des Dokumentes.

Bei einer Erstveröffentlichung eines EDI@Energy-Dokumentes gibt es keine als Ergebnis einer Konsultation veröffentlichte Vorgängerversion, so dass in diesen Fällen das Kapitel "Änderungshistorie" nicht vorhanden ist.

## <span id="page-6-1"></span>**2.7 Grundsätze**

EDIFACT-Nachrichten enthalten einen bzw. mehrere Geschäftsvorfälle und können zwischen allen am Markt beteiligten Akteuren (z. B. Netzbetreiber, Lieferant, Bilanzkreisverantwortliche, Messstellenbetreiber) ausgetauscht werden. EDIFACT-Nachrichten werden mittels EDIFACT-Übertragungsdateien ausgetauscht. Für das Erstellen und Versenden einer EDIFACT-Übertragungsdatei wird zuerst die zu versendende Information durch das individuelle Anwendungsprogramm bereitgestellt. Danach werden die Daten in das EDIFACT-Format konvertiert und anschließend versendet. Der Versand ist über unterschiedliche Medien möglich. Der Import verläuft entsprechend entgegengesetzt.

Informationen über Regelungen zum Datenaustausch mittels der einzelnen Übertragungswege für EDIFACT-Übertragungsdateien sind dem EDI@Energy-Dokument "Regelungen zum Übertragungsweg" in der jeweils aktuellen Fassung zu entnehmen.

Jede EDIFACT-Übertragungsdatei beinhaltet eine eindeutige Identifizierung der Übertragungsdatei, des Absenders und Empfängers, sowie des Nachrichtentyps und des Nachrichtendatums. Die Zeitpunkte oder Zeitspannen, auf die sich die in einer Nachricht enthaltenen Daten beziehen, werden in der Nachricht eindeutig definiert.

Um eine weitgehende automatische Verarbeitung zu gewährleisten, wird innerhalb einer Nachricht die Identifikation von Informationsobjekten (z. B. Standorte, Produkte, Geräte) soweit wie möglich, durch Codes bzw. Identifikationsnummern vorgenommen. Werden in einer Nachricht neue Codes aus den UN/CEFACT Codelisten verwendet, so werden diese immer aus dem dann aktuellen EDIFACT-Directory genommen.

Einige Nachrichtentypen lassen auch die gebündelte Übertragung von mehreren Nachrichten in einer Übertragungsdatei zu. In der Tabelle zu Punkt 1.21 sind die Möglichkeiten zur Nachrichtenbündelung in Abhängigkeit des jeweiligen Nachrichtentyps dargestellt.

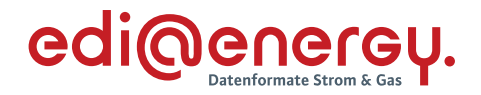

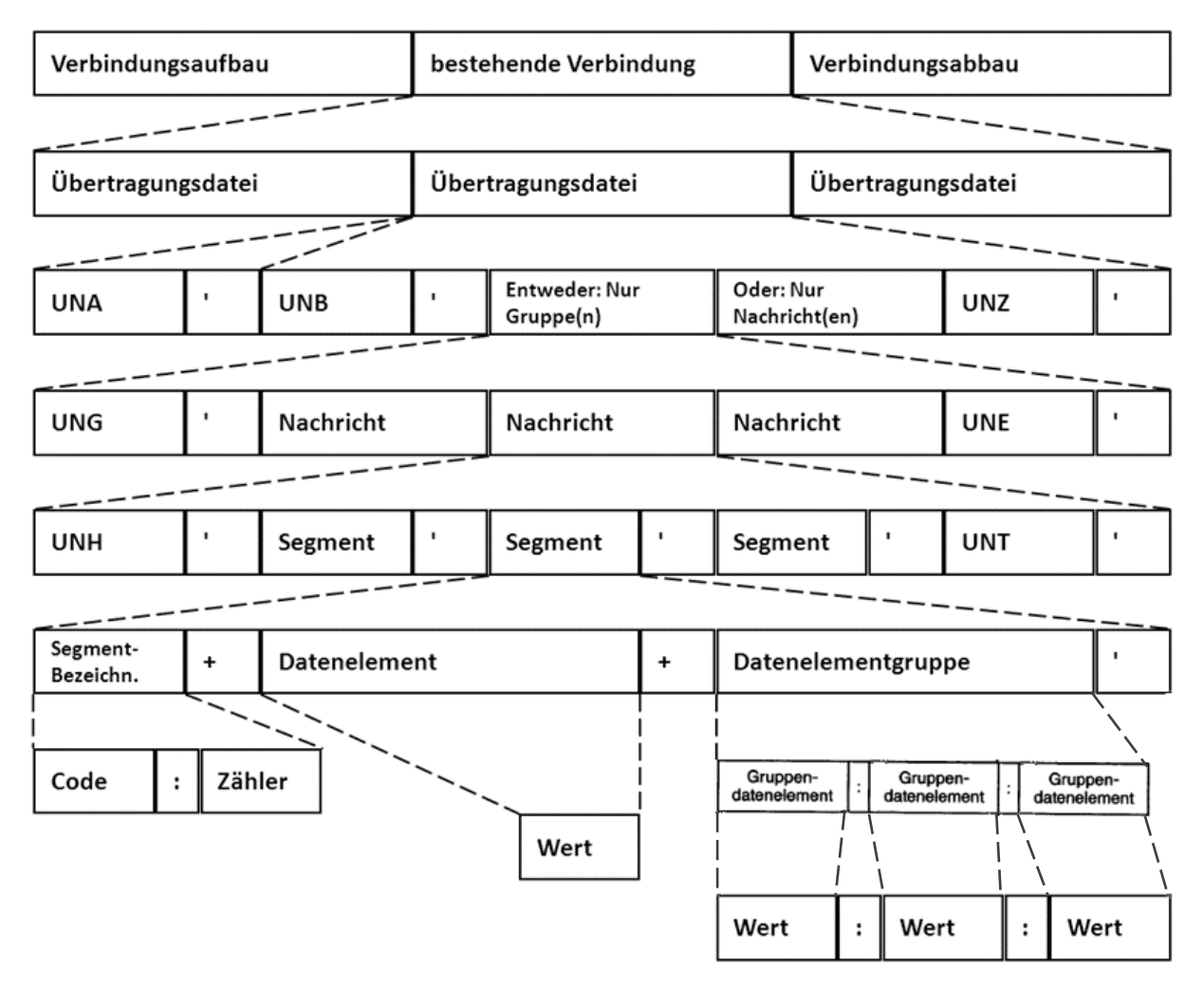

*Abbildung 1 - Schematischer Aufbau der EDIFACT-Kommunikation<sup>1</sup>*

## <span id="page-7-0"></span>**2.8 Maximale Größe von Übertragungsdateien**

In der Mitteilung Nr. 5 der Bundesnetzagentur, vom 28.11.2007 sind die Größenbeschränkungen von EDIFACT-Nachrichten festgelegt.

## <span id="page-7-1"></span>**2.9 Bündeln von Informationen**

Informationen können zum einen auf Vorgangsebene in einer Nachricht gebündelt werden. Zum anderen ist es möglich, mehrere Nachrichten in einer Übertragungsdatei zu bündeln.

Werden von einem Absender innerhalb kurzer Zeit an ein und denselben Empfänger mehrere Vorgänge (z. B. Rechnungen) übermittelt, so sind diese nicht einzeln zu versenden. Entsprechend des jeweiligen Geschäftsprozesses sind die Informationen über ein geeignetes Zeitintervall

<sup>1</sup> Auf eine Gruppierung von Nachrichten mittels UNG-/ UNE-Klammer wird verzichtet. Das bedeutet, eine Übertragungsdatei kann nur 1-n Nachrichten des gleichen Typs enthalten.

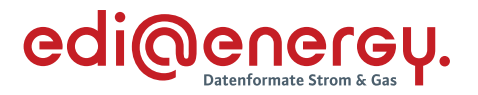

zu sammeln und als eine Übertragungsdatei zu versenden. Damit wird die Anzahl der Übertragungsdateien reduziert und somit eine Überwachung des Datenaustausches sowohl beim Absender als auch Empfänger einfacher möglich.

## Beispiele:<sup>2</sup>

- › Bei Netznutzungsrechnungen bietet es sich an alle INVOIC-Nachrichten eines Tages zu einer INVOIC-Übertragungsdatei je Empfänger zusammenzufassen und einmal täglich zu übertragen.
- Bei Kündigungen oder Anmeldungen zur Netznutzung sind die Vorgänge z. B. über einen Tag oder einen anderen, angemessenen Zeitraum hin zu sammeln und jeweils mit einer eigenen Transaktionsnummer zu einer UTILMD-Nachricht je Empfänger zusammenzufassen. Eine UTILMD-Übertragungsdatei enthält genau eine UTILMD-Nachricht. Bei sehr vielen Kündigungen, Anmeldungen pro Tag kann auch über einen geringeren Zeitraum als einen Tag gesammelt werden. Ein Versand einzelner Vorgänge in jeweils eigenen UTILMD-Übertragungsdateien ist zu vermeiden.

## <span id="page-8-0"></span>**2.10 Informationstrennung**

Aufgrund unterschiedlicher Erfassungs- und Verarbeitungsstrukturen sowie zeitlicher Restriktionen (unterschiedliche Fristen in den Marktprozessen) müssen bestimmte Informationen mit separaten Übertragungsdateien übermittelt werden:

- › **Trennung von Lastgängen und Zählerständen in MSCONS Dateien** Lastgänge und Zählerstände sind in getrennten MSCONS-Übertragungsdateien zu versenden. D. h. eine MSCONS-Übertragungsdatei darf immer nur Nachrichten zu einer Anwendungsreferenz (EM, VL oder TL) enthalten.
- › **Trennung von UTILMD Kategorien in den Übertragungsdateien** UTILMD-Übertragungsdateien sind sortenrein nach Kategorien zu übertragen.
- › **Trennung von Energiearten in den Übertragungsdateien**

Informationen zu den unterschiedlichen Energiearten (Strom oder Gas) sind jeweils nach Energieart getrennt, in separaten Nachrichten und diese wiederum in spartenreine Übertragungsdateien zusammenzufassen und getrennt zu übermitteln. Die Unterscheidung erfolgt durch Verwendung der für die Sparten unterschiedlichen Marktpartneridentifikationsnummern (MP-ID). Ausnahmen ergeben sich durch die Möglichkeit des MSB Gas eine Geschäftsdatenanfrage an den NB Strom stellen zu dürfen und somit die Nachrichten ORDERS,

<sup>2</sup> Die weiteren Details zu jedem Nachrichtentyp sind den entsprechenden Nachrichtenbeschreibungen und Anwendungshandbüchern zu entnehmen.

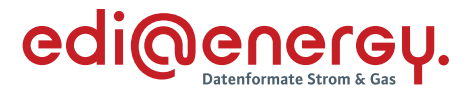

ORDRSP, UTILMD, APERAK und CONTRL energiearten-übergreifend verwendet werden müssen.

## <span id="page-9-0"></span>**2.11 Splitten von Übertragungsdateien**

Die Aufteilung einer Übertragungsdatei in mehrere Einzeldateien (Vermeidung von zu großen Dateien) ist nicht zulässig. Ausnahmen sind sehr umfangreiche Listen, welche per UTILMD (z. B. BGM DE1001 = E06) oder MSCONS (BGM DE1001 = Z24) übertragen werden müssen. Weitere Details dazu sind den jeweils aktuellen Nachrichtenbeschreibungen und Anwendungshandbüchern zu entnehmen.

## <span id="page-9-1"></span>**2.12 Namenskonvention für Übertragungsdateien**

Die nachfolgend beschriebene Dateinamenskonvention bietet eine Hilfestellung zur bilateralen Klärung bei auftretenden Problemen, bevor eine Übertragungsdatei verarbeitet wurde.

Die Dateinamenkonvention lautet:

## **Nachrichtentyp\_Anwendungsreferenz\_von\_an\_yyyymmdd\_DAR.txt**

Alle sechs Bestandteile sind MUSS-Angaben. Als Trennzeichen dient der Unterstrich.

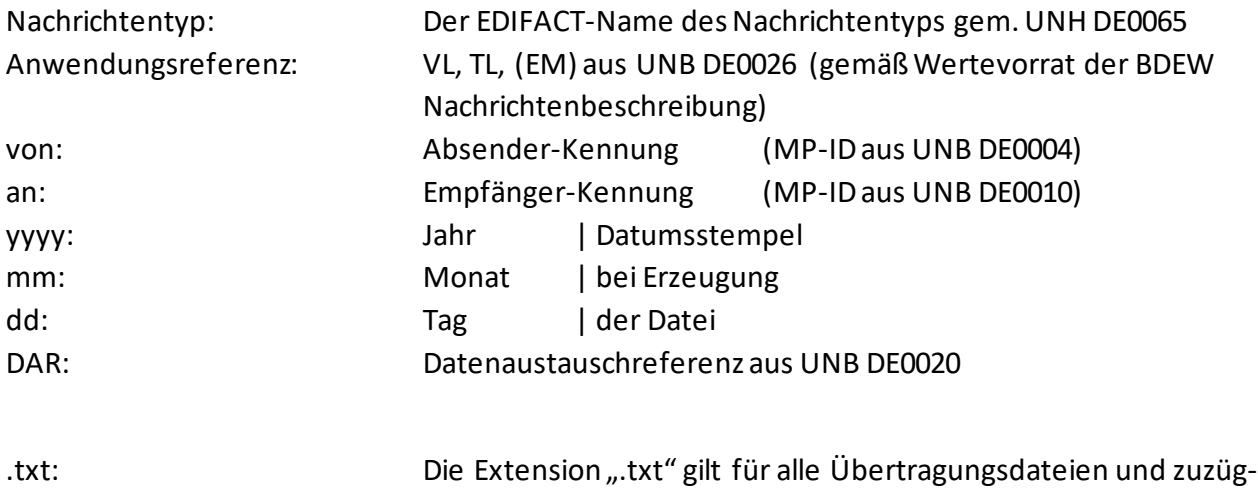

lich ".gz", wenn komprimiert.

Drei Beispiele:

UTILMD\_\_9900123400007\_4012345393651\_20070131\_A177.txt

MSCONS\_TL\_9900123400007\_4012345393651\_20070131\_B31.txt

MSCONS\_TL\_9900123400007\_4012345393651\_20070131\_B35.txt.gz (wenn komprimiert)

Die Anwendungsreferenz wird im UTILMD-Beispiel nicht befüllt, damit verbleiben nur die beiden Unterstriche.

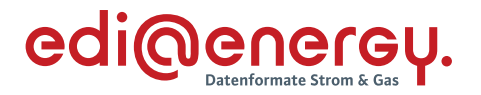

In den zwei MSCONS-Beispielen ist die Anwendungsreferenz zu befüllen, um u. a. die Inhalte Lastgang (beliebiger Zeitraum), Energiemenge und Zählerstand getrennt zu halten.

## <span id="page-10-0"></span>**2.13 Marktpartneridentifikation**

Die Kommunikationspartner und deren Marktrolle müssen pro Sparte (Strom-/ Gasmarkt) über einen Code eindeutig zu identifizieren sein. In Deutschland sind dazu folgende Codes zugelassen, die alle unter der Bezeichnung Marktpartneridentifikationsnummer (MP-ID) zusammengefasst werden:

- BDEW-Codenummer (für die Sparte Strom)
- DVGW-Codenummer (für die Sparte Gas)
- GLN (jeweils für die Sparten Gas und Strom)

Die Marktteilnehmer können GLN (Global Location Number),z. B. bei der GS1 Germany GmbH, beantragen. Identifiziert sich ein Marktteilnehmer über GLN und ist er in beiden Branchen tätig, so muss er je Energieart und Marktrolle verschiedene GLN nutzen. Beim BDEW erfolgt die Vergabe bzw. Eintragung der MP-ID für Strom und beim DVGW erfolgt die Vergabe bzw. Eintragung der MP-ID für Gas.

## Generell gilt:

- › Eine MP-ID darf ausschließlich nur für eine Sparte genutzt werden und muss auch pro Rolle des Marktteilnehmers eindeutig sein.
- › In allen EDIFACT-Übertragungsdateien wird auf Ebene der Übertragungsdatei das UNB-Segment u. a. dazu genutzt, die Absender/ Empfänger zu identifizieren. Hierzu stehen die Datenelemente 0004 (Absender) und 0010 (Empfänger) zur Verfügung.
- › Zusätzlich werden auf Nachrichtenebene (UNH-Ebene) die fachlichen Absender/ Empfänger im NAD-Segment mit den Qualifier "MS" (Absender) und "MR" (Empfänger) im Datenelement 3035 identifiziert.
- › Die im UNB- und NAD-Segment für den Absender/ Empfänger verwendeten MP-ID sind identisch.
- › Die Marktpartner-ID ist in den Datenelementen, in denen sie einzutragen ist, genauso einzutragen, wie sie in den Codenummerndatenbanken veröffentlicht ist.
- › Diese Vorgehensweise ist für alle EDI@Energy EDIFACT-Nachrichten und -dateien einheitlich anzuwenden.

Beispiel zur Abwicklung einer Anmeldung:

UNB DE0004 = MP-ID Lieferant  $UNB DE0010 = MP-IDNB$ 

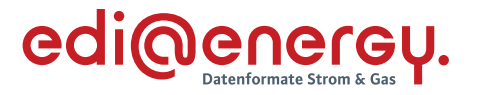

 $UNH- NAD, MS'' = MP- ID$  Lieferant  $UNH- NAD, MR'' = MP- ID NB$ 

Sender und Empfänger einer Nachricht sind die für den Prozess verantwortlichen Marktteilnehmer (z. B. Lieferant, Netzbetreiber).

Weitere Regelungen, insbesondere Details zu Absprachen mit den Marktpartnern und dem Übertragungsweg, sind dem EDI@Energy-Dokument "Regelungen zum Übertragungsweg" zu entnehmen.

## <span id="page-11-0"></span>**2.14 Veröffentlichung der Marktpartner-ID und Marktpartner-Kontaktdaten**

In jeder Übertragungsdatei werden Sender und Empfänger über einen eindeutigen Code identifiziert. Dies ist die sogenannte Marktpartneridentifikationsnummer (= MP-ID). In Übertragungsdateien dürfen nur Marktpartneridentifikationsnummern verwendet werden, die veröffentlicht sind.

Für die Sparte Gas erfolgt die Veröffentlichung durch den DVGW in der DVGW-Codenummerndatenbank: <https://codevergabe.dvgw-sc.de/MarketParticipants>

Für die Sparte Strom erfolgt die Veröffentlichung durch den BDEW in der BDEW-Codenummerndatenbank: <https://bdew-codes.de/Codenumbers/BDEWCodes/CodeOverview>

Für die Veröffentlichung werden auch die Kontaktdaten (Telefon und E-Mail-Adresse) des Marktteilnehmers benötigt, über die er für jeden Markteilnehmer für notwendige Abstimmungen zu erreichen ist, um beispielsweise die Marktkommunikationsverbindung zwischen diesen einrichten zu können.

Mittels dieser beiden Datenbanken ist dafür gesorgt, dass die vergebenen Marktpartneridentifikationsnummern (MP-ID) allen am deutschen Gas- und Strommarkt agierenden Parteien bekannt gemacht werden.

In der Sparte Gas sind als MP-ID folgende Codes erlaubt:

- DVGW-Codenummer
- Global Location Number (GLN)

In der Sparte Strom sind als MP-ID folgende Codes erlaubt:

- BDEW-Codenummer
- Global Location Number (GLN)

Daraus ergeben sich für jeden am deutschen Energiemarkt teilnehmende Marktteilnehmer folgende Pflichten:

› Rechtzeitige Beantragung des Codes bei der codevergebenden Stelle (BDEW, DVGW oder GS1)

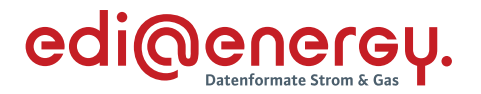

- › Sicherstellung der Veröffentlichung durch BDEW in der Sparte Strom bzw. durch den DVGW in der Sparte Gas
- › Sicherstellung, dass er über die in der BDEW-Codenummerndatenbank bzw. DVGW-Codenummerndatenbank veröffentlichten Kontaktdaten zu erreichen ist. Dies heißt, dass er spätestens drei Werktage nach Kontaktaufnahme per Telefon oder E-Mail zu erreichen ist bzw. antwortet.

## <span id="page-12-0"></span>**2.15 Identifikation der Markt-, Messlokation und Tranche**

Durch die Beschlüsse der BNetzA BK6-16-200 /2/ und BK7-16-142 /3/ sowie /7/, /8/ sind die Kriterien zur Identifikation einer Markt-, Messlokation und Tranche geregelt. Sofern die Lieferrichtung angegeben wurde, ist diese bei der Identifizierung zu berücksichtigen.

## <span id="page-12-1"></span>**2.16 Darstellung von Namen**

Zur eindeutigen Darstellung und elektronischen Auswertung werden Namen-/ Firmenbezeichnungen in der Datenelementgruppe C080 des NAD-Segmentes wie folgt übertragen:

## **Bei Angabe von Namen von Personen**

DE3045 = Z01 (Struktur von Personennamen):

- 1. DE3036 = Familienname
- 2. DE3036 = Vorname bzw. Rufname oder Initialen
- 3. DE3036 = Zusätzliche Namensangaben
- 4. DE3036 = Zusätzliche Namensangaben
- 5. DE3036 = akademischer Titel

#### **Bei Angabe der Firmenbezeichnung**

DE3045 = Z02 (Struktur der Firmenbezeichnung):

- 1. DE3036 = Offizielle Firmenbezeichnung ggf. inkl. Rechtsform, Teil 1
- 2. DE3036 = Offizielle Firmenbezeichnung ggf. inkl. Rechtsform, Teil 2
- 3. DE3036 = Zusätzliche Namensangaben
- 4. DE3036 = Zusätzliche Namensangaben
- 5. DE3036 = nicht genutzt

Verwendung des DE3045:

Anhand des DE3045 ist lediglich der Strukturaufbau beschrieben. Für eine Identifikation hat dieses keine Auswirkung. Z. B. ein MP führt einen Kunden als "Gewerbekunde". In der Anmeldung wird der Code Z01 (Struktur von Personennamen) verwendet. Dies darf nicht zu einer Nichtidentifikation bzw. einer Ablehnung führen.

Der Code wurde aufgenommen, um das Anlegen des Kunden im Empfängersystem zu vereinfachen und um diesen definiert auf einen Brief anzudrucken.

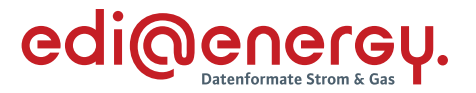

#### **Hinweis zu "Zusätzliche Namensangaben"**

Diese Angaben sollen eine zusätzliche Hilfe bei der Identifikation ermöglichen.

› Bei Struktur von Personennamen:

Hier könnten zusätzliche Namensangaben z. B. ein weiterer Name sein, sofern dieser für die Identifikation notwendig sein sollte, angegeben werden. Dies kann keine Verpflichtung darstellen, da eine Identifikation auch ohne zweiten Namen möglich sein sollte. Zudem kann hier auch der gesetzliche Vertreter und / oder Bevollmächtigter angegeben werden. Dieser sollte dann mit "c / o [Name des gesetzlichen Vertreters und / oder Bevollmächtigten]", z. B. "c / o RA Max Mustermann", eingetragen werden, da so dann auch die Adressierung der Korrespondenz zu erfolgen hat.

Bei Verwendung mehrerer Namen obliegt es dem Sender, wie er diese in den DE3036 füllt. Eine Vorgabe, wie ein Sender dies füllen sollte, ist nicht vorgesehen.

- › Bei Struktur von Unternehmensbezeichnung: Hier können zusätzlich zur offiziellen Firmenbezeichnung angegeben werden, z. B.
	- der Name des Inhabers,
	- weiterführende Firmenbezeichnungen, wie z. B. Filialnamen einer Kette o. ä.
- › Diese Datenelemente dienen nicht zur Aufnahme des Firmennamens, falls die 140 Zeichen der ersten beiden DE3036 nicht ausreichen sollten.

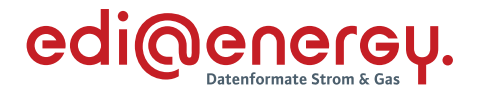

Darstellung der Namen in einem Anschreiben:

Ziel der übermittelten Daten soll sein, dass ein Empfänger, welcher die Daten bei sich in sein System übernimmt, ein Anschreiben anhand der Daten erstellen kann. **EDI@Energy Allgemeine Festlegungen**

Hierfür wurden bis zu drei Zeilen für den Namen, angelehnt an DIN 5008 vorgesehen.

Aufbau bei Code Z01 (Struktur von Personennamen) im DE3045 incl. Beispiel

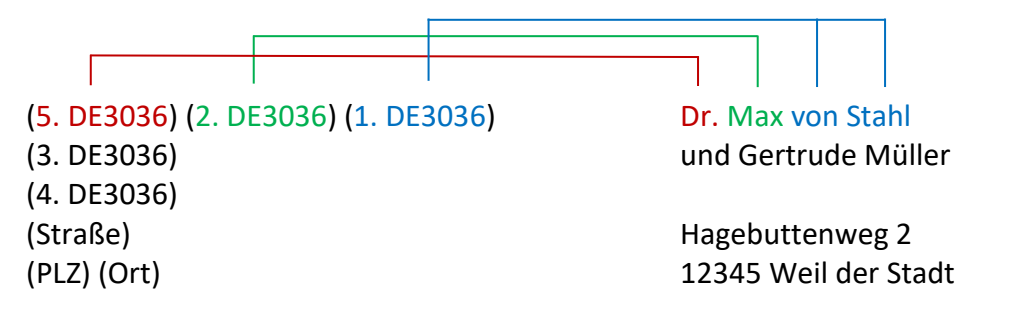

Aufbau bei Code Z02 (Struktur der Firmenbezeichnung) im DE3045 incl. Beispiel

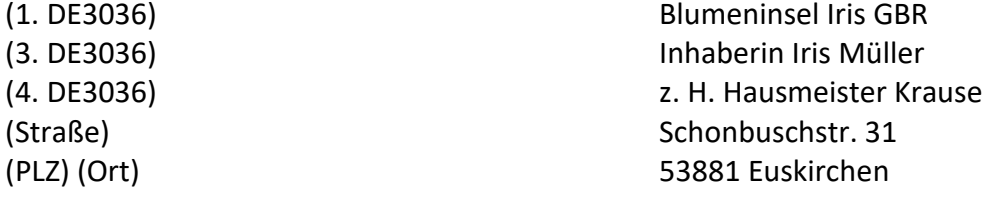

Diese Angaben sollen dem Sender als Vorlage dienen, damit dieser seine Informationen für den Empfänger nachvollziehbar in die Datenelemente einbringt. Es soll keine Verpflichtung für einen Ersteller eines Anschreibens daraus abgeleitet werden, dies hier anzuwenden. hier anzuwenden.Empfunger nuch verleichtung für eine Butenfelden eine Erstellung der Verpflichtung für eine Anschreiben der Le

## <span id="page-14-0"></span>**2.17 Darstellung von Adressen**

Da im internationalen Bereich die postalischen Adressen unterschiedlich gebildet werden, sind in dem EDIFACT-Format keine einzelnen Datenfelder für Straße und Hausnummer etc. vorgesehen. Um aber für deutsche Verhältnisse eine elektronische Verarbeitung dieser Angaben im NAD-Segment zu erleichtern, wird wie folgt vorgegangen:

In der Datenelementgruppe C058 "Name und Anschrift" kann in den Datenelementen DE3124 eine Zusatzinformation zur Identifizierung bzw. zum genauen Auffinden einer Markt- bzw. Messlokation angegeben werden. Das DE3124 kann bis zu 5-mal wiederholt werden.

C058

- 1. DE3124 Zusätzliche Angaben zur Adresse / Objekt (z. B. 2. Obergeschoss)
- 2. DE3124 Zusätzliche Angaben zur Adresse / Objekt
- 3. DE3124 Zusätzliche Angaben zur Adresse / Objekt

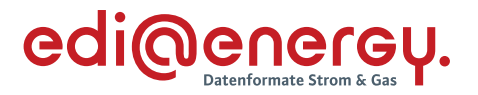

- 4. DE3124 Zusätzliche Angaben zur Adresse / Objekt
- 5. DE3124 Zusätzliche Angaben zur Adresse / Objekt

In der Datenelementgruppe C059 "Straße" wird die Straße, Hausnummer incl. Zusatzangaben sowie der Ortsteil angegeben. Bei Adressen (gilt nicht für NAD+MR und NAD+MS in der INVOIC), die über eine Großkundenpostadresse verfügen, muss die Anschrift mit Straße oder Postfach verwendet werden.

Das Gruppendatenelement DE3042 der Datenelementgruppe C059 kann bis zu 4-mal wiederholt werden. Die Wiederholungen werden wie folgt aufgebaut:

C059

- Bei Angabe der Straße
	- 1. DE3042 = Straßenname Teil 1
	- 2. DE3042 = Straßenname Teil 2
	- 3. DE3042 = Hausnummer incl. Hausnummernzusatz. (z. B.  $,23-25a$ ")
	- 4. DE3042 = Ortsteil
- Bei Angabe des Postfaches
	- 1. DE3042 = "Postfach"
	- 2. DE3042 = Nummer des Postfaches

Hausnummern sind ohne führende Nullen anzugeben.

#### <span id="page-15-0"></span>**2.18 Darstellung von Zahlen und Rundungsregeln**

Jegliche Angabe von Zahlen z. B. in Qualifiern und Wertangaben muss immer mittels der numerischen Schriftzeichen (0 bis 9) erfolgen, auch wenn das Datenelement eine alphanumerische Angabe zulässt. Die Angabe von Zahlen in alphanumerischer Schreibweise (z. B. EINS) ist somit nicht erlaubt!

Zahlen werden immer ohne Tausendertrennzeichen angegeben.

Als Dezimaltrennzeichen ist immer das dafür im UNA-Segment definierte Zeichen zu verwenden.

Positive Werte werden ohne Vorzeichen angegeben.

Negative Werte müssen mit einem Minus direkt vor dem Wert angegeben (z. B. -45454) werden.

Weitere Details zur Übermittlung von Zahlen in EDIFACT-Nachrichten sind der DIN / ISO 9735 zu entnehmen.

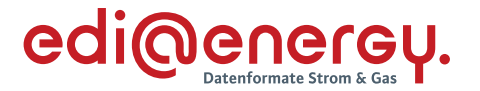

## <span id="page-16-0"></span>**2.18.1 Angabe von Nachkommastellen**

Sofern in den AHB die Anzahl der anzugebenden Nachkommastellen nicht definiert wurde, ist die Angabe von maximal drei Nachkommastellen zulässig. Bei der Angabe von Preisen in allen PRI- und CAV-Segmenten der verwendeten Nachrichtentypen dürfen bis zu maximal 6 Nachkommastellen in EURO angegeben werden. Bei Beträgen in allen MOA-Segmenten der verwendeten Nachrichtentypen hat die Angabe mit bis zu maximal zwei Nachkommastellen zu erfolgen, sofern im AHB nicht abweichend definiert.

## <span id="page-16-1"></span>**2.18.2 Rundungsregeln**

Muss das Produkt einer Multiplikation gerundet werden, damit es die Formatvorgabe des Datenelementes erfüllt, in dem es übertragen wird, so ist immer die kaufmännische Rundung anzuwenden.

## <span id="page-16-2"></span>**2.19 Angabe der ID des Meldepunktes**

Der Meldepunkt kann eine Marktlokation, Messlokation, Tranche oder ein MaBiS-ZP sein.

Als ID für die Objekte Messlokation und MaBiS-ZP wird die Zählpunktbezeichnung verwendet. Die Angabe der Zählpunktbezeichnung muss immer gemäß VDE-AR-N 4400 Messwesen Strom (MeteringCode) /1/ bzw. G2000 /5/ erfolgen.

Die Systematik der ID-Vergabe für die Objekte Marktlokation und Tranche richtet sich nach den jeweils aktuellen regulatorischen Vorgaben /2/3/.

## <span id="page-16-3"></span>**2.20 Zeitangaben und Zeitzonen**

Die in einer Nachricht vorkommenden Zeiten werden in der für die jeweilige Zeitzone gültigen gesetzlichen Zeitangabe notiert (z. B. MEZ, MESZ). Die Zeitzone (inkl. der Sommer- / Winterzeit) wird nach ISO 8601 als Abweichung zur UTC ("Universal Time") jeweils direkt mit der korrespondierenden Zeitangabe angegeben (z. B. "12:00+01" entspricht "12 Uhr, Mitteleuropäische Zeit, MEZ", d. h. "UTC plus eine Stunde", "14:00+02" entspricht "14 Uhr, Mitteleuropäische Sommerzeit, MESZ", d. h. "UTC plus zwei Stunden").

#### **Die Abweichung zur UTC ist nur im Intervall -12 bis +12 zulässig.**

Die Datumsumschaltung orientiert sich an dem Beginn bzw. Ende eines Tages. Der kalendarische Tagesanfang ist um 00:00 Uhr, Tagesende ist demgemäß 00:00 Uhr des Folgetages.

Hinweise zur Verwendung sind in den entsprechenden Segmentbeschreibungen angegeben.

#### <span id="page-16-4"></span>**2.21 Datenaustauschstruktur und Servicesegmente**

Für die Struktur einer EDIFACT-Übertragungsdatei gelten grundsätzlich die allgemeinen UN/CEFACT-Regelungen.

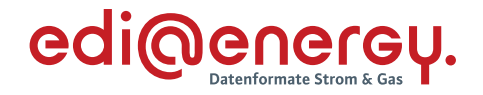

**Für den Datenaustausch im deutschen Energiemarkt gelten die folgenden speziellen Regelungen:**

Gemäß der BDEW-EDIFACT-Spezifikation ist eine Gruppierung von unterschiedlichen Nachrichtentypen nicht erlaubt. Daher und im Sinne einer einfacheren Nachrichtenstruktur finden die Segmente UNG..UNE marktweit einheitlich keine Verwendung.

Die für den Datenaustausch zu verwendende EDIFACT-Übertragungsdateistruktur vereinfacht sich somit wie folgt für Multi-UNH-Nachrichten:

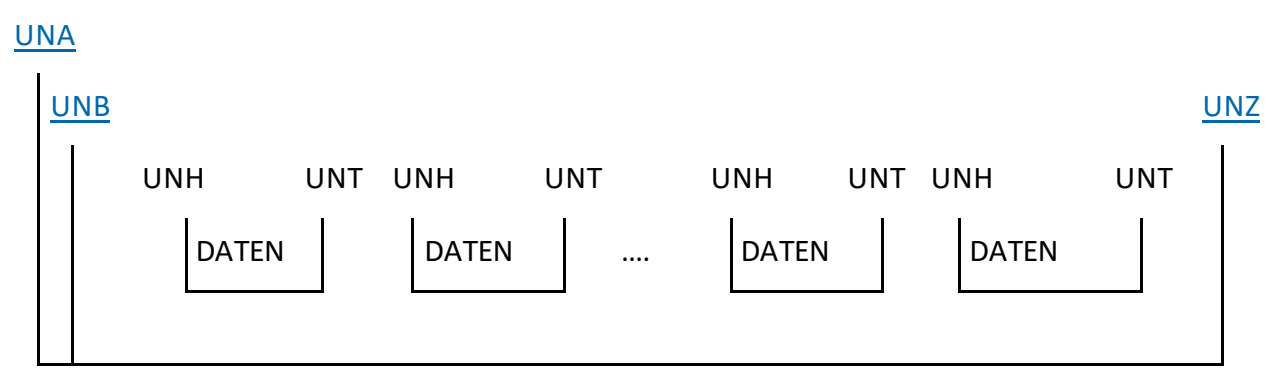

<span id="page-17-0"></span>*Abbildung 1 - Strukturelle Darstellung für Multi-UNH-Nachrichten*

Strukturelle Darstellung für Single-UNH-Nachrichten:

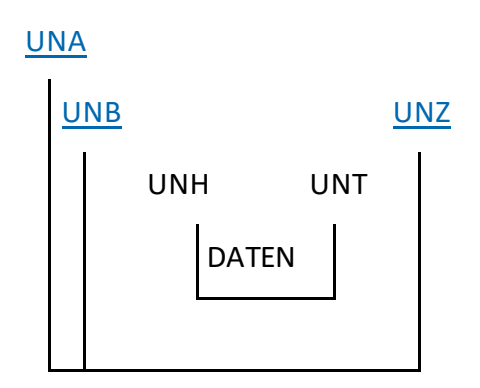

<span id="page-17-1"></span>*Abbildung 2 - Strukturelle Darstellung für Single-UNH-Nachrichten*

Übersicht der Nachrichtentypen mit Multi- / Singleverwendung für das UNH-Segment und ob mit dem jeweiligen Nachrichtentyp mehrere Geschäftsvorfälle übermittelt werden können sowie auf welcher Ebene (Nachricht oder Vorgang) die Übermittlung erfolgt:

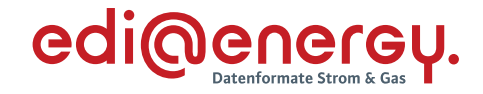

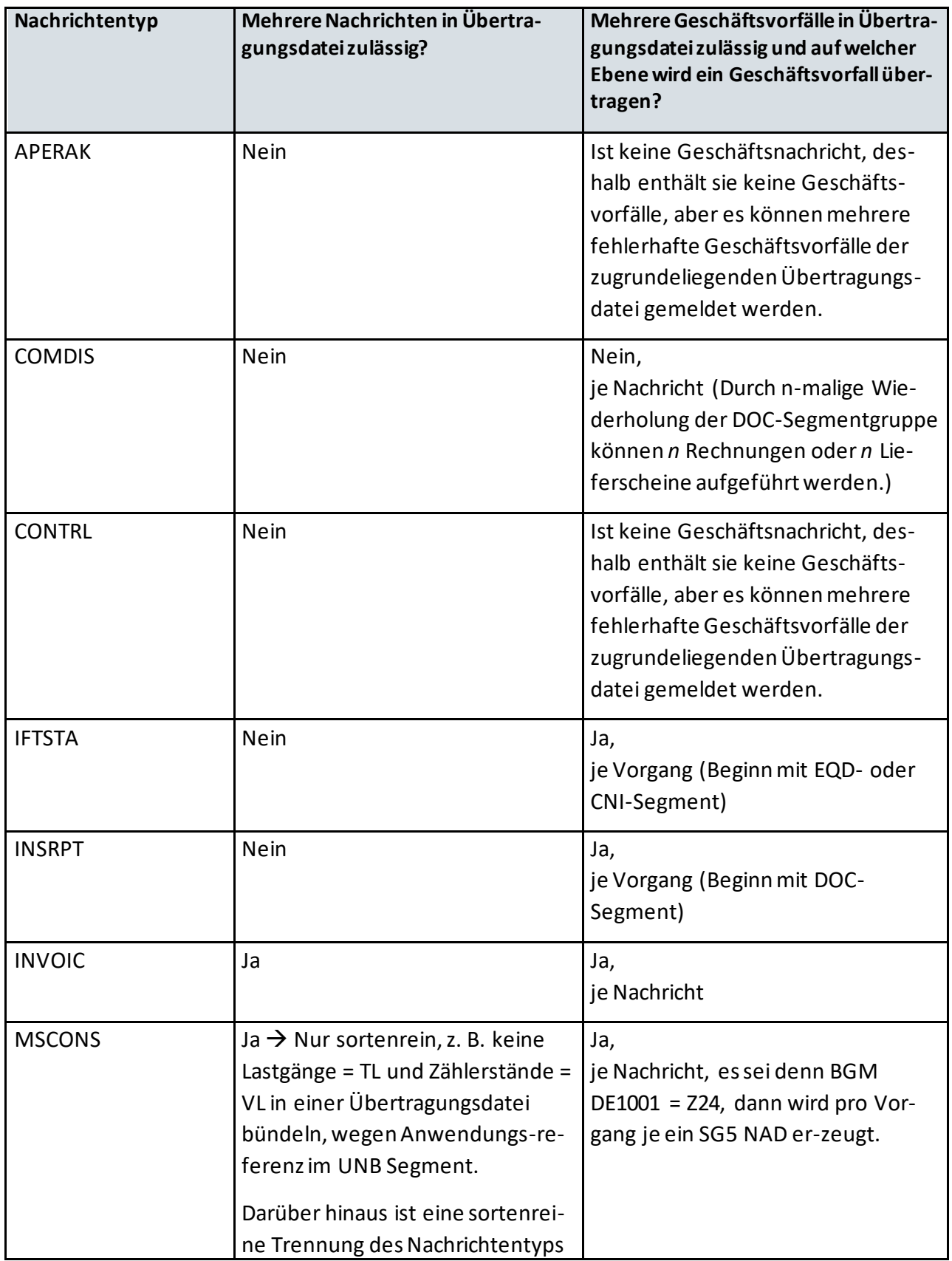

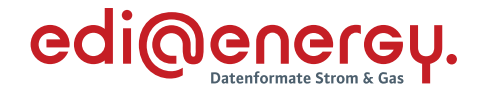

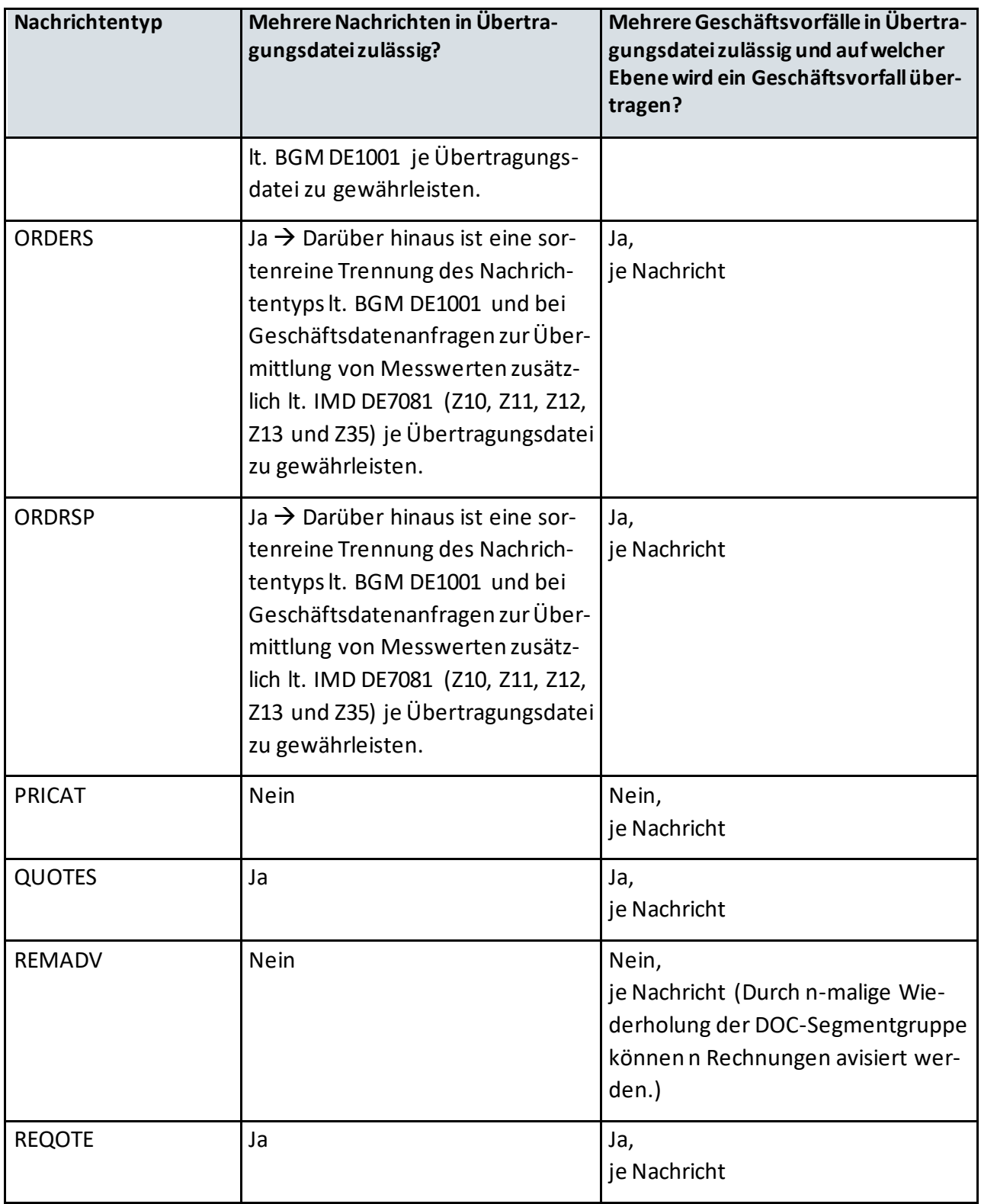

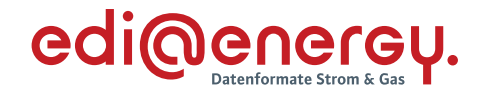

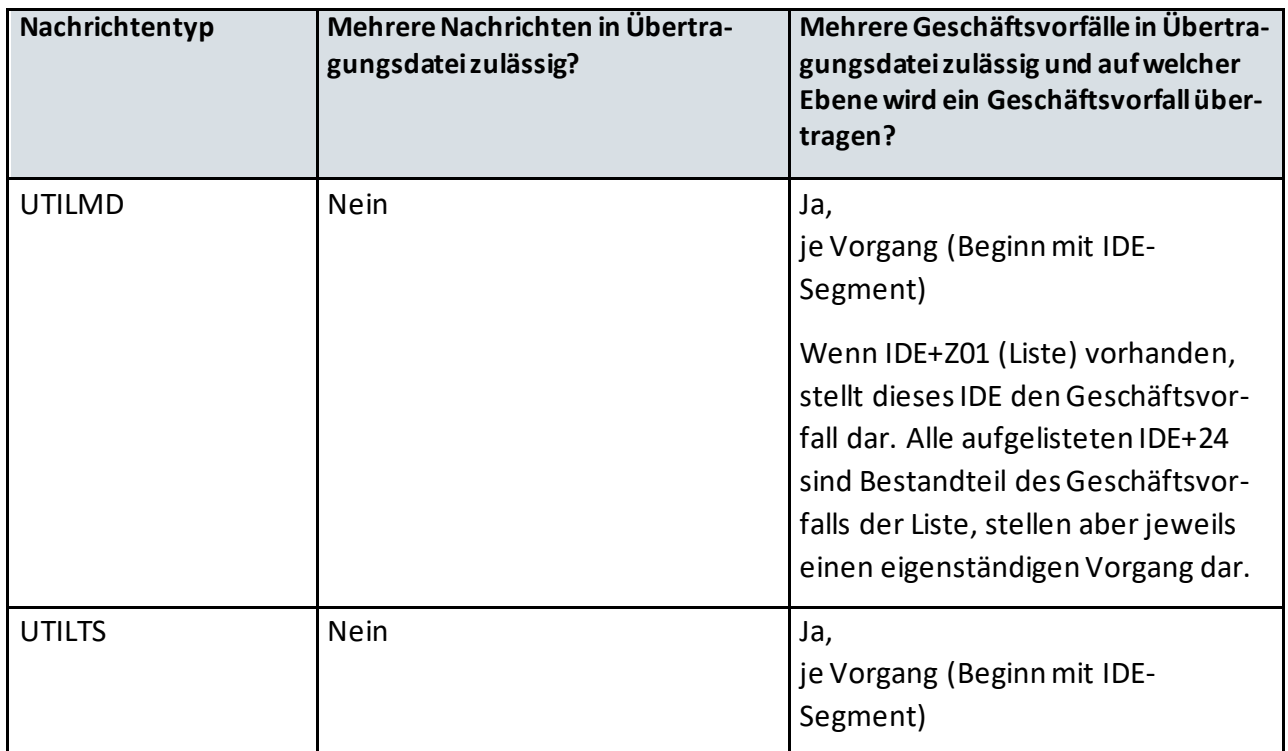

Die eigentliche Nachricht wird üblicherweise in Kopf-, Positions- und Summenteil gegliedert. In Nachrichten, in denen Zweideutigkeiten zwischen diesen Teilen auftreten könnten, wird das Segment UNS zur Trennung verwendet.

## <span id="page-20-0"></span>**2.22 Allgemeine Regelungen und Verfahren zur Nutzung der Anwendungshandbücher**

In diesem Kapitel gibt es eine Einführung in die Nachrichtenbeschreibung, da sich hieraus Auswirkungen auf die Beschreibungen der Anwendungshandbücher ergeben. Der Umfang der zu übertragenden Informationen in den Anwendungsfällen ist den AHB zu entnehmen.

## <span id="page-20-1"></span>**2.22.1 Hinweise zum Lesen der Anwendungshandbücher**

Seit dem 01.10.2013 werden in den AHB alle in der Datei übertragenen Informationen (Datenelemente, Qualifier und Codes) dargestellt. Die sich daraus ergebenden Strukturierungen sind hier erläutert.

## **Grundlegendes zu EDIFACT Dateien:**

EDIFACT Dateien bestehen wie auch im Kap. 1.7 beschrieben aus: Segmentgruppen Segmenten Datenelementen Datenelementgruppen Gruppendatenelementen

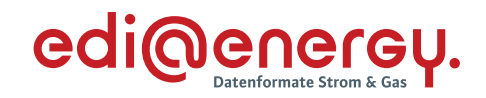

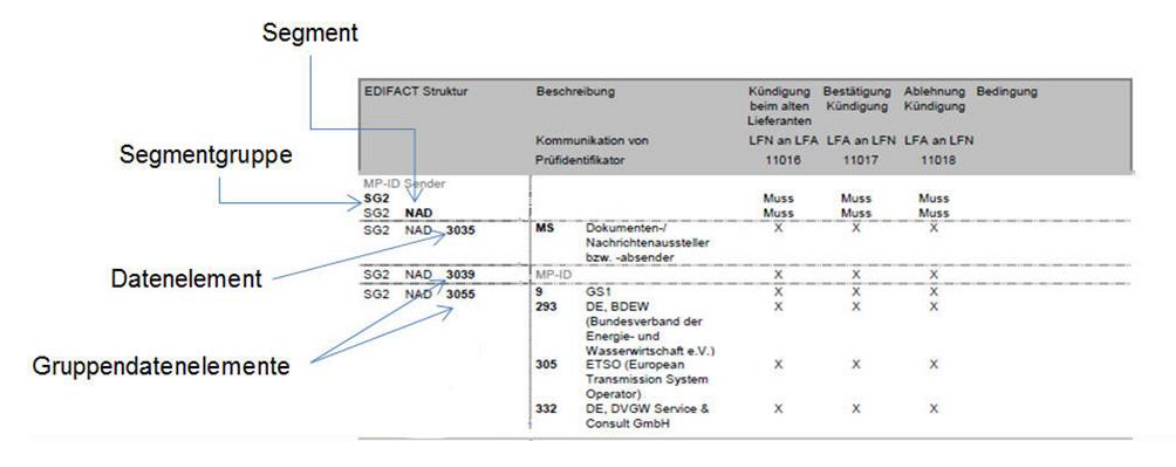

## Erläuterung am Beispiel der Information "MP-ID Absender" (NAD+MS)

<span id="page-21-0"></span>*Abbildung 3 - Erläuterung zu Segmenten und Datenelementen sowie deren Gruppierung*

Die Absender MP-ID befindet sich in der Segmentgruppe SG2, im Segment NAD. Im Datenelement DE3035 wird der Qualifier MS angegeben, welcher den Absender definiert.

Die Datenelementgruppe C082 enthält mehrere Gruppendatenelemente. Diese Datenelementgruppe enthält das Gruppendatenelement DE3039, hier wird die MP-ID angegeben, sowie das DE3055, welches den Code der codevergebenden Stelle definiert. Das DE1131 wird nicht genutzt, muss aber aufgeführt werden, um den Aufbau korrekt umsetzen zu können.

## **Darstellung in den Anwendungshandbüchern**

Der Aufbau der Anwendungsfalltabellen in den einzelnen Anwendungshandbüchern orientiert sich am Aufbau der Nachrichtenbeschreibung. Hier werden Segmentgruppen, Segmente, Gruppendaten-/ Datenelemente, Qualifier und Codes dargestellt. Die Darstellung der Datenelement-gruppen ist im Anwendungshandbuch nicht erforderlich, da alle Abhängigkeiten über die Gruppendaten- und Datenelemente beschrieben werden.

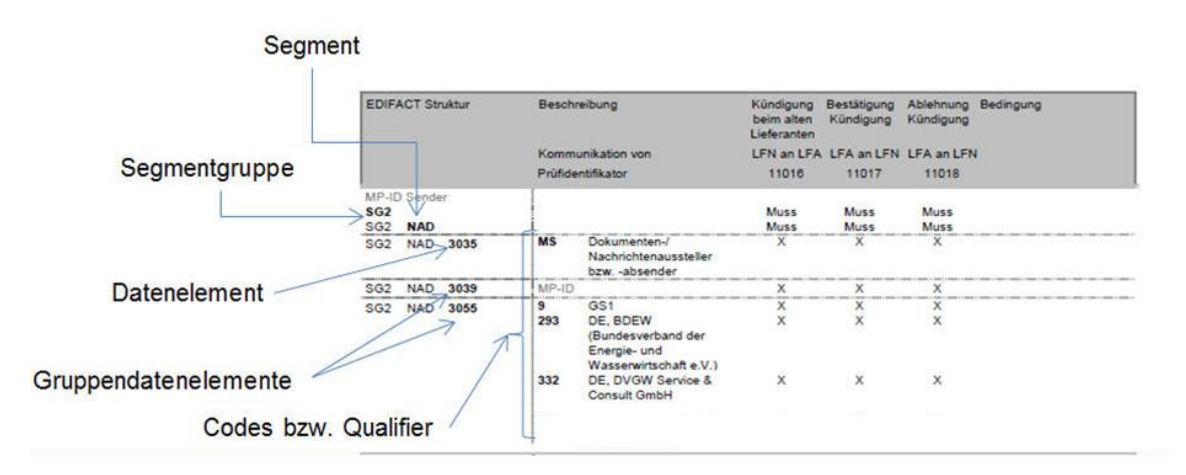

<span id="page-21-1"></span>*Abbildung 4 - Erläuterung zur Darstellung von Codes bzw. Qualifiern*

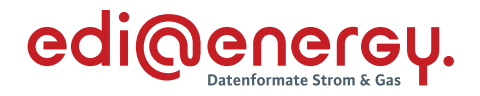

## <span id="page-22-0"></span>**2.22.2 Merkmale Muss / Soll / Kann und Operatoren X / O / U**

#### **Definitionen der Merkmale:**

- › **Muss**: Die Information ist in jedem Fall vom Absender in der Nachricht anzugeben.
- › **Muss [Bedingung]:** Die Information ist aus Nachrichtenstruktur-Gründen erforderlich. Es ist eine Bedingung angegeben, die sich auf den Inhalt des Vorgangs / der Nachricht bezieht. Die Bedingung ist in jedem Fall vom Absender bei Erstellung der Nachricht einzuhalten (z. B. "Wenn SG4 STS+7++ZC9 vorhanden").
- › **Soll [Bedingung]:** Die Information wird aus fachlichen Gründen benötigt. Es ist eine Bedingung angegeben. Ist diese erfüllt, muss die Information angegeben werden (z. B. abweichende Anschrift des Kunden).
- › **Kann:** Die Information ist für die weitere Abwicklung des Prozesses nicht zwingend erforderlich, es liegt bei dem Absender der Nachricht diese anzugeben. Es kann ein Nutzungs-hinweis in der Spalte Bedingung genannt sein.
- › **Kann [Bedingung]:** Um die Anzahl der zu wiederholenden Segmentgruppen und Segmente in einem Anwendungsfall einzuschränken, sofern diese laut Nachrichtenbe schreibung eine höhere Anzahl zulässt als dies für den Anwendungsfall erforderlich ist. Z. B. in der Antwort auf eine Anmeldung ist die Verwendung der SG5 Bilanzkreis auf 1 beschränkt, laut Nachrichtenbeschreibung ist dies 5-mal möglich. Des Weiteren kann über diese Bedingung ein Hinweis zur Nutzung dieses Datenelementes angegeben werden.

Ist bei einem Soll oder Muss mit Bedingung diese Bedingung nicht erfüllt, so ist diese Information nicht anzugeben. Ein Segment, Gruppendatenelement und Datenelement kann nur dann verwendet werden, wenn das darüber liegende, nächsthöhere Segment/ Element auf Grund des Merkmals (Muss/ Soll / Kann) und einer eventuellen Bedingung zum Tragen kommt.

#### **Definitionen der Operatoren X / O / U:**

Sind zu einem Datenelement mehrere Qualifier / Codes (z. B. Transaktionsgründe und Antwortkategorien) vorhanden, so ist die entsprechende Spalte mit einem der drei Operatoren X / O / U gekennzeichnet. Es können Bedingungen angegeben sein.

- **X** = XODER: genau nur ein Qualifier / Code ist möglich
- **O** = ODER: mindestens einer bis zu alle Qualifier / Codes können ausgewählt werden
- **U** = UND: alle Qualifier / Codes sind zu verwenden

Diese Angaben beziehen sich auf die Wiederholbarkeit des entsprechenden Segmentes bzw. Segmentgruppe. Zu unterscheidende Fälle:

**1.** Das Segment ist das Eröffnungssegment der Segmentgruppe und Codes sind mehrfach anzugeben, dann ist die jeweilige Segmentgruppe so oft zu wiederholen, wie im Geschäftsvorfall Codes zu verwenden sind (Beispiel: UTILMD, SG7 CCI+Z02 / Z03).

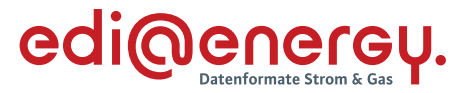

**2.** Das Segment ist kein Eröffnungssegment, dann ist das Segment so oft zu wiederholen, wie im Geschäftsvorfall Codes zu verwenden sind (Beispiel: UTILMD, COM+EM / FX / TE / AJ / AL).

#### **Hinweis zu den Texten der Bedingungsspalte**

Wird in der Bedingungsspalte ein Teil einer EDIFACT-Nachricht zitiert, um die Bedingung oder den Hinweis zu beschreiben, so wird in dem "Zitat" die Standard-Trennzeichen-Vorgabe verwendet. Dadurch muss beispielsweise in einer OBIS-Kennzahl das Freigabezeichen enthalten sein, so dass aus der OBIS-Kennzahl "7-0:54.0.16" die Zeichenkette "7-0?:54.0.16" wird.

## **Merkmale auf Segmentgruppen- und Segmentebene**

#### **Vererbungsregeln:**

Das Merkmal (Muss/ Soll / Kann) für eine Segmentgruppe wird nur vor dem ersten Segment der Segmentgruppe angegeben. In der Folge wird diese Angabe nicht mehr wiederholt.

Jedes Segment der Segmentgruppe wird mit dem zutreffenden Merkmal (Muss/ Soll / Kann) gekennzeichnet.

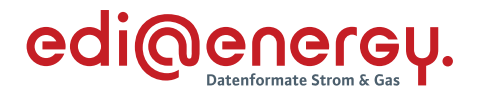

#### **Beispiel:**

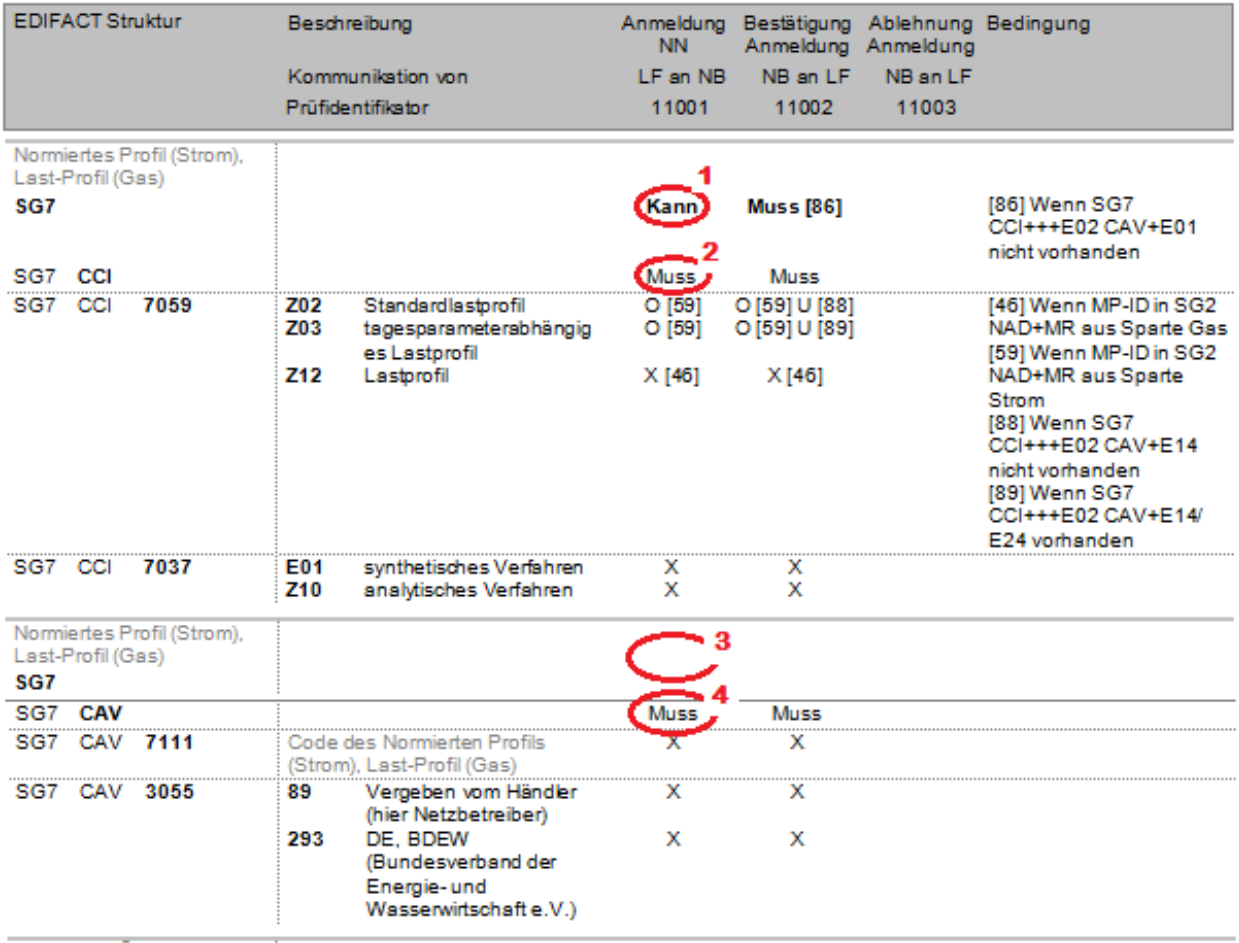

#### <span id="page-24-0"></span>*Abbildung 5 – Merkmale auf Segmentgruppen- und Segmentebene*

#### **Marker 1:**

Das Merkmal (Muss/ Soll / Kann) ist gesetzt, da hier die Segmentgruppe eröffnet wird.

#### **Marker 2 und 4:**

Die einzelnen Segmente CCI und CAV sind jeweils mit eigenen Merkmalen (Muss / Soll / Kann) beschrieben. Das gesetzte Merkmal in einem Segment gilt für alle nachfolgenden Gruppendaten- und Datenelemente der Spalte, bis dies durch ein neues Merkmal unterbrochen wird.

#### **Marker 3:**

Hier ist kein Merkmal auf der Ebene der Segmentgruppe mehr angegeben, da es sich um ein weiteres Segment zur gleichen Segmentgruppe (SG7) handelt.

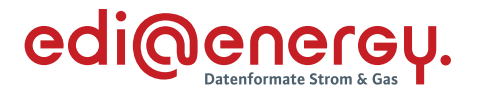

#### **Aufbau von Merkmalen und Operatoren mit Bedingungen**

- › Bedingungen werden zur Eindeutigkeit numerisch bezeichnet und mittels eckiger Klammern eingeschlossen, z. B. [1].
- › Hinter jedem Merkmal können eine oder mehrere Bedingungen angegeben sein.
- › Bedingungen können durch Operatoren (X / O / U) verknüpft sein.
- $\rightarrow$  Die Bedingung selbst ist in der Spalte "Bedingungen" beschrieben.

Ein Datenelement kann mit mehreren Merkmalen, z. B. einem Muss und einem Soll, welches jeweils mindestens eine Bedingung enthält, definiert sein. Es ist zuerst die erste Bedingung zu prüfen. Wenn diese nicht erfüllt ist, wird mit dem nächsten Merkmal fortgefahren. Siehe hierzu die nachstehenden zwei Beispiele.

#### **1. Beispiel:**

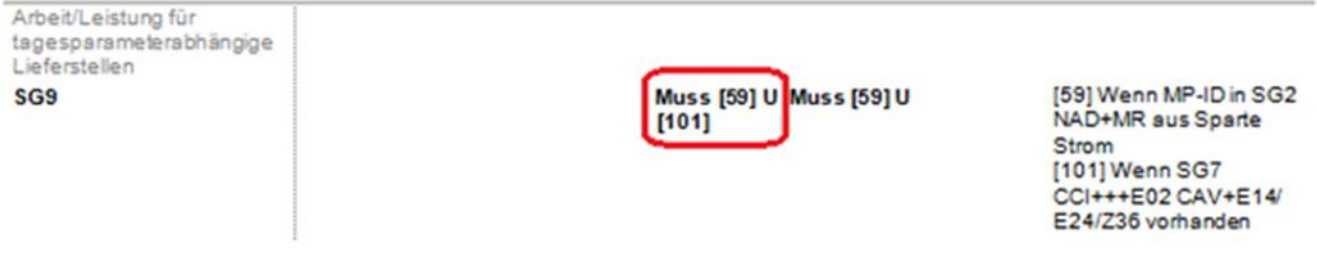

<span id="page-25-0"></span>*Abbildung 6 - Merkmale mit Bedingungen und Verknüpfungen Beispiel 1*

In diesem Fall müssen alle Bedingungen 59, 101 erfüllt sein, damit das SG9 für die Nachricht eröffnet werden muss.

#### **2. Beispiel:**

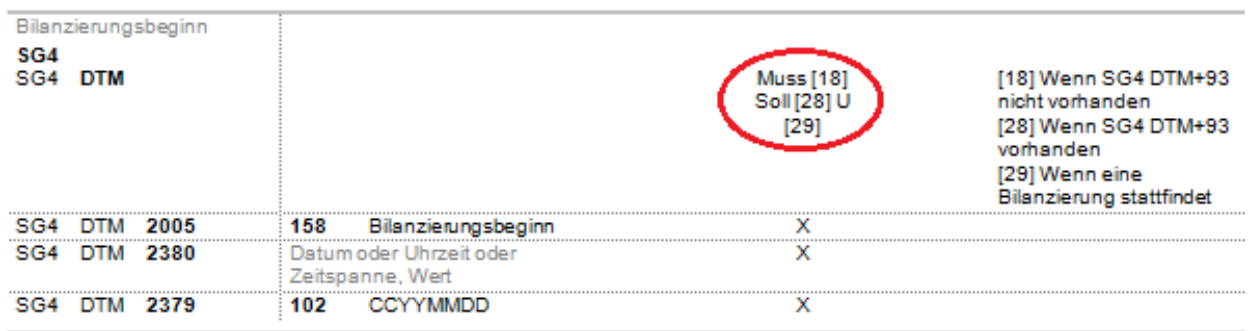

#### <span id="page-25-1"></span>*Abbildung 7 - Merkmale mit Bedingungen und Verknüpfungen Beispiel 2*

Hier ist zuerst auf die Bedingung 18 zu prüfen. Wenn diese erfüllt wird, muss das DTM in der Nachricht angegeben werden. Ist die Bedingung 18 nicht erfüllt, ist zu prüfen, ob Bedingung 28 und 29 erfüllt sind. Wenn die Bedingung 28 und 29 erfüllt sind ist das DTM anzugeben.

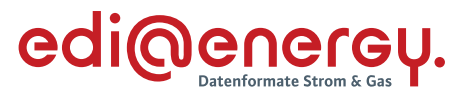

In der Spalte "Bedingung" werden Einschränkungen oder Nutzungshinweise zur Anwendung der Daten in der betrachteten Zeile definiert (z. B. Einschränkungen auf eine Sparte (Anwendungsfall)), die über Ziffern in eckigen Klammern durchnummeriert sind:

- › Der Nummernkreis für Bedingungen liegt zwischen [1] und [499].
- › Nutzungshinweise werden von Bedingungen dadurch unterschieden, dass der Nummernkreis bei [500] beginnt und die textliche Beschreibung mit "Hinweis" beginnt.
- › Bei der Verknüpfung von Bedingung und Hinweis mittels mindestens eines der Operatoren (X / O / U), stellt der Teil der Verknüpfung, welcher mit dem Nummernkreis ab [500] gekennzeichnet ist, immer nur einen Hinweis als solchen dar und ist damit nicht Bestandteil der einzuhaltenden Bedingung. Auch dann nicht, falls ein Hinweis als eine Art von Bedingung formuliert ist.
- › In einer Zeile werden nur die Bedingungen / Hinweise in der Spalte Bedingung angegeben, die in dieser Zeile benötigt werden.
- › Die Nummer für eine / n Bedingung / Nutzungshinweis ist innerhalb eines Nachrichtentyps eindeutig. D. h., dieselbe Bedingung / derselbe Nutzungshinweis hat bei einem Nachrichtentyp (z. B. UTILMD) in den Anwendungsfällen der Anwendungshandbücher immer dieselbe Nummer, auch wenn diese ggf. in mehreren Anwendungshandbüchern zur UTILMD enthalten ist.
- › Die Zuordnung einer/ s Bedingung / Hinweises zu einem Zelleneintrag der Zeile erfolgt über die Aufzählung in eckiger Klammer. Enthält eine Zelle keine eckige Klammer, trifft auf diese keine Bedingung / Hinweis zu.
- › Mehrere Bedingungen werden immer mit den Operanden X, O und U miteinander verknüpft.
- Sofern mehr als 2 Bedingungen mit unterschiedlichen Operanden verknüpft werden, ist eine Gewichtung durch Nutzung runder Klammern () vorgegeben.
- › Das folgende Beispiel erläutert, wie durch Verschieben der Klammern die Gewichtung geändert wird:

Muss [1] U ([2] O [3])

 $\rightarrow$  die Bedingung ist erfüllt, sofern [1] zutrifft und zusätzlich entweder [2] oder [3] erfüllt sind.

Muss ([1] U [2]) **O** [3]

 $\rightarrow$  die Bedingung ist erfüllt, sofern [1] und [2] zutreffen oder [3] erfüllt ist.

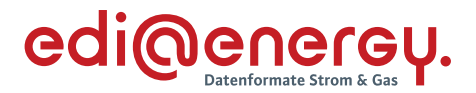

#### **3. Beispiel:**

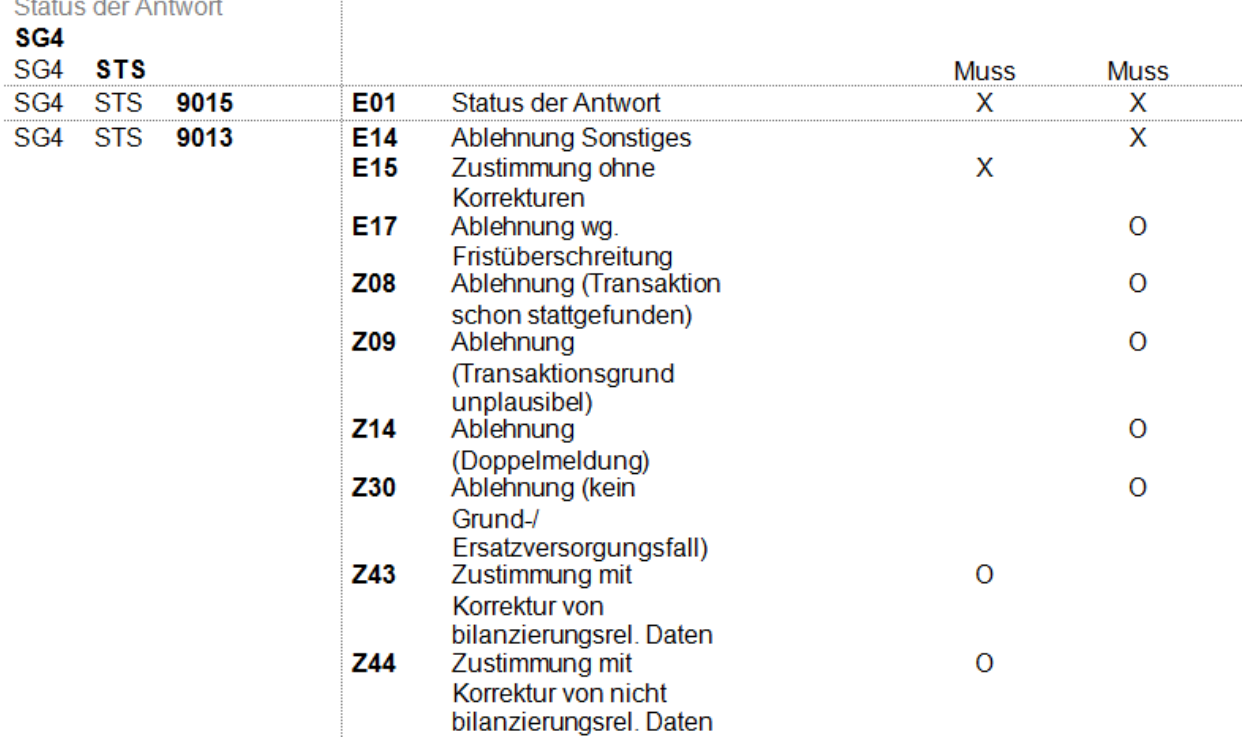

#### <span id="page-27-0"></span>*Abbildung 8 - Merkmale mit Bedingungen und Verknüpfungen Beispiel 3*

- › Wird ein Datenelement direkt mit X / O / U gekennzeichnet, ist die vorgelagerte Datenelement-/ Segmentdefinition Muss/ Kann / Soll inklusiv der eventuell vorhandenen Bedingung anzuwenden.
- › Der erstgenannte Operator zu einem Qualifier / Code bezieht sich auf die Nutzung der Qualifier / Codes zueinander. Die zwischen den Bedingungen enthaltenen Operanden dienen der logischen Verknüpfung der Bedingungen zum jeweiligen Qualifier / Code. Das heißt, das erste X / O / U zu einem Qualifier / Code stellt den Operator dar und alle weiteren eventuell vorkommenden X / O / U stellen die Operanden für die Bedingungen dar.
- › Für dieses Beispiel bedeutet es, dass E15 nur alleine vorkommen kann oder stattdessen Z43 und / oder Z44 verwendet werden können.

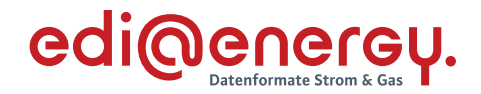

#### **4. Beispiel:**

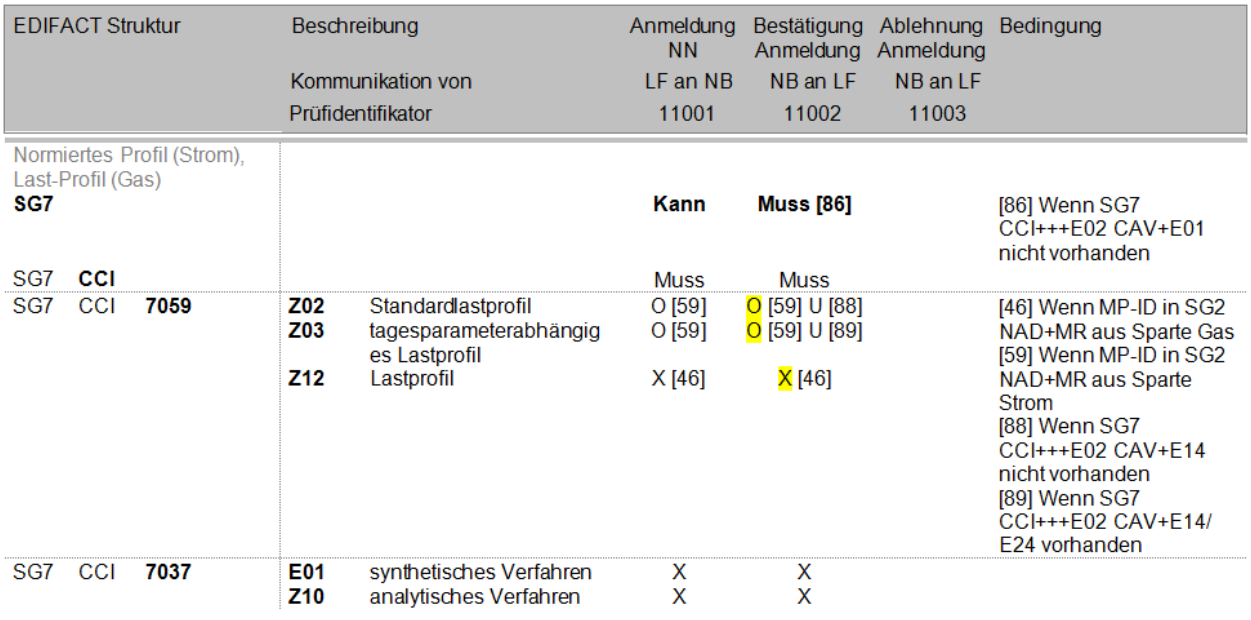

## <span id="page-28-0"></span>*Abbildung 9 - Merkmale mit Bedingungen und Verknüpfungen Beispiel 4*

Die markierten Operatoren beschreiben die Bedingungen zueinander. Dies bedeutet hier, dass bei der Bestätigung Anmeldung eines NB an LF in der Sparte Gas, sofern es sich nicht um die Bilanzierungsgrundlage Registrierende Leistungsmessung (RLM) handelt, der Code Z12 enthalten sein muss. Dieser darf nicht mit Z02 oder Z03 kombiniert werden.

Bei einer Bestätigung Anmeldung eines NB an LF in der Sparte Strom, sofern es sich nicht um die Bilanzierungsgrundlage Registrierende Leistungsmessung (RLM) handelt, können Z02 und / oder Z03 enthalten sein. Dies ist zusätzlich von der Erfüllung der Bedingung abhängig. Bei einer ge meinsam gemessenen Marktlokation (SLP und TLP) sind beide Codes (Z02 und Z03) anzugeben.

**Wiederholung von identischen Gruppendatenelementen in einer Datenelementgruppe** Gruppendatenelemente, welche in einer Datenelementgruppe mehrfach vorkommen, werden nur einmal in den Anwendungsfalltabellen dargestellt.

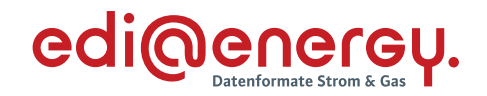

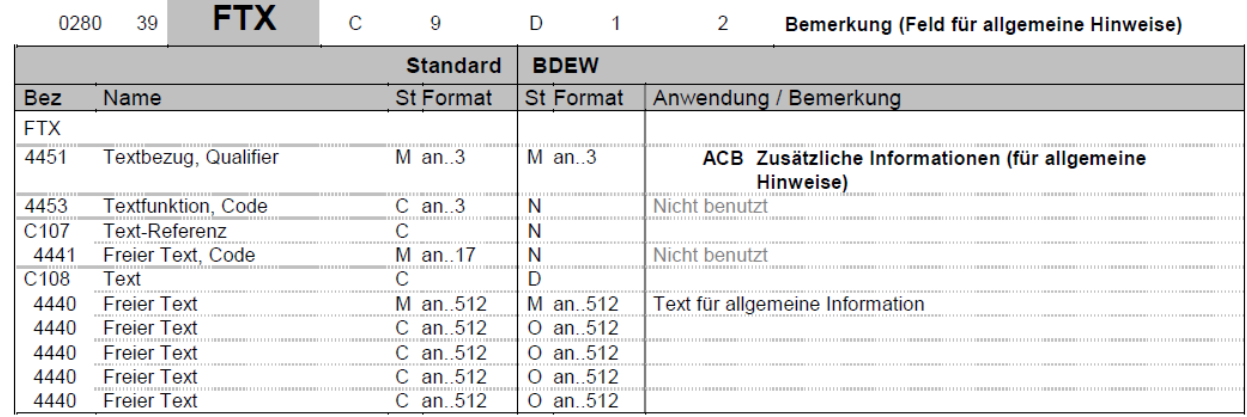

#### **5. Beispiel: Darstellung in der Nachrichtenbeschreibung**

## <span id="page-29-1"></span>*Abbildung 10 - Merkmale mit Bedingungen und Verknüpfungen Beispiel 5*

In der Nachrichtenbeschreibung sind alle Datenelemente angezeigt.

#### **6. Beispiel: Darstellung im Anwendungshandbuch**

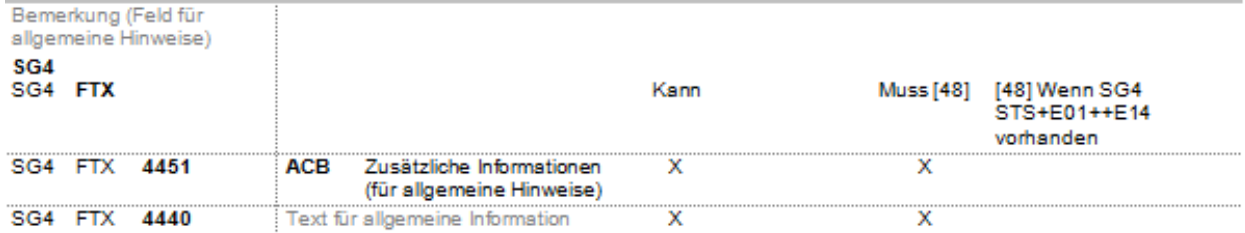

#### <span id="page-29-2"></span>*Abbildung 11 - Merkmale mit Bedingungen und Verknüpfungen Beispiel 6*

Das Gruppendatenelement DE4440 (freier Text) ist im AHB nur einmal angegeben.

Gleiches gilt z. B. auch für das Segment NAD. Hier ist im AHB das Gruppendatenelement DE3036 (Beteiligter) und DE3042 (Straße und Hausnummer) nur einmal enthalten.

#### <span id="page-29-0"></span>**2.22.3 Formatdefinitionen zu Operatoren an Datenelementen**

Ist in einem Anwendungshandbuch zu einem Datenelement ein Operator gesetzt, so kann direkt hinter diesem Operator eine Formatdefinition angegeben sein.

Formatdefinitionen beschreiben, in welchem Format der Wert im jeweiligen Datenelement anzugeben ist. Sie werden mit einer eckigen Klammer dargestellt, z. B. [901].

Der Nummernkreis für die Formatdefinitionen liegt zwischen [901] und [999] und beginnt mit "Format:".

Die Formatdefinitionen werden in der Spalte Bedingung im jeweiligen Anwendungshandbuch beschrieben.

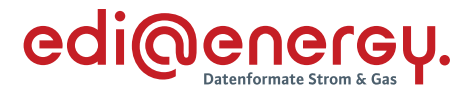

Nach den Formatdefinitionen können ohne Operator weitere Bedingungen folgen. Diese Bedingungen sind für die Formatdefinitionen relevant. Sind die entsprechend folgenden Bedingungen erfüllt, so ist das Datenelement in dem Format der Formatdefinition zu befüllen.

## **Beispiel:**

In einem AHB steht: DE3225 X ([950] ([2] U [4])) O ([951] ([1] U [3]))

## **Bedingungen:**

[1] wenn MP-ID in SG2 NAD+MS in der Rolle MSB [2] wenn MP-ID in SG2 NAD+MS in der Rolle NB [3] wenn MP-ID in SG2 NAD+MR in der Rolle NB [4] wenn MP-ID in SG2 NAD+MR in der Rolle LF [951] Format: Zählpunktbezeichnung [950] Format: Marktlokations-ID

In diesem Beispiel ist das DE3225 wie folgt zu befüllen:

Der Wert im Feld muss eine Marktlokations-ID sein, wenn der Absender der Nachricht in der Rolle NB ist und der Empfänger der Nachricht in der Rolle LF ist.

Oder

Der Wert im Feld muss eine Zählpunktbezeichnung sein, wenn der Absender der Nachricht in der Rolle MSB ist und der Empfänger der Nachricht in der Rolle NB ist.

## **Formatdefinition von Marktlokations-ID und Zählpunktbezeichnung**

Eine Marktlokations-ID muss genau 11 Ziffern umfassen, wobei die letzte eine Prüfziffer ist. Diese und die weiteren Vorgaben, die eine Marktlokations-ID einzuhalten hat und gegen die im Rahmen der Verarbeitbarkeitsprüfung geprüft werden kann, sind dem Dokument "Die neue Marktlokations-Identifikationsnummer, Bildungsvorschrift und Einführung im Energiemarkt zum 1. Februar 2018", Berlin, 28. April 2017 – Version 1.0, zu entnehmen, die unter

[https://bdew-codes.de/Content/Files/MaLo/2017-04-28-BDEW-Anwendungshilfe-MaLo-](https://bdew-codes.de/Content/Files/MaLo/2017-04-28-BDEW-Anwendungshilfe-MaLo-ID_Version1.0_FINAL.PDF)[ID\\_Version1.0\\_FINAL.PDF](https://bdew-codes.de/Content/Files/MaLo/2017-04-28-BDEW-Anwendungshilfe-MaLo-ID_Version1.0_FINAL.PDF)

veröffentlicht ist.

Eine Zählpunktbezeichnung muss genau 33 alphanumerische Zeichen umfassen. Diese und die weiteren Vorgaben, die eine Zählpunktbezeichnung einzuhalten hat und gegen die im Rahmen der Verarbeitbarkeitsprüfung geprüft werden kann, sind für die Sparte Gas dem DVGW-Dokument "G2000" /5/ und in der Sparte Strom dem FNN-Dokument "VDE-AR-N 4400, Messwesen Strom (Metering Code)" /1/ in der jeweils gültigen Version zu entnehmen.

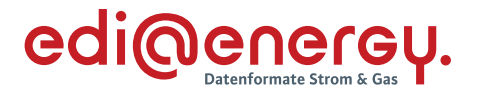

#### <span id="page-31-0"></span>**2.23 Übertragung einer Information über mehrere Datenelemente hinweg**

Einige Informationen benötigen mehr Zeichen als die einzelnen Datenelemente zur Verfügung stellen. In solchen Fällen wird die Information im nächsten Datenelement weiter fortgeschrieben. Die einzelnen Datenelemente sollten bis auf die max. Anzahl Zeichen genutzt werden. Am Beispiel des NAD-Segmentes kann das Schneiden eines Textes nach 35 bzw. 70 Zeichen zum Problem führen, wenn das 35. oder 36. bzw. 70. oder 71. Zeichen ein Leerzeichen ist. Dies würden die IT-Systeme entfernen, da dies im nächsten Datenelement das erste Zeichen der Zeichenkette wäre.

#### **Erläuterung am Beispiel:**

Im folgenden NAD+Z03 (Adresse der Messlokation) soll der Text "*Die Messeinrichtungen befinden sich im Keller des Hinterhauses*" in der Datenelementgruppe C058 übertragen werden.

Die Datenelemente DE3124 sind mit einer max. Länge von 35 Zeichen definiert. Bei Ausnutzen der max. Länge des Datenelementes würde dieser Text nach einem kompletten Wort geschnitten und das Leerzeichen würde entfernt werden.

NAD+Z03++*Die Messeinrichtungen befinden sich:im Keller des Hinterhau ses*++Eichelbergstr.::36:Musterortsteil+Musterstadt++55555+DE'

Ausgelesen würde aus dem Segment:

"*Die Messeinrichtungen befinden sichim Keller des Hinterhauses*"

Um dies zu verhindern, wird die Teilung im letzten Wort durchgeführt, so dass mit mindestens einem Zeichen im nächsten Datenelement gestartet wird und der Konverter die Inhalte der aufeinanderfolgenden Datenelemente ohne weitere Logik zusammenführen kann.

Dies würde für das vorangegangene Beispiel bedeuten, dass die Darstellung wie folgt sein muss:

NAD+Z03++*Die Messeinrichtungen befinden sic:h im Keller des Hinterhau ses*++Eichelbergstr.::36:Musterortsteil+Musterstadt++55555+DE'

Oder

NAD+Z03++*Die Messeinrichtungen befinden si:ch im Keller des Hinterhau ses*++Eichelbergstr.::36:Musterortsteil+Musterstadt++55555+DE'

Oder

NAD+Z03++*Die Messeinrichtungen befinden s:ich im Keller des Hinterhau ses*++Eichelbergstr.::36:Musterortsteil+Musterstadt++55555+DE'

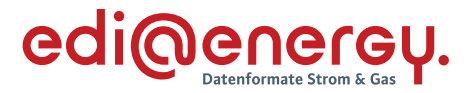

#### <span id="page-32-0"></span>**2.24 Erläuterung zum EDI@Energy-Dokument "Anwendungsübersicht der Prüfidentifikatoren"**

Das EDI@Energy-Dokument "Anwendungsübersicht der Prüfidentifikatoren enthält unter anderem zwei Tabellen.

Die erste Tabelle "Prüf-ID zu Prozessschritt" mit welcher in tabellarischer Form für alle Nachrichtentypen die Angabe, welcher Anwendungsfall (hier identifiziert über den Prüfidentifikator<sup>3</sup> ) in welchem Prozessschritt der jeweiligen Prozessbeschreibung zur Anwendung kommen kann und in welchem EDI@Energy Anwendungshandbuch der jeweilige Anwendungsfall beschrieben ist. Des Weiteren ist der Tabelle zu entnehmen, welche Informationen aus einem empfangenen Geschäftsvorfall der Empfänger nutzt, um diesen Geschäftsvorfall entweder einem ihm bekannten Objekt oder einem bei ihm vorliegenden Geschäftsvorfall zuzuordnen.

Der zweite Teil ist die Tabelle "Tupel-Übersicht", in der dargestellt wird, welches Tupel durch die in Tabelle "Prüf-ID zu Prozessschritt" verwendeten Tupel-Kennzeichnung repräsentiert wird und in welchem EDI@Energy Anwendungshandbuch das genannte Tupel zur Identifizierung eines Objekts oder zur Identifizierung eines Geschäftsvorfalls verwendet wird.

#### Erläuterung zu den Spalten der Tabelle "Prüf-ID zu Prozessschritt"

Nachfolgend wird auf die Inhalte einzelner Spalte der Tabelle "Prüf-ID zu Prozessschritt" eingegangen. Auf eine Erläuterung der Inhalte der Tabelle "Tupel-Übersicht" wird verzichtet, da diese selbsterklärend sind.

#### **AHB:**

Hier ist das jeweilige EDI@Energy Anwendungshandbuch aufgeführt, in welchem der Anwendungsfall zu finden ist.

#### **AHB-Beschreibung:**

Hier findet sich der Name des Anwendungsfalles aus dem in der Spalte "AHB" genannten Anwendungshandbuch.

#### **Prüfidentifikator:**

Prüfidentifikator des Anwendungsfalles.

#### **Prozessbeschreibung:**

Angabe der Festlegung auf welche sich der Prozessschritt bezieht.

#### **Prozessschritt aus:**

Hier ist der Prozessschritt aus der in der Spalte "Prozessbeschreibung" genannten Festlegung aufgeführt.

<sup>3</sup> An dieser Stelle wird darauf hingewiesen, dass der Prüfidentifikator ausschließlich der Durchführung der AHB-Prüfung im Rahmen der Verarbeitbarkeitsprüfung dient.

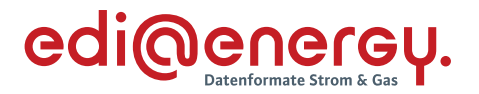

#### **Aktion:**

Hier ist die Prozessschrittbezeichnung aus der in der Spalte "Prozessbeschreibung" genannten Prozessbeschreibung aufgeführt.

In den Prozessbeschreibungen zu /2/ und /3/ ist vielfach zusätzlich zum Sequenzdiagramm eine Tabelle mit detaillierten Beschreibungen zu den Prozessschritten des Sequenzdiagrammes angefügt. Für die Inhalte der Spalte Aktion wurden die nachfolgenden Regeln angewendet:

- Ist eine Tabelle zum Sequenzdiagramm vorhanden, entspricht der Inhalt der Spalte "Aktion", dem der gleichnamigen Spalte "Aktion" aus der Tabelle der Prozessbeschreibung.
- Ist zum Sequenzdiagramm keine Tabelle vorhanden, so wird die Bezeichnung des Prozessschritts aus dem Sequenzdiagramm verwendet.
- Ist auch kein Sequenzdiagramm vorhanden, ist die Spalte mit "-" gefüllt.

## **Kommunikation von / an:**

Hier ist die jeweilige Marktrolle eines Kommunikationspartners angegeben, welcher in dem Anwendungsfall der Sender bzw. Empfänger ist.

Die Abkürzungen entsprechen dem BDEW Marktrollenmodell. Sofern in einer Prozessbe schreibung die Marktrolle um ein Attribut ergänzt ist, wird dieses berücksichtigt (z. B. aus LF wird LFA bzw. LFN oder aus MSB wird gMSB bzw. wMSB). Der Ersatz- oder Grundversorger ist im Grunde auch nur ein Attribut der Marktrolle Lieferant (LF). Um die Einheitlichkeit zu den Prozessbeschreibungen zu wahren, wird nicht die Abkürzung gLF sondern E / G verwendet.

## **Zuordnung zu einem Objekt / Geschäftsvorfall:**

Aus diesen Spalten ergibt sich, ob die Zuordnung des Anwendungsfalles beim Empfänger zu einem Objekt oder einem Geschäftsvorfall erfolgt.

## <span id="page-33-0"></span>**2.25 Antwortcodes in den Segmenten AJT und STS**

Stellt ein Geschäftsvorfall eine Antwort auf einen beim Sender dieser Antwort empfangenen Geschäftsvorfall dar, so wird er Antwortcode, abhängig davon in welchem Nachrichtentyp die Antwort gesendet wird, im AJT oder STS-Segment übertragen.

Die fachliche Aussage ist bei der Verwendung des STS-Segmentes im DE9013 codiert enthalten und im DE4465 bei Verwendung des AJT-Segmentes.

Existieren für Anwendungsfälle eines Nachrichtentyps Entscheidungsbaumdiagramme, enthält das AJT- bzw. STS-Segment ein zusätzliches Datenelement (AJT: DE1082, STS: DE1131). Alle anderen Nachrichtentypen, zu deren Anwendungsfällen keine Entscheidungsbaumdiagramme vorhanden sind, benutzen das neu eingeführte Datenelement nicht.

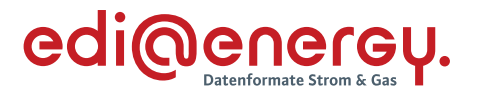

Dieses Datenelement wird benötigt um in einem Anwendungsfall das Entscheidungsbaumdiagramm angeben zu können, welches die Codes enthält, die die codierten Antworten für diesen Anwendungsfall darstellen. Dies ist nötig, um die verbindliche Anwendung der Entscheidungsbaum-Diagramme in den Anwendungsfällen zu erzwingen, für die Entscheidungsbaum-Diagramme verbindlich vorgegeben sind, und diese Entscheidungsbaumdiagramme somit die verbindlich einzuhaltende Prüfreihenfolge für den empfangenen Geschäftsvorfall darstellen. Weiter Informationen zu Entscheidungsbaumdiagrammen und Codelisten (auf die in diesem Kapitel auch eingegangen wird) sind den EDI@Energy Dokument "Entscheidungsbaum-Diagramme und Codelisten für die Antwortnachrichten" zu entnehmen.

In diesem Kapitel wird der Zusammenhang zwischen Entscheidungsbaumdiagramm und Anwendungsfall bzw. Codeliste und Anwendungsfall erläutert.

## **AJT-Segment**

Im AJT-Segment steht in DE1082 der Code des Entscheidungsbaumdiagramms, oder der Code der Codeliste, die den Code enthält, der in DE4465 als Antwort gegeben werden kann.

Wird beispielsweise in der Sparte Gas die Reklamation eines Lastgangs abgelehnt, so ist DE1082 mit dem Code G\_0066 zu füllen. Damit stehen die Ablehnungsgründe mit den Codes Z54 und Z55 zur Verfügung. Wird die Reklamation abgelehnt, da die Messwerte in der Reklamation (die der LF an den NB gesandt hat) mit den bereits von NB an den LF versandten Messwerten übereinstimmen, hat der NB in dem Geschäftsvorfall den Code Z55 in DE4465 einzutragen, den er an den LF sendet. D. h. das AJT-Segment ist folgendermaßen zu füllen:

AJT+Z55+G\_0066'

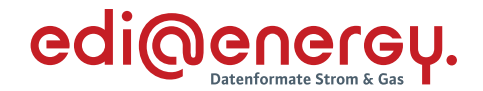

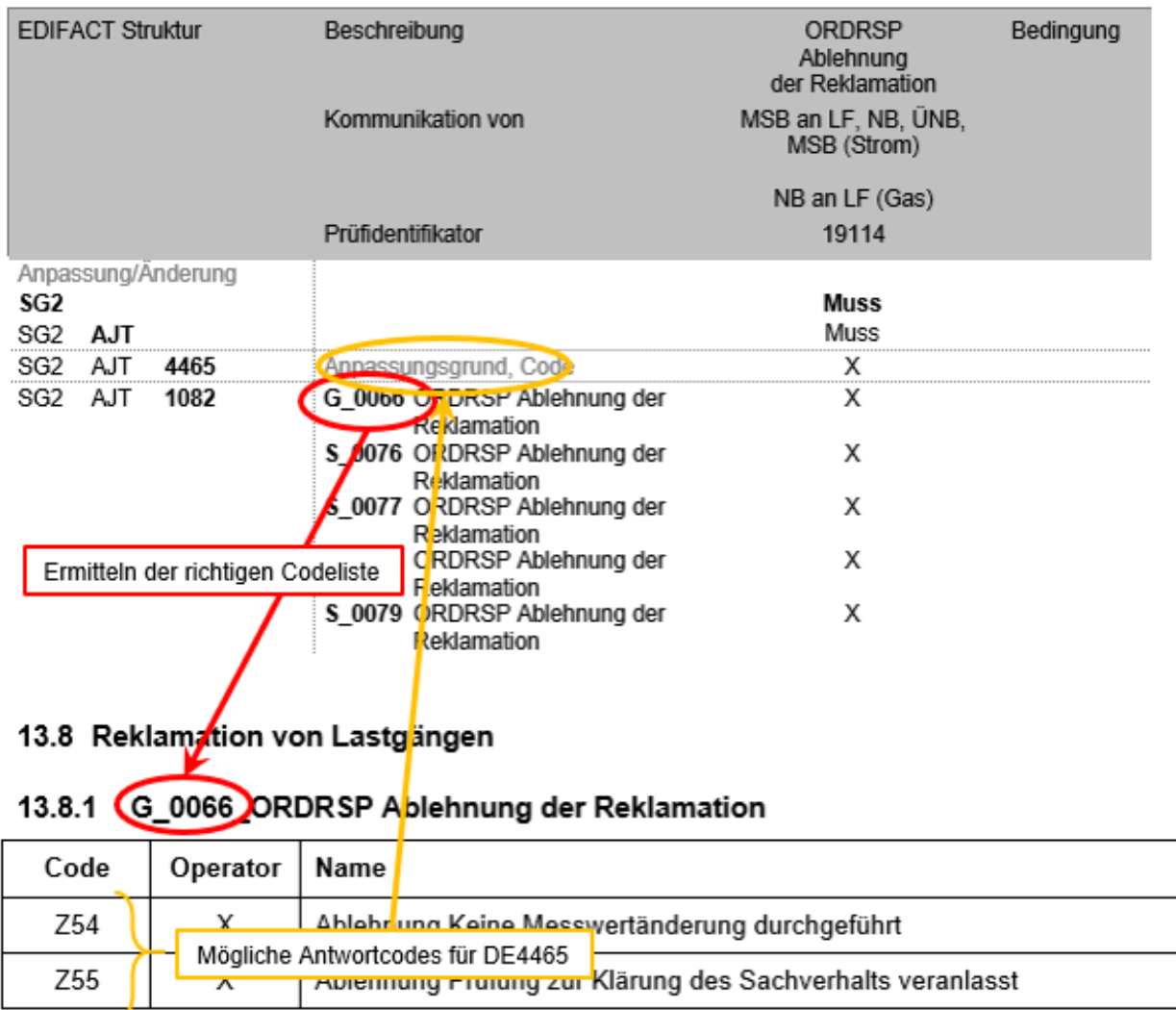

*Abbildung 13 - AJT-Beispiel für den Zusammenhang zwischen Codeliste und Anwendungsfall*

Für die AHB-Prüfung wird durch den Inhalt von DE1082 der Wertevorrat des DE4465 des jeweiligen Geschäftsvorfalls festgelegt.

Für die Syntax-Prüfung werden über alle Codes des DE1082 alle Codes, die in den zugehörigen EBD und Codelisten enthalten sind, als erlaubte Inhalte des DE4465 des jeweiligen Nachrichtentyps festgelegt.

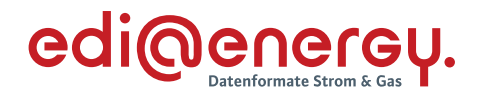

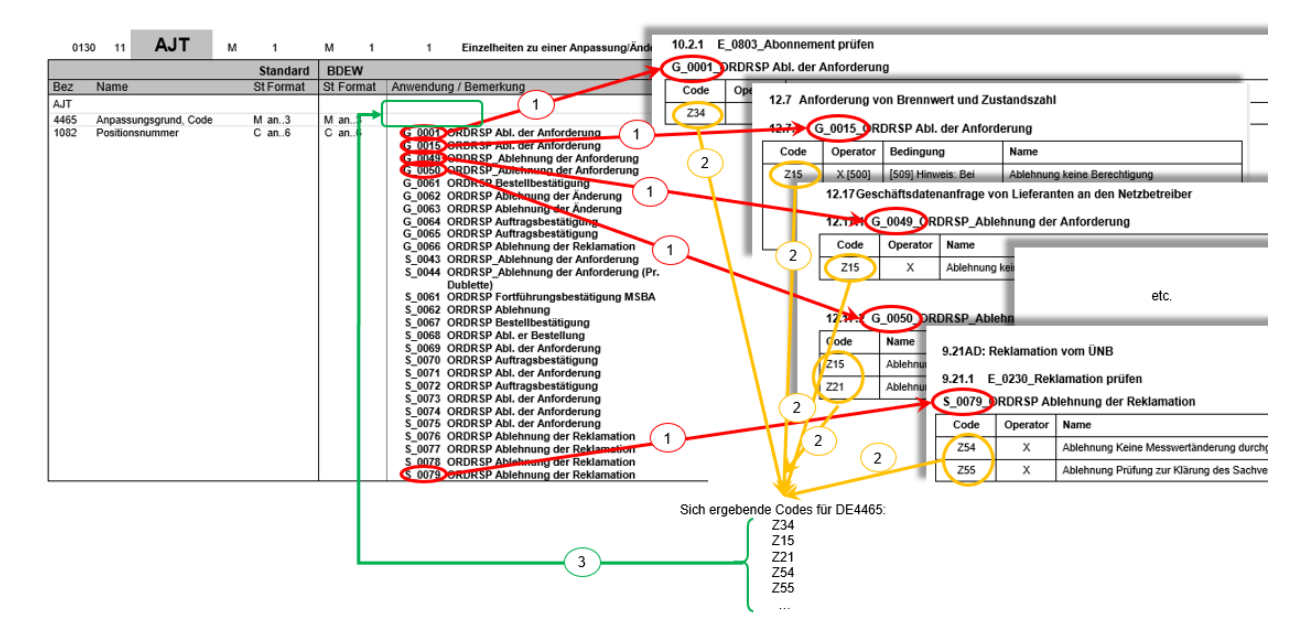

<span id="page-36-0"></span>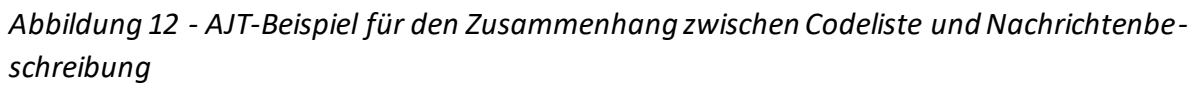

## **STS-Segment**

Im STS-Segment steht in DE1131 der Code des Entscheidungsbaumdiagramms, oder der Code der Codeliste, die den Code enthält, der in DE0913 als Antwort gegeben werden kann.

Wird beispielsweise in der Sparte Strom eine Antwort auf die empfangene Berechnungsformel für die Energiemenge einer Marktlokation gesandt, so ist DE1131 mit dem Code E\_0218 zu füllen. Damit stehen die Antwortgründe mit den Codes A01 bis A08 zur Verfügung. Wird die Berechnungsformel abgelehnt, da zu viele Messlokationen in der Berechnungsforme l vorhanden sind, hat der MSB in dem Geschäftsvorfall den Code A04 in DE9013 einzutragen, den er an den NB sendet. D. h. das STS-Segment ist folgendermaßen zu füllen:

STS+E01++A04:E\_0218'

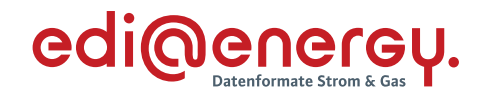

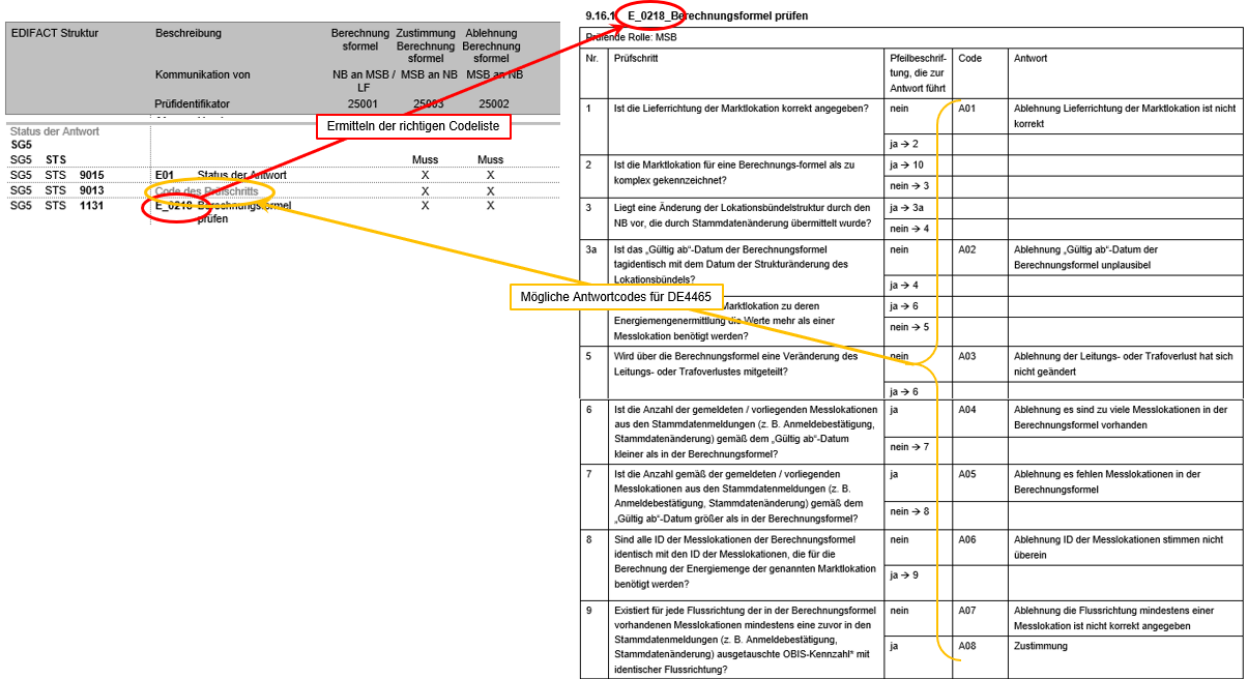

9.16AD: Übermittlung der Berechnungsforme

## <span id="page-37-0"></span>*Abbildung 13 - AJT-Beispiel für den Zusammenhang zwischen Entscheidungsbaumdiagramm und Anwendungsfall*

Für die AHB-Prüfung wird durch den Inhalt von DE1131 der Wertevorrat des DE9013 des jeweiligen Geschäftsvorfalls festgelegt.

Für die Syntax-Prüfung werden über alle Codes des DE1131 alle Codes, die in den zugehörigen EBD und Codelisten enthalten sind, als erlaubte Inhalte des DE9013 des jeweiligen Nachrichtentyps festgelegt.

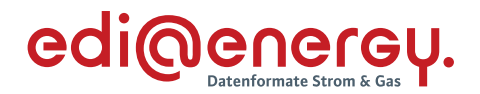

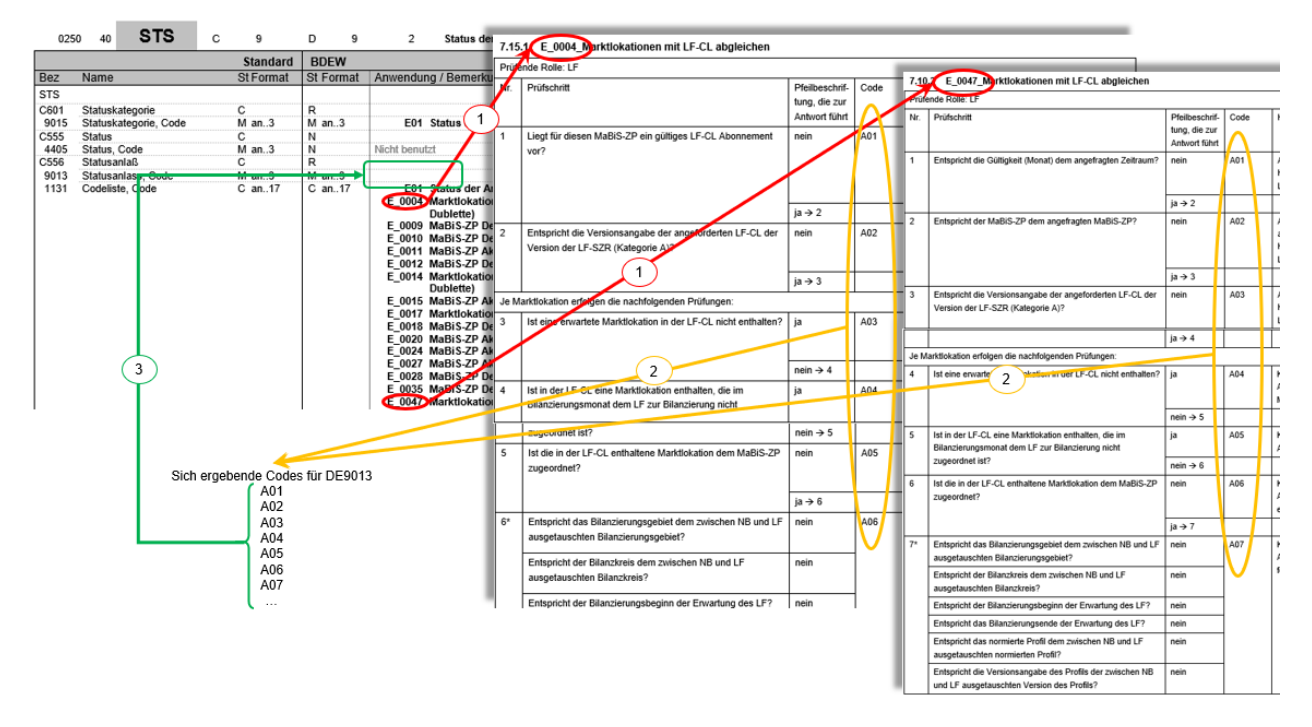

<span id="page-38-1"></span>*Abbildung 14 - STS-Beispiel für den Zusammenhang zwischen Entscheidungsbaum und Nachrichtenbeschreibung*

## <span id="page-38-0"></span>**3 Hinweise zum Segmentlayout**

Im Segmentlayout werden alle Segmente beschrieben, die in den Nachrichtentypen verwendet werden können. Die Segmentbeschreibung entspricht dem EDIFACT-Original. Die Kommentare zur BDEW-Spezifikation werden in der rechten Spalte als Anmerkung ausgewiesen.

1. Die Segmente werden in der gleichen Reihenfolge aufgelistet, in der sie auch in der Nachricht erscheinen. Jedem Segmentbezeichner bzw. jeder Segmentgruppe folgt ein Kann / Muss-Indikator – s. u. –, die maximale Anzahl der Wiederholungen, nach BDEW-Vorgabe, die Angabe der Ebene und eine Segmentbeschreibung.

## **Hinweise:**

Aufgrund der expliziten Notation werden einzelne Segmente mit unterschiedlichen Ausprägungen auf Datenelement- und Datenelementgruppenebene mehrfach auf-geführt. Die hierfür verwendete Reihenfolge ist beliebig und lediglich dem Umstand geschuldet, dass nur seriell dokumentiert werden kann.

## Anzahl der Wiederholungen:

Die Anzahl gibt an, wie oft eine Segmentgruppe / Segment vorkommen kann. Bei der Angabe "1" bedeutet dies, dass die Segmentgruppe / das Segment genau einmal vorhanden sein darf.

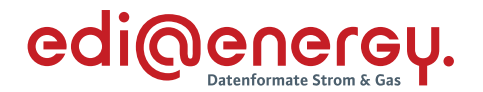

- 2. Von links nach rechts enthält die erste Spalte die Datenelementbezeichnung und die zweite den Namen, gefolgt von einer dritten Spalte mit Angabe des EDIFACT-Status "Conditional" oder "Mandatory" ("Kann" oder "Muss"), dem Datenformat sowie der Länge des Datenelements. Diese ersten Informationen bilden die Original-EDIFACT-Beschreibung ab.
- 3. Der EDIFACT-Beschreibung folgen in der vierten und fünften Spalte spezifische Informationen zur BDEW-Spezifikation. In der vierten Spalte ist ein Statusindikator für die Benutzung von Kann-EDIFACT-Datenelementen enthalten (siehe Punkt 2.2) sowie das Datenformat und die Länge des Datenelements. In der fünften Spalte stehen Bemerkungen und verwendete Codewerte für spezielle Datenelemente der Nachricht. **Achtung:** nur die in der fünften Spalte angezeigten Codewerte sind beim Datenaustausch zu verwenden.
	- 3.1 Muss-Datenelemente aus EDIFACT-Segmenten behalten ihren Status in der BDEW-Spezifikation.
	- 3.2 Im BDEW-Subset der EDIFACT Spezifikation existieren vier Statustypen mit einem Conditional EDIFACT-Status (= C) für die nachfolgenden Elemente:
		- Segmentgruppen,
		- Segmente,
		- einfache Datenelemente,
		- Datenelementgruppen,
		- Gruppendatenelemente

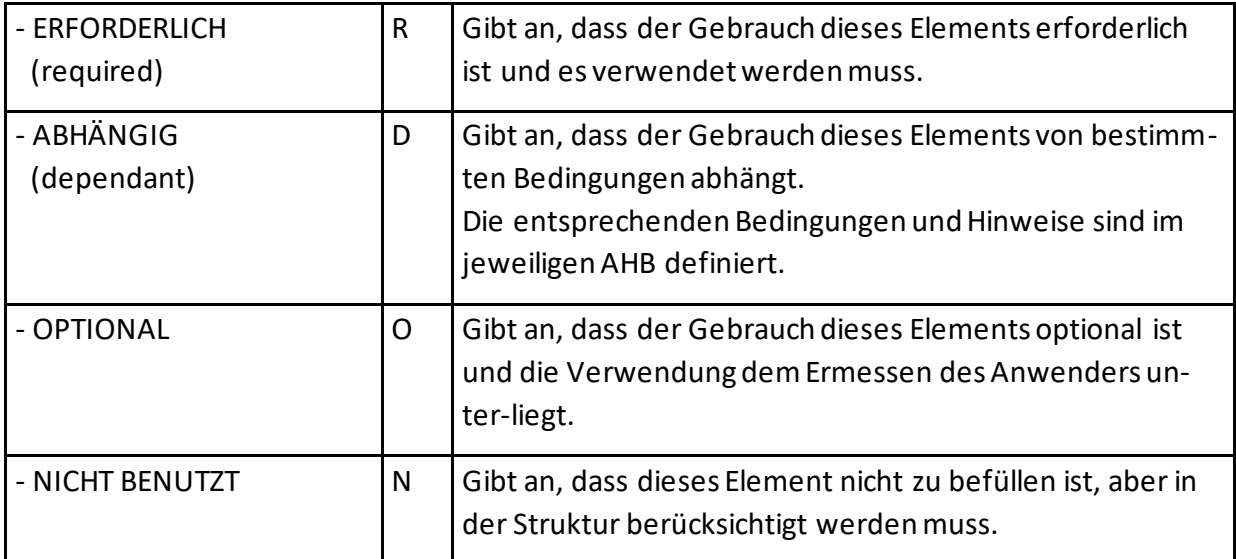

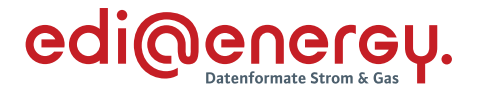

#### <span id="page-40-0"></span>**4 Service-Segmente**

Die Service-Segmente werden auf Basis UN/EDIFACT-Syntax verwendet, siehe hierzu die entsprechende Dokumentation (ISO 9735 Version 3.)

Zu den Servicesegmenten zählen UNA, UNB, UNH, UNS, UNT und UNZ, alle weiteren Segmente sind Nutzdatensegmente.

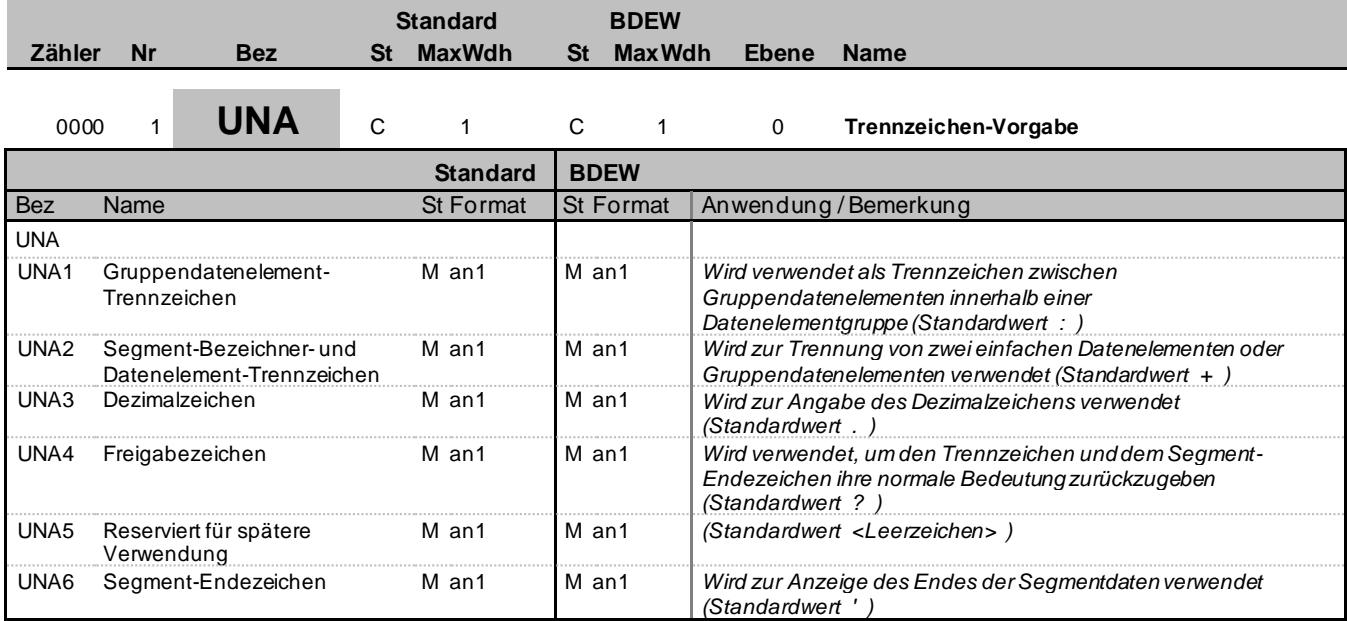

#### **Bemerkung:**

Dieses Segment wird benutzt, um den Empfänger der Übertragungsdatei darüber zu unterrichten, dass andere Trennzeichen als die Standardtrennzeichen benutzt werden.

Alle Trennzeichen müssen voneinander unterschiedlich sein.

Bei Anwendung der Standardtrennzeichen braucht das UNA-Segment nicht gesendet werden. Wenn es gesendet wird, muss es unmittelbar dem UNB-Segment vorangehen und die sechs vom Absender gewählten Trennzeichen enthalten.

Unabhängig davon, ob alle Trennzeichen geändert wurden, muss jedes Datenelement innerhalb dieses Segmentes gefüllt werden, d. h. wenn Standardzeichen mit nutzerdefinierten Zeichen gemischt verwendet werden, müssen alle verwendeten Trennzeichen angegeben werden.

Die Angabe der Trennzeichen im UNA-Segment erfolgt ohne Verwendung von Trennzeichen zwischen den Datenelementen.

#### **Beispiel:**

UNA:+.? '

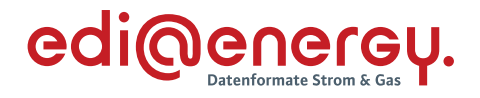

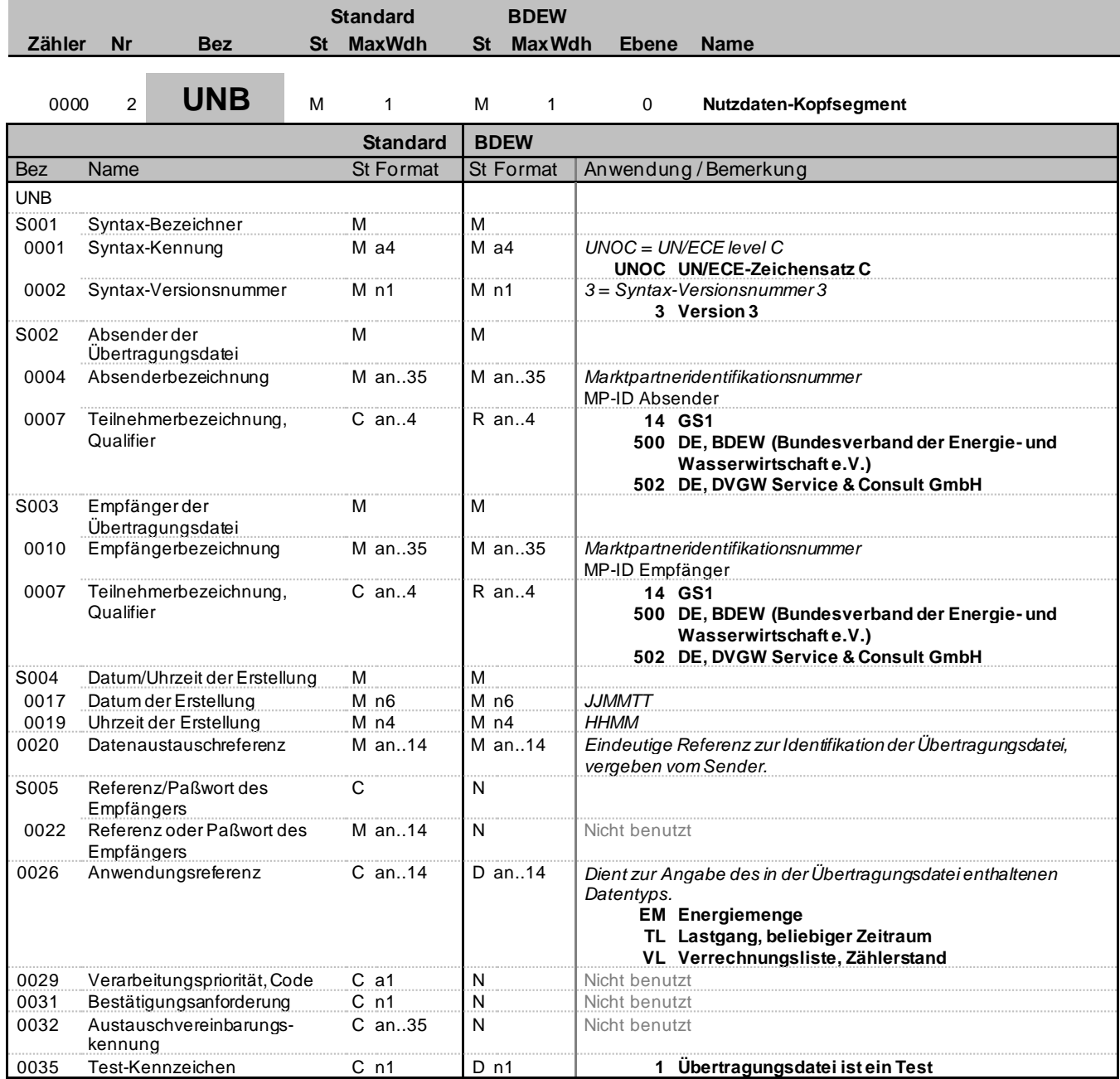

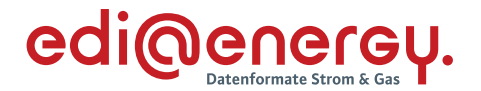

#### **Bemerkung:**

Das UNB-Segment dient dazu, eine Übertragungsdatei zu eröffnen, zu identifizieren und zu beschreiben. Dieses Segment dient der Umklammerung der Übertragungsdatei, zur Identifikation des Partners, für den die Übertragungsdatei bestimmt ist und den Partn er, der die Übertragungsdatei gesendet hat. Das Prinzip des UNB-Segmentes gleicht dem eines physischen Umschlags, der einen oder mehrere Briefe oder Dokumente enthält und die Adressen angibt, wohin geliefert werden soll und woher der Umschlag gekommen ist.

DE0001: Der Zeichensatz zur Anwendung in der BDEW-Spezifikation ist der Zeichensatz C (UNOC). Wollen Anwender einen anderen als den Zeichensatz C nutzen, müssen sie vor dem Beginn des Datenaustauschs auf bilateraler Basis eine Vereinbarung schließen.

S004: Datums- und Zeitangaben in dieser Datenelementgruppe entsprechen dem Datum und der Uhrzeit, an dem der Absender die Übertragungsdatei vorbereitete. Diese Datums- und Zeitangaben müssen nicht notwendigerweise mit den Datums- und Zeitangaben der enthaltenen Nachrichten übereinstimmen.

DE0020: Für den Absender: Die empfänger- und nachrichtentypunabhängige, eineindeutige Datenaustauschreferenz wird vom Absender der Übertragungsdatei generiert und dient der eindeutigen Identifikation jeder Übertragungsdatei. Die Datenaustauschreferenz darf ausschließlich Zeichen aus dem im DE0001 angegebenen Zeichensatz (UNOC) verwenden. Zur Gewährleistung der Eineindeutigkeit sind nur Großbuchstaben zu nutzen. Sollte der Absender der Übertragungsdatei Datenaustauschreferenzen erneut verwenden wollen, muss dieser sicherstellen, dass innerhalb von 10 Jahren eine bereits verwendete Datenaustauschreferenz nicht wiederholt verwendet wird. Sofern eine

Übertragungsdatei von dem Absender an einen Marktpartner versendet wurde, darf die Datenaustauschreferenz im UNB DE0020 innerhalb von 10 Jahren nicht erneut verwendet werden. Das gilt auch dann, wenn diese Übertragungsdatei auf Grund einer vorherigen Ablehnung korrigiert wird.

Wird eine Übertragungsdatei wegen Nichtempfanges beim Kommunikationspartner angefordert und erneut versendet, so ist e s nicht erforderlich, eine neue Datenaustauschreferenz zu vergeben. Für den Empfänger: Zur Sicherstellung der Eindeutigkeit beim Empf änger muss die Datenaustauschreferenz mit der Absenderidentifikation (DE0004) verbunden werden.

DE0026: Dieses Datenelement wird zur Identifikation des Anwendungsprogramms im System des Empfängers benutzt, an das die Übertragungsdatei geleitet wird. Die verwendete Referenz in diesem Datenelement wird vom Absender der Übertragungsdatei festg elegt. Hier werden die angegebenen Kennungen verwendet, um die Art der in der Übertragungsdatei enthaltenen Daten zu kennzeichnen. In der Nachricht MSCONS ist eine Angabe erforderlich.

DE0031: Dieses Datenelement wird nicht genutzt, da die Bundesnetzagentur im Prozess festgelegt hat, dass immer eine CONTRL versandt werden muss.

DE0035: Bei EDIFACT-Testnachrichten ist dieses Flag = 1 zu setzen. Dies dient dem Schutz der Daten in dem Produktivsystem/en des jeweiligen Kommunikationspartners.

#### **Beispiel:**

UNB+UNOC:3+4012345678901:14+4012345678901:14+200426:1151+ABC4711++TL++++1'

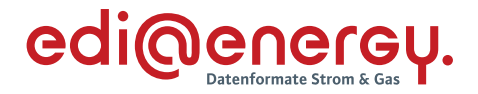

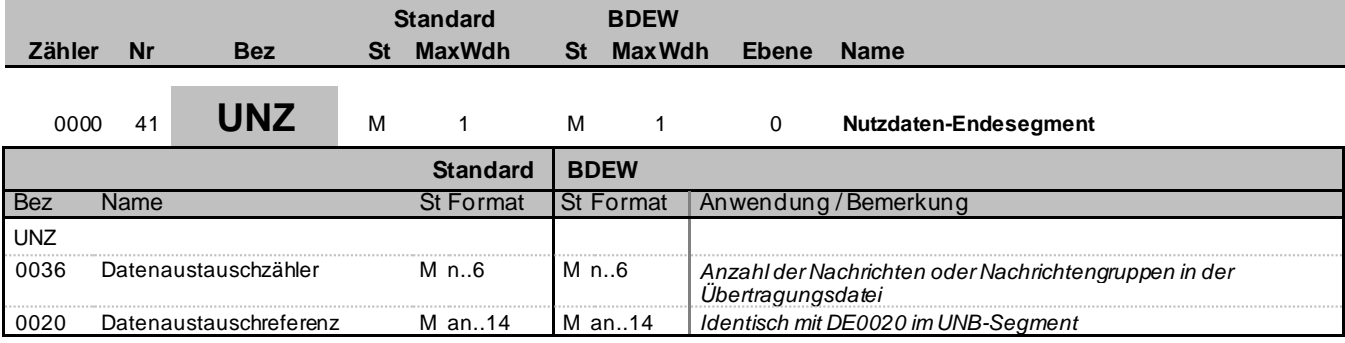

#### **Bemerkung:**

Dient dazu, eine Übertragungsdatei zu beenden und sie auf Vollständigkeit zu prüfen. Dieses Segment dient der Anzeige des Endes der Übertragungsdatei.

DE0036: Falls Nachrichtengruppen verwendet werden, wird hier deren Anzahl in der Übertragungsdatei angegeben. Wenn keine Nachrichtengruppen verwendet werden, steht hier die Anzahl der Nachrichten in der Übertragungsdatei.

**Beispiel:**

UNZ+1+ABC4711'

#### <span id="page-43-0"></span>**5 Allgemeingültige Regelungen und Verfahren zur Nutzung der UTILMD**

Die EDIFACT-Nachricht vom Typ UTILMD dient der Übermittlung von notwendigen Stammdaten zwischen den jeweiligen Marktpartnern zu den Prozessen (z. B. GPKE, GeLi Gas, WiM, MaBiS) im deutschen Energiemarkt.

Dieses Kapitel enthält alle prozess- und anwendungsfallübergreifenden, allgemeingültigen Spezifikationen und generellen Regelungen zur Nutzung der UTILMD über alle Anwendungshandbücher.

Die Darstellung von Anwendungsfällen erfolgt in den entsprechenden Anwendungshandbüchern. Darin werden die einzelnen Anwendungsfälle (z. B. GPKE, GeLi Gas, MaBiS, WiM) prozessgetreu dargestellt.

#### <span id="page-43-1"></span>**5.1 Umsetzung bidirektionaler Kommunikation (Anfrage und Antwort)**

Vom Ablauf der Kommunikation her ist es vorgesehen, dass auf eine Anfrage genau nur eine Antwort gegeben wird und auf eine Antwort keine weitere Antwort gegeben werden kann.

D. h. wird eine Anfrage gestellt und diese nicht positiv beantwortet, so wird diese negative Antwort nicht mit einer erneuten Antwort weiterbearbeitet, sondern mit einer erneuten Anfrage (Bsp.: Eine Lieferanmeldung von einem Lieferanten wurde durch den NB negativ beschieden. Ein entsprechender erneuter Anmeldungsantrag des Lieferanten wird wieder als Anfrage gesendet und nicht als Antwort mit Bezug auf den negativen Bescheid). Dadurch wird vermieden, dass eine Kommunikationskette aus auf sich einander beziehenden Nachrichten entsteht.

Die Unterscheidung, ob es sich um eine Anfrage oder Antwort handelt, wird durch die Nutzung des Segmentes "Status der Antwort" gegeben. Bei einer Antwort auf eine Anfrage wird dieses

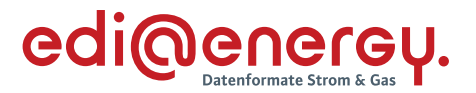

Feld genutzt (niemals aber in einer Anfrage). Zusätzlich wird bei einer Antwort die Vorgangsidentifikationsnummer zur eindeutigen Identifizierung des angefragten Vorgangs als Referenznummer genutzt. Die Antwort selbst erhält eine eigene Vorgangsidentifikationsnummer. In einer Antwort dürfen lediglich die Stammdaten geändert werden, für welche der Absender die Verantwortung trägt oder der Verteiler verwendet die ihm vorliegenden Stammdaten des Verantwortlichen, sofern diese Stammdaten nicht dem Anfragenden zugeordnet sind.

## <span id="page-44-0"></span>**5.2 Nutzung der Terminfelder bei An- und Abmeldungen**

Die Terminfelder "Beginn zum" und "Ende zum" müssen stets mit den tatsächlichen Terminen der Zuordnung zu dem Lieferanten belegt werden.

Die Terminfelder "Bilanzierungsbeginn zum" und "Bilanzierungsende" müssen sofern eine Bilanzierung stattfindet ebenfalls belegt werden und sind mit den tatsächlichen Terminen der Zuordnung zu dem vom Lieferanten verwendeten Bilanzkreis zu belegen.

Sofern "Beginn zum" und "Bilanzierungsbeginn" sowie "Ende zum" und "Bilanzierungsende" auf den gleichen Tag fallen, werden jeweils beide Felder mit denselben Terminen belegt, z. B. bei Lieferantenwechsel, Lieferbeginn / Lieferende mit Anwendung Synchronmodell, bei Marktlokationen mit registrierender Leistungsmessung (RLM) generell. Bei beispielsweise rückwirkenden Ein- und Auszügen oder untermonatlichen Lieferantenwechsel nach dem Mehr-/ Mindermengenmodell sind in den Feldern "Beginn zum / Ende zum" und "Bilanzierungsbeginn und -ende" unterschiedliche Termine eingetragen.

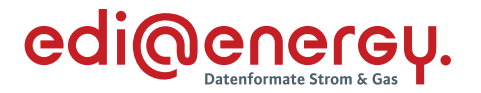

## <span id="page-45-0"></span>**5.3 Inhaltlich zeitliche Überschneidung von Meldungen**

Es kann inhaltlich zu Überschneidungen kommen, wenn bspw. eine Änderungsmeldung einen Starttermin besitzt, der vor einem schon genehmigten Änderungstermin mit gleichem Inhalt liegt. In diesem Fall wird mit Bestätigung der Anfrage die alte Absprache hinfällig und es gilt die neue Anmeldung mit ihrem Starttermin.

Eine Stornierung von Meldungen geschieht durch Erstellung einer neuen Meldung mit dem Transaktionsgrund "Stornierung" mit der entsprechenden Kategorie der zu stornierenden Meldung.

D. h. soll etwas widerrufen oder rückgängig gemacht werden, muss eine neue Nachricht mit entsprechendem Datum abgesetzt werden. Dies ist notwendig, da sich erneute Anfragen und Antworten zeitlich überschneiden können.

## **Fall für Änderungen (nicht Stornierung)**

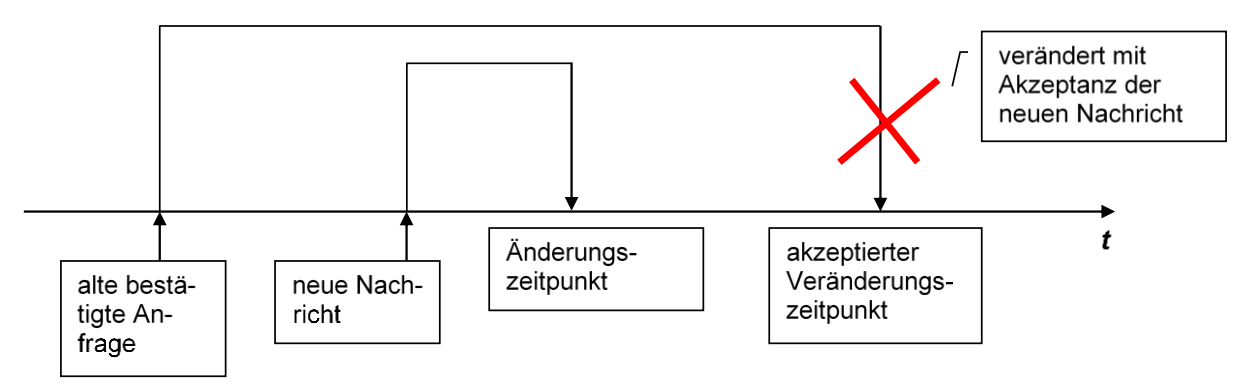

## <span id="page-45-2"></span>*Abbildung 15 - Darstellung zur Erläuterung von Überscheidungen*

Die Möglichkeit zur Stornierung sollte den entsprechenden Festlegungen der Bundesnetzagentur folgen. Die technischen und fachlichen Möglichkeiten zum Stornieren von Nachrichten in der Marktkommunikation sind in den entsprechenden Anwendungshandbüchern beschrieben.

#### <span id="page-45-1"></span>**5.4 Anwendung der Bedingung "wenn an Markt-, Messlokation oder Tranche vorhanden"**

Im jeweiligen Anwendungsfall wird beschrieben, ob eine Information geliefert werden muss (Spalte Anwendungsfall "Soll"). Hierbei ist in Teilen die Bedingung "wenn an Markt-, Messlokation oder Tranche vorhanden" angegeben. Diese bezieht sich nicht auf das Fehlen der Information im IT-System des Absenders.

Ist die Information an einem Meldepunkt existent, so ist diese Information zwingend zu übermitteln. Liegt die Information im IT-System des Absenders der Nachricht nicht vor, so ist diese zu beschaffen und in der Nachricht anzugeben.

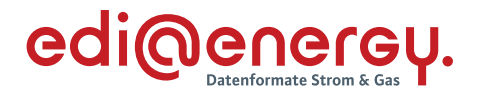

## <span id="page-46-0"></span>**6 Datenaustausch per XML**

## <span id="page-46-1"></span>**6.1 Erläuterungen**

Die XML-Nachrichtenbeschreibungen der EDI@Energy dienen der Übermittlung der Informationen und weiterer zugehöriger Details zwischen den Geschäftspartnern innerhalb des deutschen Energiemarktes (Sparte Strom) für den Prozess Redispatch 2.0.

Die XML-Nachrichtenbeschreibungen umfassen die Dokumente, welche das XML-Format für einen Nachrichtentyp definieren (XML-Schemadefinitionen im Format XSD) und sogenannte Formatbeschreibungen, welche die jeweilige prozessuale Anwendung eines XML-Formats beschreiben. Das Ziel der Formatbeschreibungen ist es, im Rahmen des liberalisierten Energie-marktes den beteiligten Geschäftspartnern ein Instrument bereitzustellen, das ihnen über eine einheitliche, IT-gestützte Standardschnittstelle den zur Abwicklung des Redispatch 2.0-Prozesses notwendigen Informationsaustausch gewährleistet. Zusätzlich dazu werden in Anwendungs-tabellen Prozessschritt-präzise die Anwendung der Elemente und Attribute in den jeweiligen Datenformaten erläutert.

Die verwendeten Formatbeschreibungen bauen auf den von ENTSO-E vorgegebenen XML-Komponenten und Codelisten auf. Für die Anpassung an die lokalen Begebenheiten wird für die Codes eine local-extension-codelist gepflegt und veröffentlicht.

#### <span id="page-46-2"></span>**6.2 Status**

In jeder XML-Nachricht wird der Status (Versionsstand) durch die folgenden drei Kriterien angegeben:

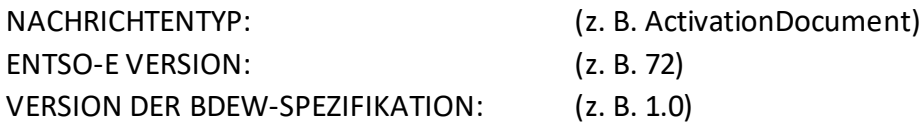

#### <span id="page-46-3"></span>**6.3 Versionsschema**

Die Version der BDEW-Spezifikation X.Yz einer XML-Nachrichtenbeschreibung ändert sich nach dem folgenden Schema:

#### **X**: Wechsel des ENTSO-E Version

Ein Wechsel zu einer höheren Version der ENTSO-E-Nachrichtenvorlagen wird nur dann vorgenommen, wenn eine inhaltliche Änderung dies erforderlich macht. Sollte eine Nachrichtenbeschreibung eine höhere Version der ENTSO-E-Nachrichtenvorlagen benötigen, so werden alle XML-Nachrichtenbeschreibungen auf die zu diesem Zeitpunkt aktuelle Version der ENTSO-E-Nachrichtenvorlagen angehoben.

**Y**: Strukturänderung in der BDEW XML-Nachrichtenbeschreibung

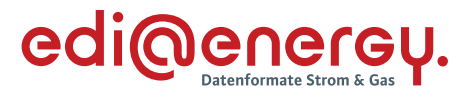

Strukturänderungen sind das Einfügen oder Entfernen von Elementen oder Attributen. D. h., wenn sich strukturelle Veränderungen im Vergleich zur Vorgängerversion ergeben.

**z**: Textänderung in der BDEW XML-Nachrichtenbeschreibung (z. B. Verändern von Codes)

## **Schreibweise:**

**X** und **Y** sind immer Ziffern, **z** ist immer ein Buchstabe. Es werden ausschließlich Kleinbuchstaben verwendet.

Mit der Erstveröffentlichung der XML-Nachrichtenbeschreibungen für die Redispatch 2.0 Prozesse wird auf Dokumentenkopfebene die Versionsnummer 1.0 verwendet.

Zur Einhaltung der Abwärtskompatibilität der XML-Nachrichtenbeschreibungen (zu bestehenden XML-Nachrichtenbeschreibungen außerhalb der Redispatch 2.0 Prozesse) dürfen keine zusätzlichen verbindlichen Elemente zur DtdVersion hinzugefügt werden.

Aus Kompatibilitätsgründen während der Einführungsphase der Redispatch 2.0 Prozesse ist das Attribut DtdBDEWNachrichtenVersion als "optional" definiert.

## <span id="page-47-0"></span>**6.4 Struktur der XML-Nachrichten**

Die XML-Nachrichten enthalten je nach Format einen bzw. mehrere Geschäftsvorfälle und können zwischen allen am Markt beteiligten Akteuren (z. B. Netzbetreiber, Einsatzverantwortliche) ausgetauscht werden. Dies ist für das jeweilige XML-Format in den Formatbeschreibungen beschrieben.

Informationen über Regelungen zum Datenaustausch mittels der einzelnen Übertragungswege für XML-Nachrichten sind dem EDI@Energy-Dokument "Regelungen zum Übertragungsweg" in der jeweils aktuellen Fassung zu entnehmen.

Jede XML-Nachricht beinhaltet eine eindeutige Identifizierung der XML-Nachricht, des Absenders und Empfängers, sowie des Nachrichtentyps und des Nachrichtendatums. Die Zeitpunkte oder Zeitspannen, auf die sich die in einer Nachricht enthaltenen Daten beziehen, werden in der Nachricht eindeutig definiert.

In den jeweiligen Formatbeschreibungen zu den verschiedenen XML-Nachrichtentypen sind die beiden Abschnitte Struktur und Guideline dargestellt. Die Strukturdarstellung dient für eine Übersicht der im jeweiligen XML-Format enthaltenen Elemente. Die Nutzung der einzelnen Elemente sowie etwaige Wertebereiche werden in der Formatbeschreibung beschrieben. Darüber hinaus wird in den Formatbeschreibungen auf die jeweilige Anwendungstabelle verwiesen. Hierin ist eine Übersicht der Codeverwendung für die einzelnen Prozessschritte der Use -Cases, für die das jeweilige XML-Format verwendet wird, enthalten.

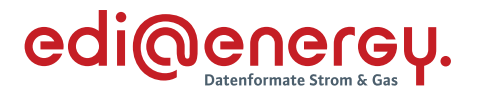

#### <span id="page-48-0"></span>**6.5 Änderungsmanagement**

Die Verknüpfung zum Beschluss der Bundesnetzagentur BK6-06-009 ("Geschäftsprozesse zur Kundenbelieferung mit Elektrizität", GPKE), vom 11.07.2006, Anlage 1 und der konsolidierten Lesefassung gemäß Beschluss BK6-19-218, vom 11.12.2019, gültig ab 01.04.2020, erfolgt für XML-Nachrichten und die zugehörigen EDI@Energy-Dokumente über Anlage 2 zum Beschluss BK6-20-059 unter Kapitel II. ("Basisdatenaustausch und Abrufprozesse").

Informationen zum Änderungsmanagement der Nachrichtentypen sind den folgenden Mitteilungen und Beschlüssen der BNetzA zu entnehmen:

 Mitteilung Nr. 4 zur Umsetzung des Beschlusses GPKE, Punkt 1, Bundesnetzagentur, vom 28.11.2007

Die Regelungen zum Änderungsmanagement gelten auch zu der folgenden, durch die BNetzA veröffentlichten Prozessfestlegung /14/ (siehe Literaturverzeichnis).

Werden nach der Veröffentlichung eines EDI@Energy Dokumentes Fehler festgestellt, so werden diese korrigiert und als "Konsolidierte Lesefassung mit Fehlerkorrektur" veröffentlicht. Diese erlangen ohne Konsultation sowie ohne Mitteilung der Bundesnetzagentur Gültigkeit. Insofern ist jeweils die zuletzt veröffentlichte konsolidierte Lesefassung mit Fehlerkorrektur umzusetzen.

## <span id="page-48-1"></span>**6.6 Änderungshistorie**

<span id="page-48-2"></span>Im Rahmen des Änderungsmanagements wird für alle EDI@Energy-XML-Datenformate ein separates EDI@Energy-Dokument "Änderungshistorie zu den XML-Datenformaten", mit einer Liste aller Änderungen der XML-Datenformate geführt und veröffentlicht. Hierin sind zu allen aktuell gültigen Dokumenten sowie zu allen zukünftigen Dokumenten alle Änderungen dokumentiert. Dies gilt sowohl für die Ergebnisse aus der Konsultation für die jeweilige Version als auch für die notwendigen Änderungen aufgrund von Fehlerkorrekturen für die betroffene Version.

Bei einer Erstveröffentlichung eines EDI@Energy-Dokumentes gibt es keine, als Ergebnis einer Konsultation veröffentlichte, Vorgängerversion, so dass in diesen Fällen kein Eintrag im EDI@Energy Dokument "Änderungshistorie zu den XML-Datenformaten" vorhanden ist. Wird von einem solchen Dokument die erste weiterentwickelte Folgeversion erstellt, so enthält die Liste, bis dieses Dokument Gültigkeit erlangt, nur Aussagen zur zukünftigen Version des Dokuments.

Der Aufbau der Änderungshistorie zu den XML-Datenformaten sowie die Inhalte der einzelnen Spalten sind in der folgenden Tabelle beschrieben:

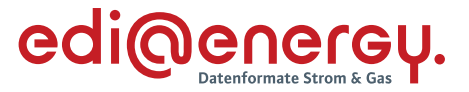

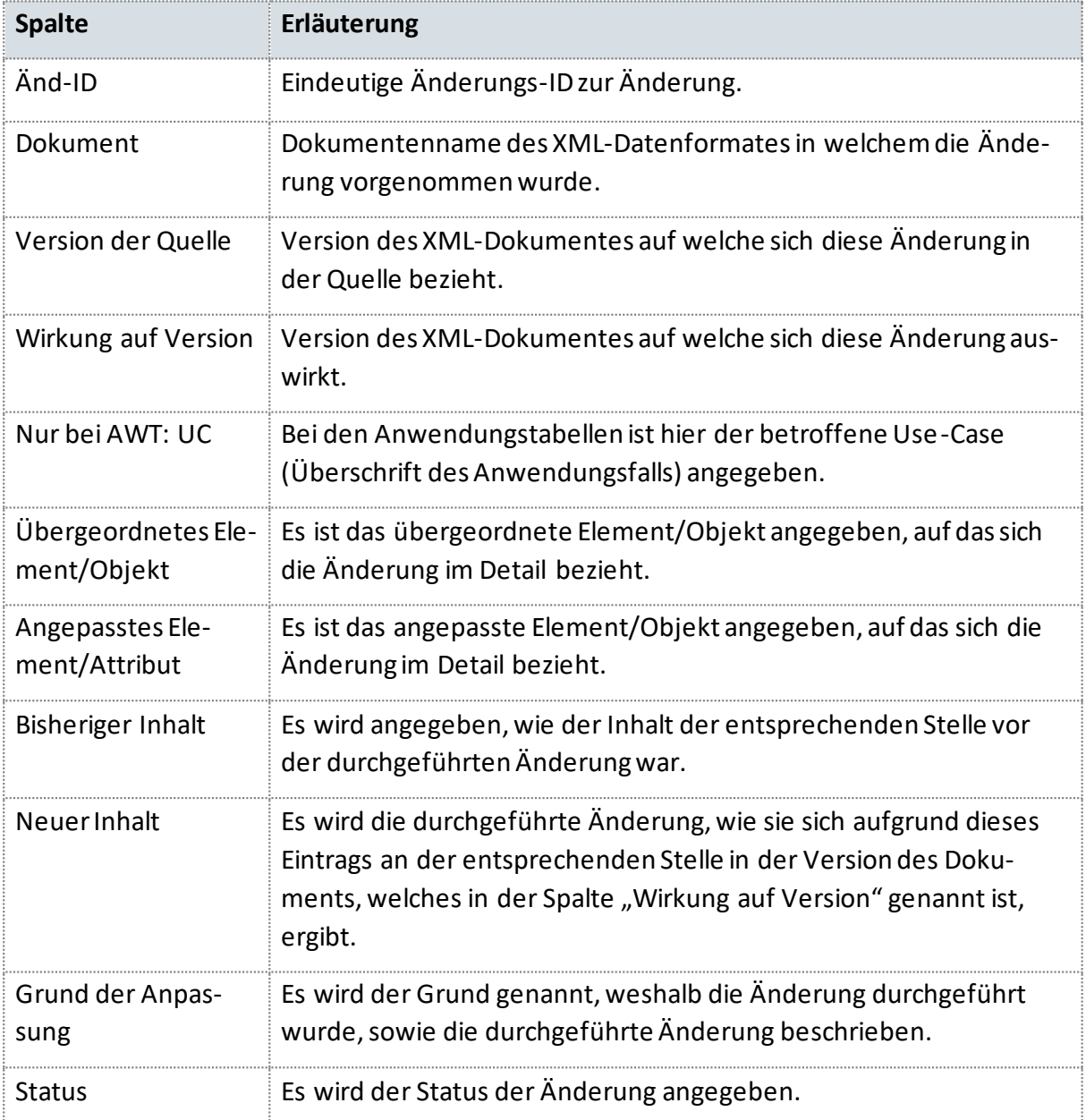

Die möglichen Inhalte der Spalte "Status" sind in der folgenden Tabelle beschrieben

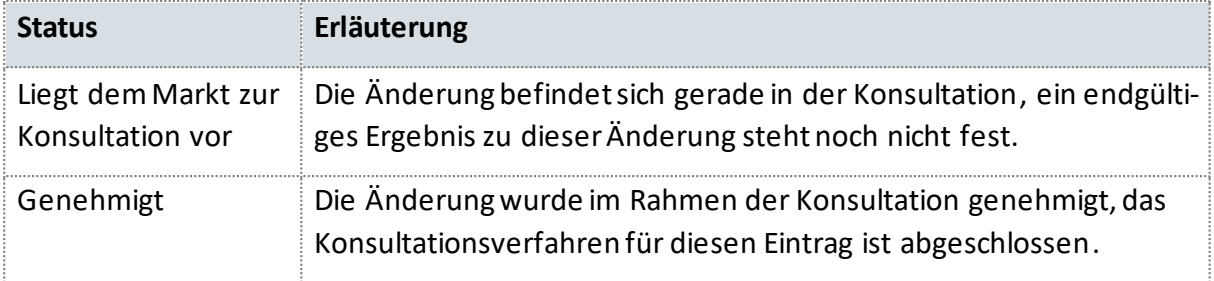

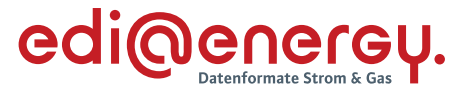

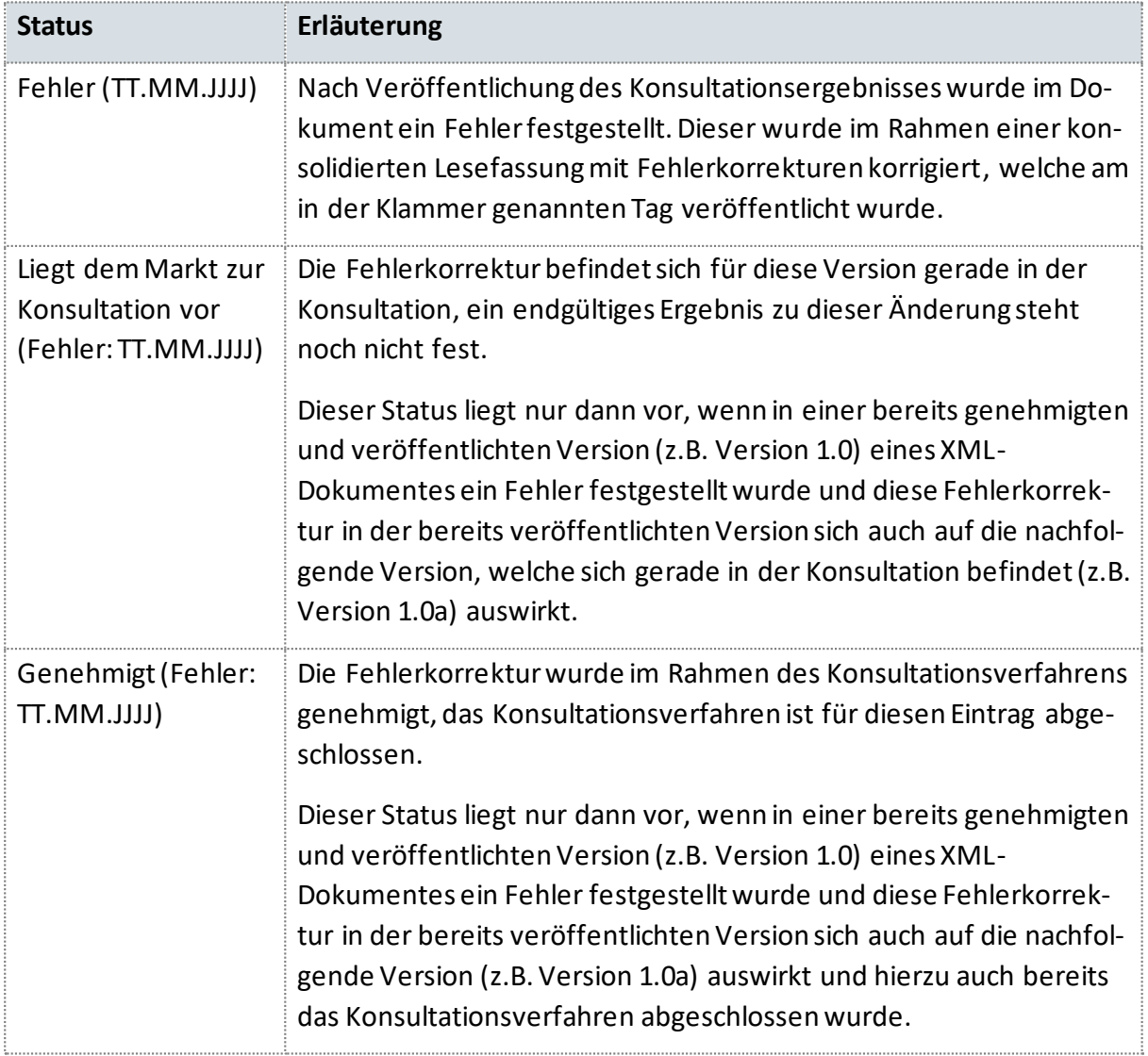

Da in dem EDI@Energy-Dokument "Änderungshistorie zu den ML-Datenformaten" alle Änderungen zu den aktuell gültigen Dokumenten sowie zu allen zukünftigen Dokumenten dokumentiert sind, gib es im Gegensatz zu allen anderen EDI@Energy-Dokumenten keine "Konsultationsfassung" und auch keine "Konsolidierte Lesefassung mit Fehlerkorrekturen". Das Dokument wird immer nur mit einem Veröffentlichungsdatum und ohne Versionsangabe veröffentlicht.

# **6.7 Zeichensatz**

In den XML-Nachrichten wird ausschließlich der Zeichensatz UTF-8 verwendet.

Für die einzelnen Elemente in der XML-Nachricht kann der Zeichensatz mittels des Datentyps (z. B. xsd:decimal) oder der Angabe Pattern weiter eingeschränkt werden. Liegt keine Angabe zu Pattern und auch keine definierte Codeliste vor, beispielsweise bei einem Datentyp String, sind alle Zeichen aus dem Zeichensatz UTF-8 zulässig.

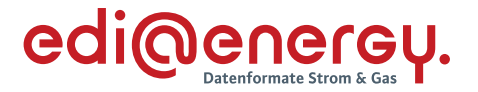

#### <span id="page-51-0"></span>**6.8 Sortenreinheit von XML-Nachrichten**

Aufgrund unterschiedlicher Erfassungs- und Verarbeitungsstrukturen sowie gegebenenfalls zeitlicher Restriktionen (unterschiedliche Fristen oder Reaktionszeiten) müssen bestimmte Informationen mit separaten XML-Nachrichten übermittelt werden. Die Bündelung von Nachrichten in einer XML-Nachricht muss sortenrein erfolgen. Eine Bündelung von mehreren Nachrichten in einer XML-Nachricht ist nicht möglich.

Die folgende Tabelle gibt einen Überblick, welche Elemente zusätzlich zum Absender und Empfänger bei der Sortenreinheit zu berücksichtigen sind.

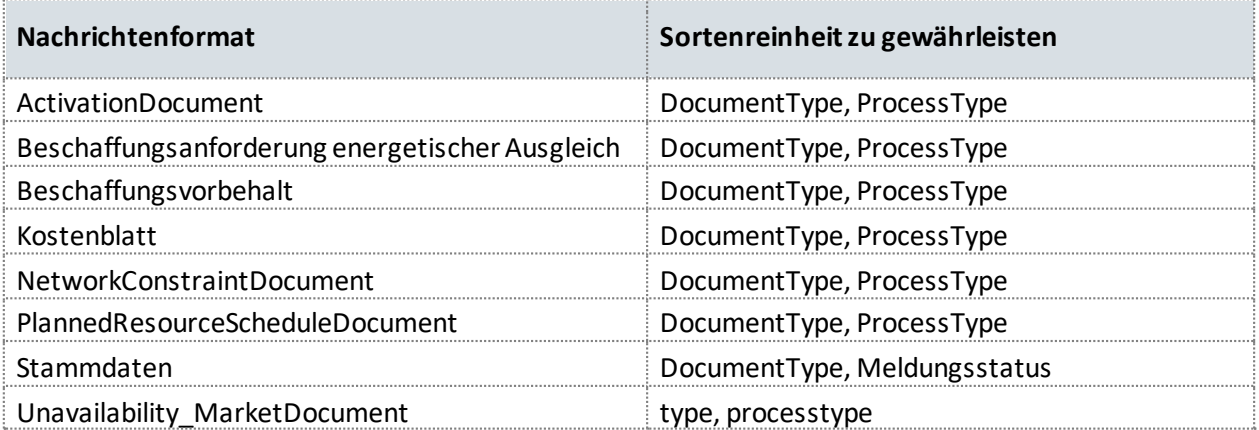

Das AcknowledgementDocument bezieht sich immer 1:1 auf eine XML-Nachricht der in der Tabelle genannten Nachrichtenformate. Somit ergibt sich die "Sortenreinheit" aus der XML-Nachricht, auf die sich das AcknowledgementDocument bezieht.

#### <span id="page-51-1"></span>**6.9 Splitten von XML-Nachrichten**

Die Aufteilung einer XML-Nachricht in mehrere Einzelnachrichten (Vermeidung von zu großen Dateien) ist nicht zulässig.

#### <span id="page-51-2"></span>**6.10 Maximale Größe von XML-Nachrichten**

In der Mitteilung Nr. 5 der Bundesnetzagentur, vom 28.11.2007 sind die Größenbeschränkungen von EDIFACT-Nachrichten festgelegt. Diese gelten durch die in Kapitel [6.5](#page-48-0) referenzierte BNetzA-Festlegung für alle XML-Nachrichten ebenso, unabhängig vom Übertragungsweg.

#### <span id="page-51-3"></span>**6.11 Dokumentenidentifikation und Versionierung**

In den jeweiligen Formaten sind Elemente für eine eindeutige Identifikation der Nachrichten ausgeprägt. Der Identifikator einer Nachricht dient dabei der eindeutigen Identifikation einer Nachricht aber auch deren Inhalte (Vorgang).

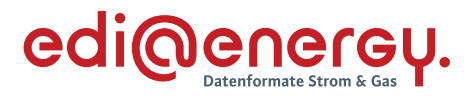

Diese Identifikation wird von dem sendenden Marktpartner über mindestens 10 Jahre eindeutig je Dokumententyp vergeben. Bei der Bildung des Identifikators mit bis zu 35 Zeichen ist auf Groß- und Kleinschreibung zu achten (case-sensitive).

Zusätzlich gibt es in einigen Nachrichten noch eine Versionsangabe zum Identifikator. Hierbei werden übermittelte Informationen versioniert. Bei der ersten Übermittlung ist die Versionsangabe mit "1" anzugeben.

Die Elemente der einzelnen Nachrichten zur eindeutigen Identifikation zusätzlich zum sendenden Marktpartnersind in der folgenden Übersicht dargestellt:

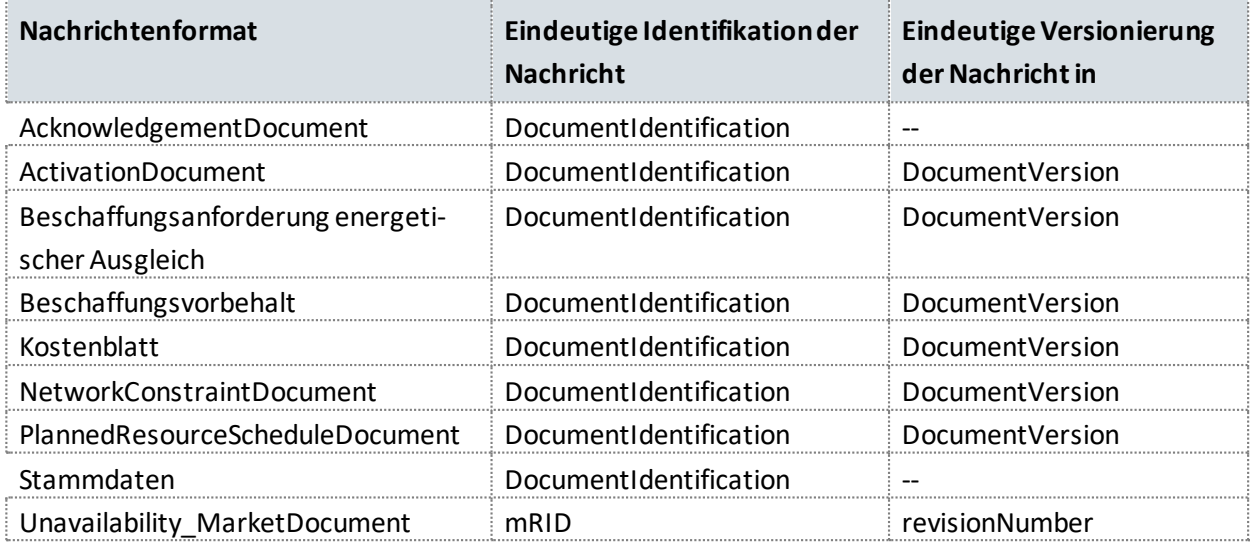

Ist eine Aktualisierung / Änderung der bereits übermittelten Inhalte einer Nachricht, welche über eine eindeutige Versionierung der Nachricht verfügt, notwendig (beispielsweise die Lieferung von Planungsdaten einer steuerbaren Ressource für einen Erbringungstag) bleibt der Identifikator der Nachricht unverändert. Es wird die Version aktualisiert (hochgezählt). Die jeweils höchste Version kennzeichnet die aktuelle Version.

Durch die Beibehaltung des ursprünglichen Identifikators und der Aktualisierung der Version entsteht ein Bezug bzw. Referenz auf die ursprünglich ausgetauschte Nachricht sowie deren Inhalte und damit eine Historie für die jeweils ausgetauschte Information.

In der Stammdaten-Nachricht ist keine Versionierung vorhanden, da die in einer Stammdaten-Nachricht enthaltenen Informationen immer ab dem in der Nachricht enthaltenen Zeitpunkt "Gueltig\_ab" bis in die Unendlichkeit gültig sind. Stammdaten eines Objekts werden durch eine jüngere Stammdatennachricht für dasselbe Objekt ab dem darin genannten Zeitpunkt "Gueltig ab" bis in die Unendlichkeit mit den neuen Werten überschrieben. Das Alter einer Stammdaten-Nachricht ergibt sich aus dem Inhalt des Elements "Erstellungszeitpunkt".

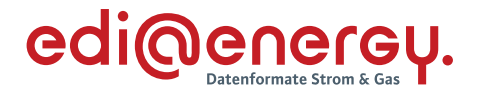

#### <span id="page-53-0"></span>**6.12 Namenskonvention für XML-Nachrichten**

Der grundsätzliche Aufbau von Dateinamen ist wie folgt:

yyyyMMdd\_DocumentType\_AbsenderMPID\_EmpfängerMPID\_DocumentIdentification\_DocumentVersion.xml.

Wenn es sich um eine Acknowledgement Nachricht handelt, so wird die Zeichenkette "ACK" am Dateinamen der XML-Nachricht hinzugefügt, auf welche mit dem Acknowledgement geantwortet wird.

Die konkrete Zuordnung von Elementen der XML-Nachrichten zu den einzelnen Namenskomponenten ist der jeweiligen Formatbeschreibung zu entnehmen.

Sollten in der konkreten Namensbildung einzelne Namenskomponenten leer sein und würde am Ende des Dateinamens ein Unterstrich stehen, entfällt dieser. Bei der Bildung des Dateinamens ist auf Groß- und Kleinschreibung zu achten (case-sensitive).

## <span id="page-53-1"></span>**6.13 Marktpartneridentifikation**

Die Kommunikationspartner und deren Marktrolle müssen für die Sparte Strom über einen Code eindeutig zu identifizieren sein. In Deutschland sind dazu folgende Codes zugelassen, die alle unter der Bezeichnung Marktpartneridentifikationsnummer (MP-ID) zusammengefasst werden:

- BDEW-Codenummer
- $\bullet$  GIN

Die Marktteilnehmer können GLN (Global Location Number) z. B. bei der GS1 Germany GmbH beantragen. Beim BDEW erfolgt die Vergabe bzw. Eintragung der MP-ID für Strom.

Generell gilt:

- › Eine MP-ID muss pro Rolle des Marktteilnehmers eindeutig sein.
- › Die MP-ID ist in den Elementen und Attributen, in denen sie einzutragen ist, genauso einzutragen, wie sie in den Codenummerndatenbanken veröffentlicht ist.
- › Diese Vorgehensweise ist für alle EDI@Energy XML-Nachrichten einheitlich anzuwenden.

Sender und Empfänger einer Nachricht sind die für den Prozess verantwortlichen Marktteilnehmer (z. B. Einsatzverantwortlicher, Netzbetreiber, Data Provider).

Weitere Regelungen, insbesondere Details zu Absprachen mit den Marktpartnern und dem Übertragungsweg sind dem EDI@Energy-Dokument "Regelungen zum Übertragungsweg" zu entnehmen.

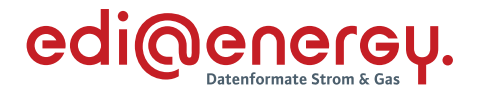

#### <span id="page-54-0"></span>**6.14 Veröffentlichung der Marktpartner-ID und Marktpartner-Kontaktdaten**

In jeder XML-Nachricht werden Sender und Empfänger über einen eindeutigen Code identifiziert. Dies ist die sogenannte Marktpartneridentifikationsnummer (= MP-ID). In XML-Nachrichten dürfen nur Marktpartneridentifikationsnummern verwendet werden, die veröffentlicht sind.

Für die Sparte Strom erfolgt die Veröffentlichung durch den BDEW in der BDEW-Codenummerndatenbank: <https://bdew-codes.de/Codenumbers/BDEWCodes/CodeOverview>

Für die Veröffentlichung werden auch die Kontaktdaten (Telefon und E-Mail-Adresse) des Marktteilnehmers benötigt, über die er für jeden Markteilnehmer für notwendige Abstimmungen zu erreichen ist, um beispielsweise die Marktkommunikationsverbindung zwischen diesen einrichten zu können.

Mittels der BDEW-Codenummerndatenbank ist dafür gesorgt, dass die vergebenen Marktpartneridentifikationsnummern (MP-ID) allen am deutschen Strommarkt agierenden Parteien bekannt gemacht werden.

In der Sparte Strom sind als MP-ID folgende Codes erlaubt:

- BDEW-Codenummer
- Global Location Number (GLN)

Daraus ergeben sich für jeden am deutschen Energiemarkt teilnehmende Marktteilnehmer folgende Pflichten:

- Rechtzeitige Beantragung des Codes bei der codevergebenden Stelle (BDEW oder GS1)
- Sicherstellung der Veröffentlichung durch BDEW in der Sparte Strom
- Sicherstellung, dass er über die in der BDEW-Codenummerndatenbank veröffentlichten Kontaktdaten zu erreichen ist. Dies heißt, dass er spätestens drei Werktage nach Kontaktaufnahme per Telefon oder E-Mail zu erreichen ist bzw. antwortet.

## <span id="page-54-1"></span>**6.15 Identifikation von Markt-, Messlokationen, Tranchen, Technischen, Steuerbaren und Cluster-Ressourcen sowie Steuergruppen**

Die Identifikation von Markt-, Messlokationen, Tranchen, Technischen, Steuerbaren und Cluster-Ressourcen sowie Steuergruppen erfolgt ausschließlich über die eindeutigen Identifikatoren, welche vom jeweils festgelegten Verantwortlichen vergeben werden.

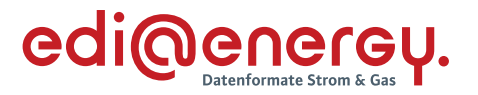

## <span id="page-55-0"></span>**6.16 Darstellung von Zahlen**

Jegliche Angabe von Zahlen z. B. in Codes und Wertangaben muss immer mittels der numerischen Schriftzeichen (0 bis 9) erfolgen, auch wenn das Element oder Attribut eine alphanumerische Angabe zulässt. Die Angabe von Zahlen in alphanumerischer Schreibweise (z. B. EINS) ist somit nicht erlaubt!

Zahlen werden immer ohne Tausendertrennzeichen angegeben.

Als Dezimaltrennzeichen ist immer das Punkt-Zeichen "." zu verwenden.

Positive Werte werden ohne Vorzeichen angegeben. Negative Werte sind mit einem Minus als Vorzeichen anzugeben.

## <span id="page-55-1"></span>**6.16.1 Angabe von Nachkommastellen**

Sofern in den Formatbeschreibungen die Anzahl der anzugebenden Nachkommastellen nicht definiert wurde, ist keine Nachkommastelle zulässig. Dies bezieht sich nur auf Stellen, an denen Zahlenangaben erwartet werden.

## <span id="page-55-2"></span>**6.17 Zeitangaben und Zeitzonen**

Die Angabe von Zeiten in einer XML-Nachricht erfolgt in koordinierter Weltzeit (Coordinated Universal Time, UTC). In Deutschland gilt die Mitteleuropäische Zeit (MEZ) bzw. die Mitteleuropäische Sommerzeit (MESZ) als gesetzliche Zeit.

Wird also eine XML-Nachricht beispielsweise am 01.03.2021 um 13:12 Uhr gesetzlicher Zeit (MEZ) erstellt, ist unter Berücksichtigung der Abweichung der gesetzlichen Zeit zur UTC in der XML-Nachricht der Wert als 01.03.2021 12:12 Uhr (2021-03-01T12:12Z) anzugeben.

Wird in einer XML-Nachricht ein Zeitintervall von einem Kalendertag beispielsweise des 01.06.2021 (01.06.2021 00:00 Uhr - 02.06.2021 00:00 Uhr) gesetzliche Zeit (MESZ) übertragen, ist unter Berücksichtigung der Abweichung der gesetzlichen Zeit zur UTC in der XML-Nachricht das Zeitintervall von 31.05.2021 22:00 Uhr bis 01.06.2021 22:00 Uhr (2021-05-31T22:00Z/2021- 06-01T22:00Z) anzugeben.

#### **Umgang mit Zeitumstellung**

Für Formate, in denen der Datenlieferumfang für ein Zeitintervall bspw. einen gesamten Tag umfasst, ergeben sich an den Tagen der Zeitumstellung abweichende Anzahlen der zu liefernden Daten.

In der Regel sind dies bei Dateien, die einen gesamten Tag umfassen, 96 ¼-Stundenwerte. Für die Erfüllungstage der Zeitumstellung von Winter- auf Sommerzeit bzw. von Sommer- auf Winterzeit sind nur 92 bzw. 100 ¼-Stundenwerte für den gesamten Erfüllungstag anzugeben. Diese Standardwerte für den gesamten Tag werden auch in dem nachfolgenden Schaubild verwendet ("96", "92", "100").

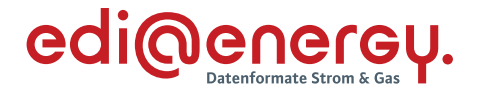

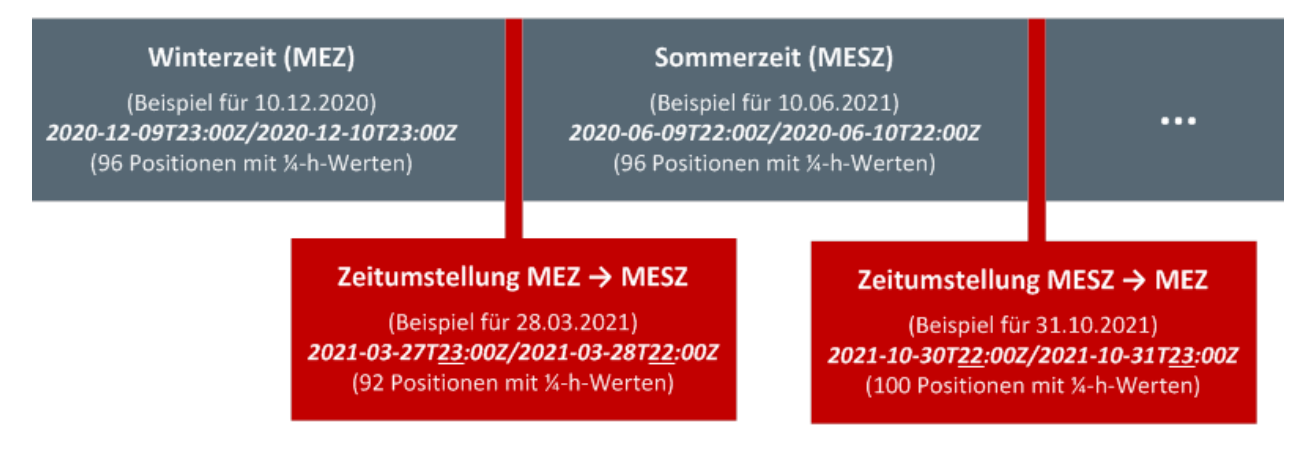

<span id="page-56-1"></span>*Abbildung 16: Verwendung der UTC-Zeit für die Zeitangaben im Element TimePeriodCovered (Formatierungen der Zeitangaben in anderen Elementen erfolgen mit gleicher Systematik bezüglich der Umrechnung UTC in lokale Zeit)*

## <span id="page-56-0"></span>**6.18 Hinweise zum Lesen der Anwendungstabellen**

Der Aufbau der Anwendungstabellen in den einzelnen Dokumenten orientiert sich am Aufbau der Formatbeschreibung.

Hier wird zu den jeweiligen Prozessschritten angegeben, ob es sich beim Element / Attribut um eine verpflichtende Angabe im Format handelt (Zeichen: x). Außerdem wird in den Anwendungstabellen gegebenenfalls angegeben, welche Information in das jeweilige Element / Attribut einzutragen ist (z. B. Marktpartner-ID (MP-ID)).

Weiterhin werden in den Anwendungstabellen die für den jeweiligen Prozessschritt zulässige Codes angegeben (z. B. bei SenderIdentification codingScheme A10 |NDE). Sind mehrere Codes in einem Element / Attribut zulässig, sind diese durch das Zeichen "|" getrennt.

Die Anwendungstabelle beschreibt hier ausschließlich die zulässigen Codes, nicht jedoch, ob durch Wiederholung des Elements bzw. der Sequenz, in der das Element enthalten ist, ggf. aus fachlicher Sicht mehrere Codes angegeben werden müssen.

Abhängigkeiten über mehrere Elemente hinweg, können auch in einer separaten Abhängigkeitsmatrix beschrieben werden (wie z. B. in Abhängigkeitsmatrix für DocumentType A14 im Format PlannedResourceScheduleDocument), diese finden sich dann in der jeweiligen Formatbeschreibung.

Zusätzlich können Informationen zu teilweise genutzten Feldern und bei Abhängigkeiten / Bedingungen als Fußnote angegeben sein (z. B. [1]), diese stehen unterhalb der Anwendungstabellen in einer Fußnoten-Tabelle.

Ein Element / Attribut kann zudem als optional gekennzeichnet sein (Zeichen: o). Diese Information ist für den Prozessschritt in den Anwendungstabellen nicht zwingend erforderlich (z. B.

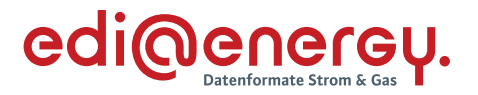

Klarname zu einer technischen Ressource). Bei Elementen die als optional gekennzeichnet sind gilt:

Wird eine Information in einem als optional gekennzeichneten Element vom ursprünglichen Sender angegeben, so ist diese bei der Weiterleitung der Nachricht unverändert zu übermitteln. Dies gilt ebenfalls bei einer vorhandenen Weiterleitung nach Anreicherung durch den NB.

## Beispiel:

Wird vom EIV an den DP im Prozess "Übermittlung von Initialen Stammdaten mit DP" der Klarname zu einer Technischen Ressource übermittelt, so ist dieser unverändert durch den DP an den NB zu übermitteln.

Weiterhin ist dieser anschließend unverändert vom NB an den DP über den Prozess "Übermittlung von angereicherten Stammdaten mit DP" zu übermitteln und vom DP wiederum unverändert an die betroffenen NB zu übermitteln.

In einigen Dokumenten wird zudem noch eine Abwärtskompatibilität zum SO-GL Bestandsformat mitgeführt.

## <span id="page-57-0"></span>**6.19 Rolle Sender / Empfänger in den XML-Nachrichten**

In den XML-Nachrichten wird die Rolle des Senders und Empfängers angegeben.

Die Rolle des Senders, wird in den Formatbeschreibungen je nach Format in dem Element:

SenderRole, Senderrolle oder sender\_MarketParticipant.marketRole.type

angegeben.

Die Rolle des Empfängers wird in den Formatbeschreibungen je nach Format in dem Element:

ReceiverRole, Empfaengerrolle oder receiver\_MarketParticipant.marketRole.type

angegeben.

Die im jeweiligen Format zulässigen Codes sind hierzu in der Formatbeschreibung angegeben.

Alle vorhandenen Codes aus den XML-Nachrichten zu der Rolle Sender / Empfänger sind in der folgenden Übersicht der jeweiligen Rolle im deutschen Energiemarkt zugeordnet:

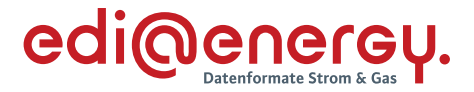

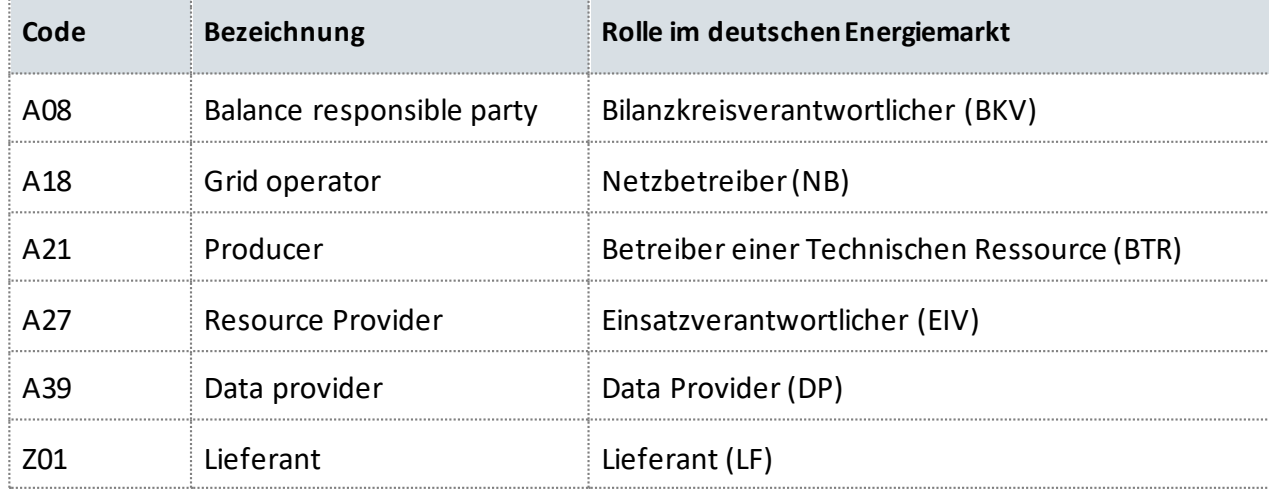

## <span id="page-58-0"></span>**7 Glossar**

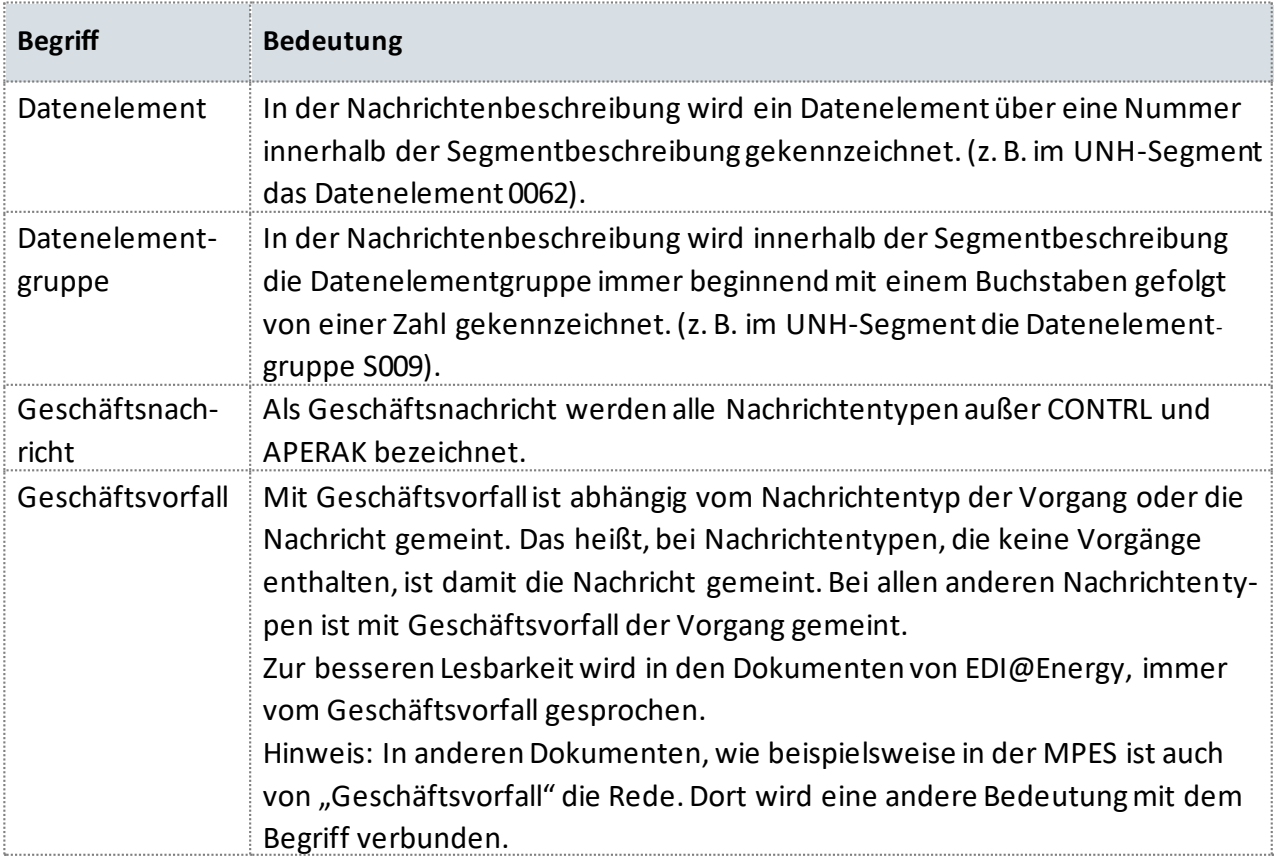

 $\cdots$ 

. . . . . . . . . . . . . .

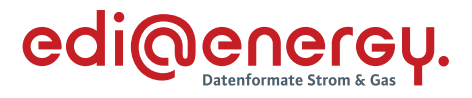

....

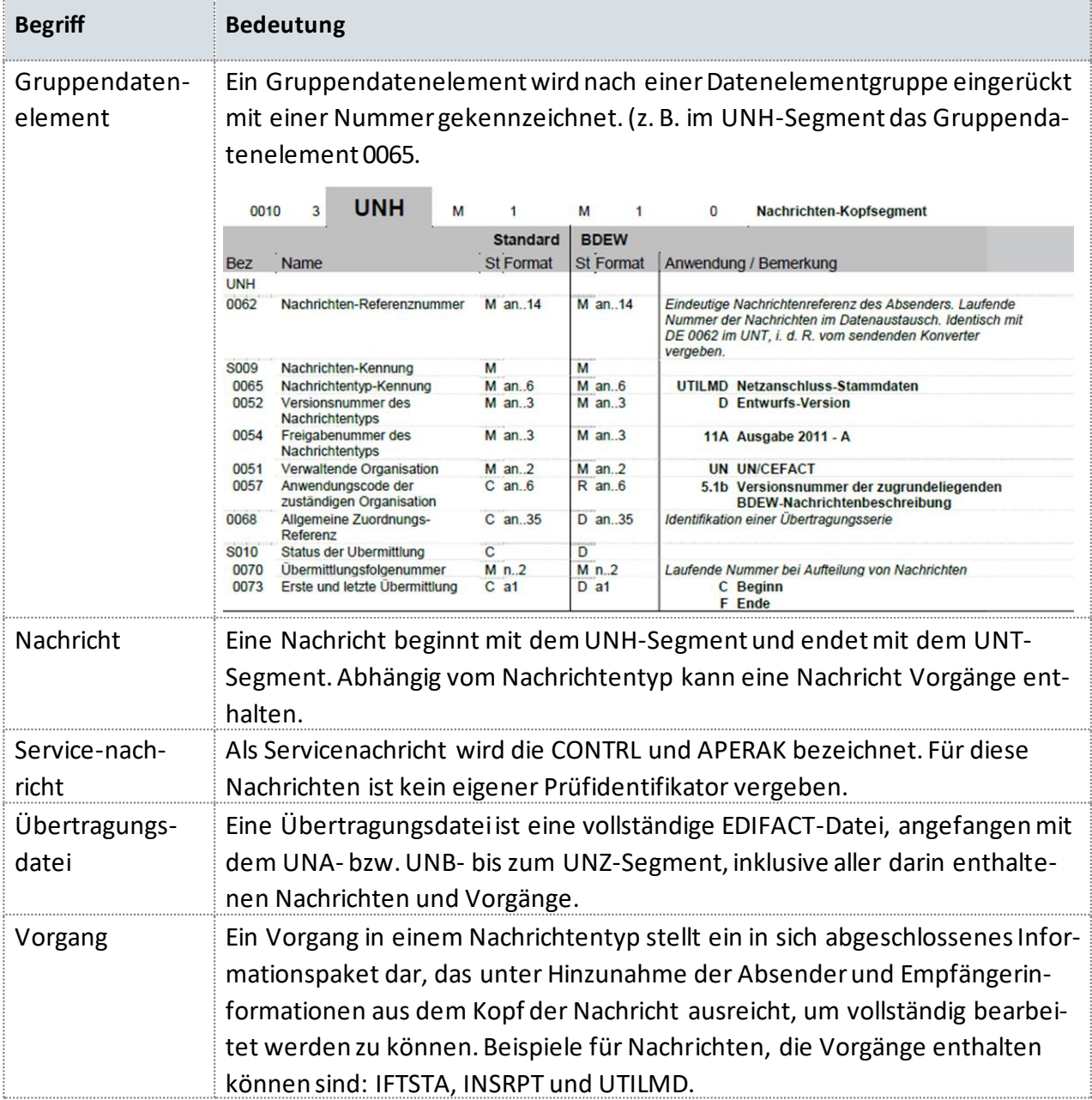

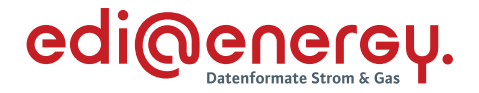

## <span id="page-60-0"></span>**8 Abkürzungsverzeichnis**

Hinweis: Abkürzung von EDIFACT- und XML-Nachrichtenbestandteilen (z. B. Segmente, Datenelemente und Qualifier) werden nicht im Verzeichnis aufgenommen.

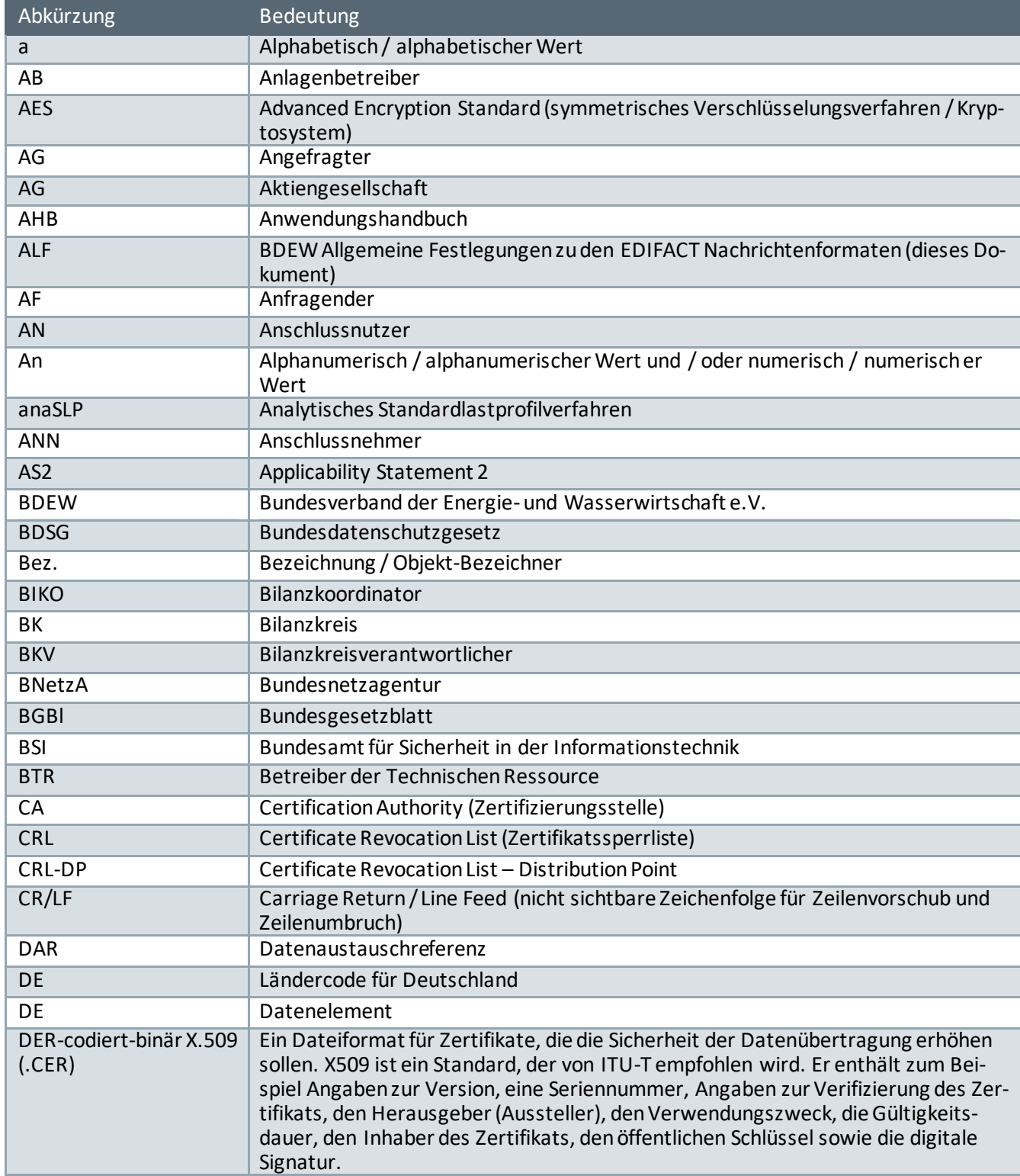

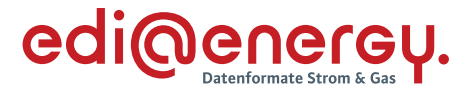

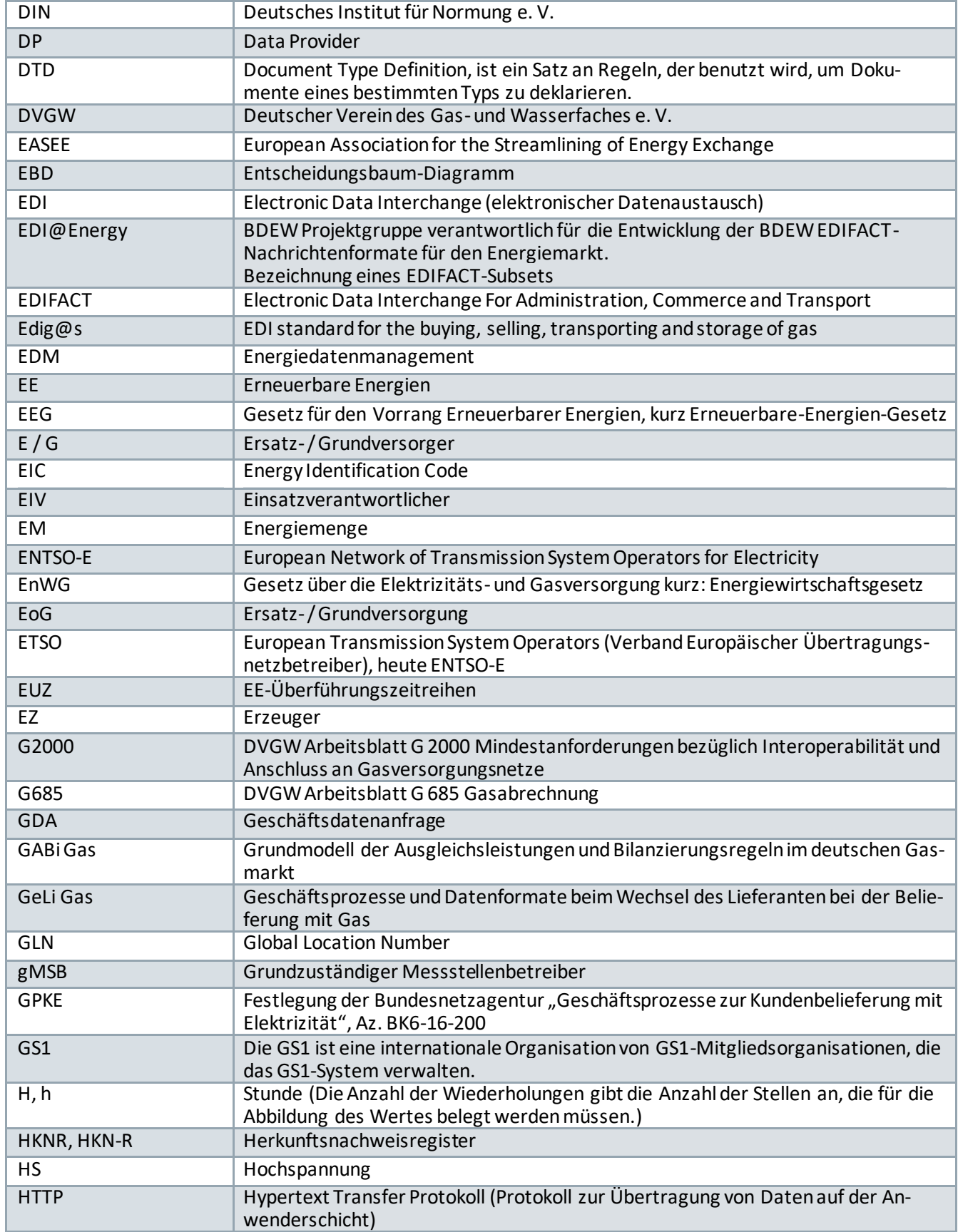

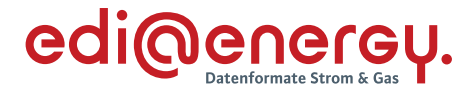

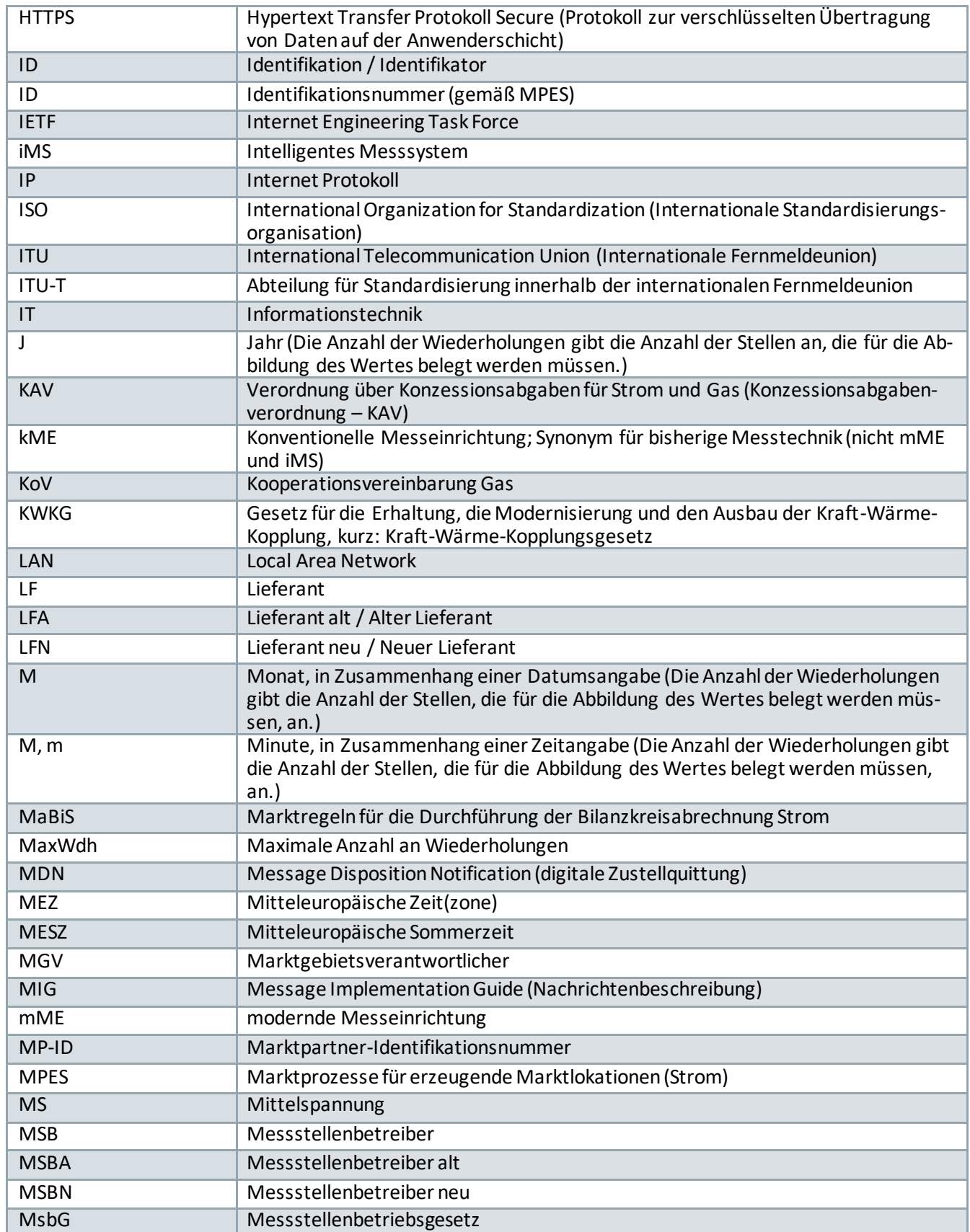

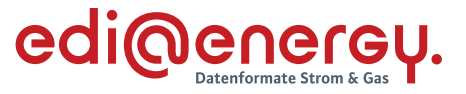

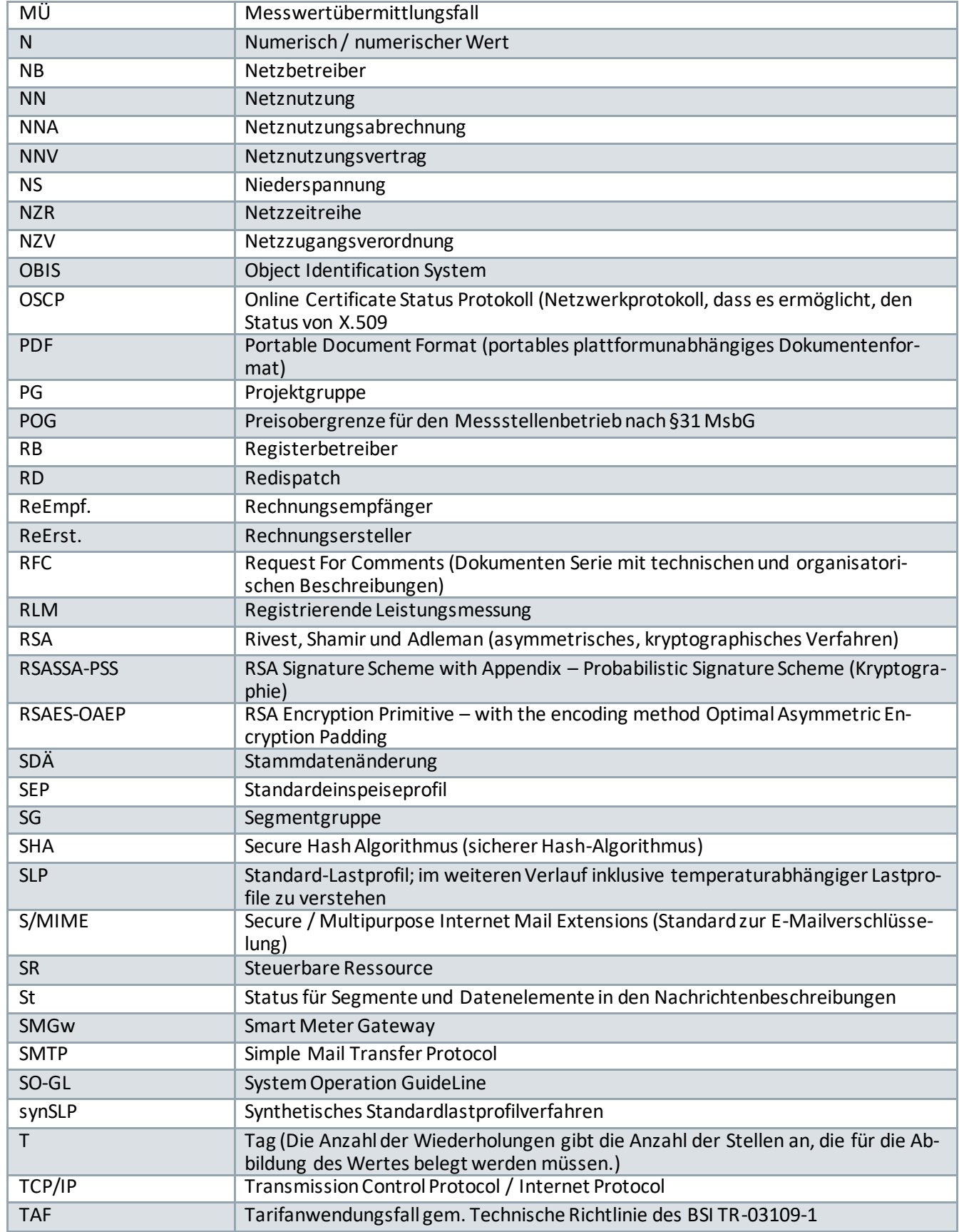

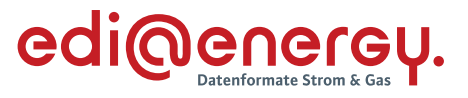

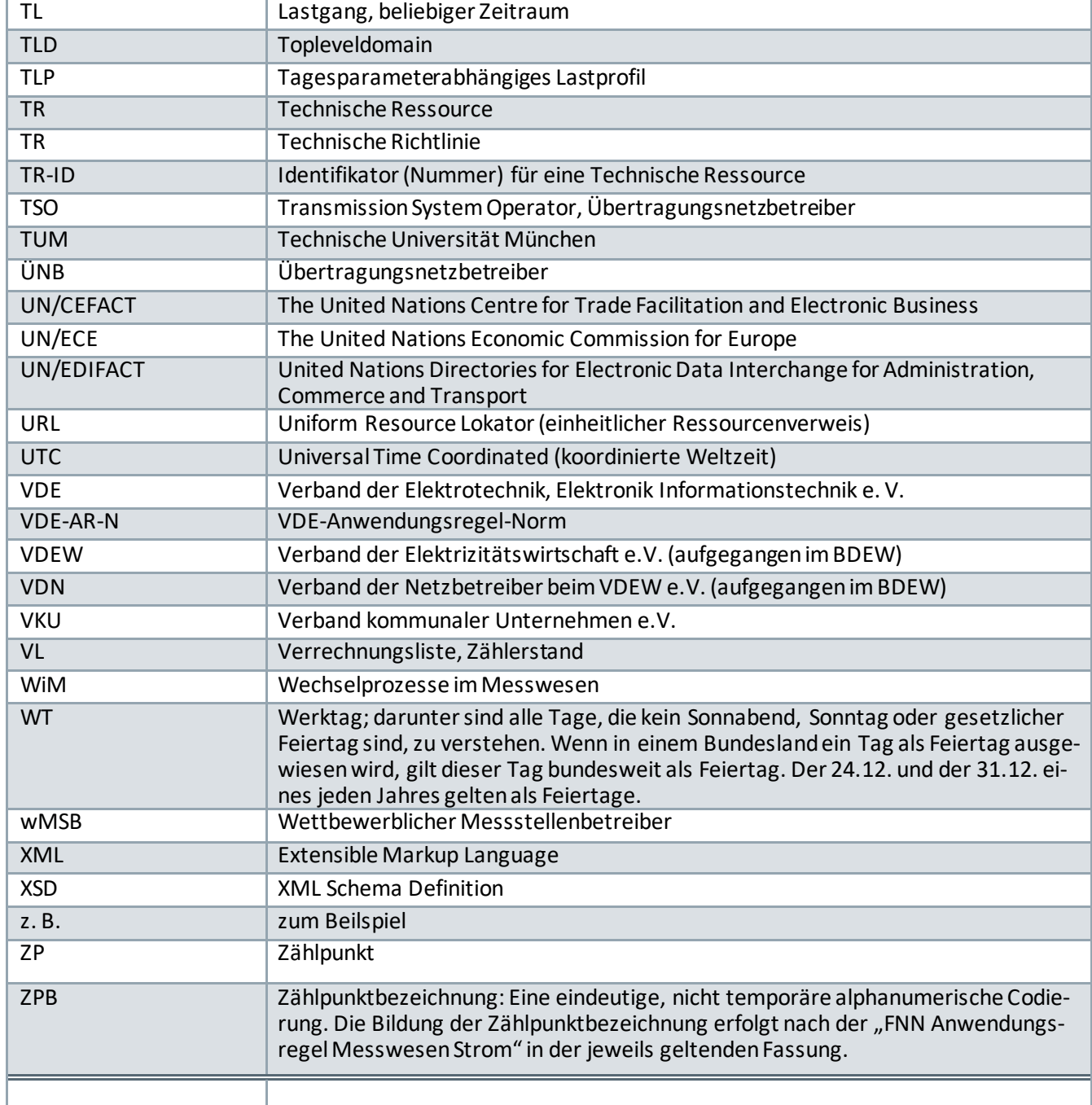

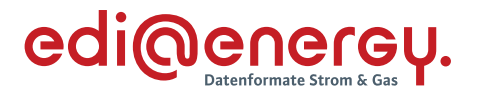

## <span id="page-65-0"></span>**9 Literaturverzeichnis**

Im Rahmen der EDI@Energy-Dokumente für den elektronischen Datenaustausch wird auf folgende Dokumente referenziert:

/1/ VDE-AR-N 4400 Messwesen Strom (Metering Code) in der aktuell gültigen Version

/2/ Beschluss (BK6-18-032) und Anlagen zum Beschluss BK6-18-032, zur Anpassung der Vorgaben zur elektronischen Marktkommunikation an die Erfordernisse des Gesetzes zur Digitalisierung der Energiewende (GPKE, WiM, MPES, MaBiS, Regelungen zum Übertragungsweg), Bundesnetzagentur, 20.12.2018

/3/ Beschluss (BK7-16-142) und Anlagen zum Beschluss BK7-16-142, zur Anpassung der Vorgaben zur elektronischen Marktkommunikation an die Erfordernisse des Gesetzes zur Digitalisierung der Energiewende (GeLi Gas, WiM Gas, Regelungen zum Übertragungsweg), Bundesnetzagentur, 20.12.2016

/4/ Beschluss (BK7-08-002) und Anlagen zum Beschluss BK7-08-002, Ausgleichsleistungen und Bilanzierungsregeln (GABi Gas), Bundesnetzagentur, 28.05.2008

/5/ Technische Regel, Arbeitsblatt G 2000, DVGW, Juli 2009

/6/ Gesetz über die Elektrizitäts- und Gasversorgung (Energiewirtschaftsgesetz – EnWG) vom 7. Juli 2005, BGBl I 2005 S. 1970 (3621); zuletzt geändert durch Art. 7 Abs. 14 des Gesetzes vom 26. März 2007, BGBl I 2007 S. 358 Änderung durch Art. 2 G v. 18.12.2007

/7/ Verordnung über den Zugang zu Elektrizitätsversorgungsnetzen (Stromnetzzugangsverordnung – StromNZV) vom 25. Juli 2005, BGBl I 2005 S. 2243; geändert durch Art. 3 Abs. 1 V v. 1.11.2006

/8/ Überarbeiteter Entwurf "Ergänzungsleitfaden zu den Anpassungen bei der Anwendung von Standardlastprofilen ab 01.10.2008 im Regel- und Ausgleichsenergiemarkt" BDEW / VKU, 04.08.2008.

/11/ Gasnetzzugangsverordnung vom 3. September 2010 (BGBl. I S. 1261)

/12/ Mitteilung Nr. 43 zur Umsetzung des Beschlusses GPKE Empfehlung zur Anwendung des Prozessleitfadens "Netzbetreiberwechsel", 24.07.2014

/13/ BK6-13-042 Beschluss Bundesnetzagentur vom 16.04.2015 zur Festlegung eines Netznutzungs- und Lieferantenrahmenvertrages (Strom)

/14/ Bundesnetzagentur, BK6-20-059, Beschluss vom 25.11.2020 zum Festlegungsverfahren zum bilanziellen Ausgleich von Redispatch-Maßnahmen

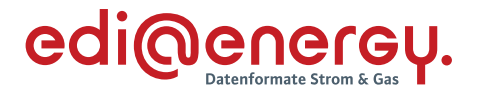

## <span id="page-66-0"></span>**10 Übersetzungsliste für den Gasmarkt**

Dieses Kapitel stellt eine Übersicht der Begriffe für den Gasmarkt von den Festlegungen und Gesetzen zum Rollenmodell und den einheitlich genutzten Begriffen in den Formaten bereit:

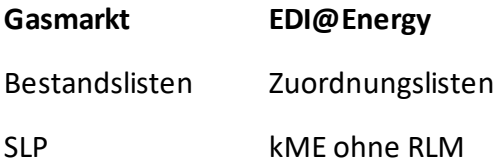

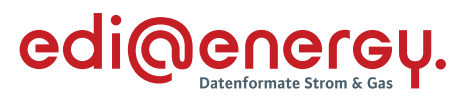

# <span id="page-67-0"></span>**11 Abbildungsverzeichnis**

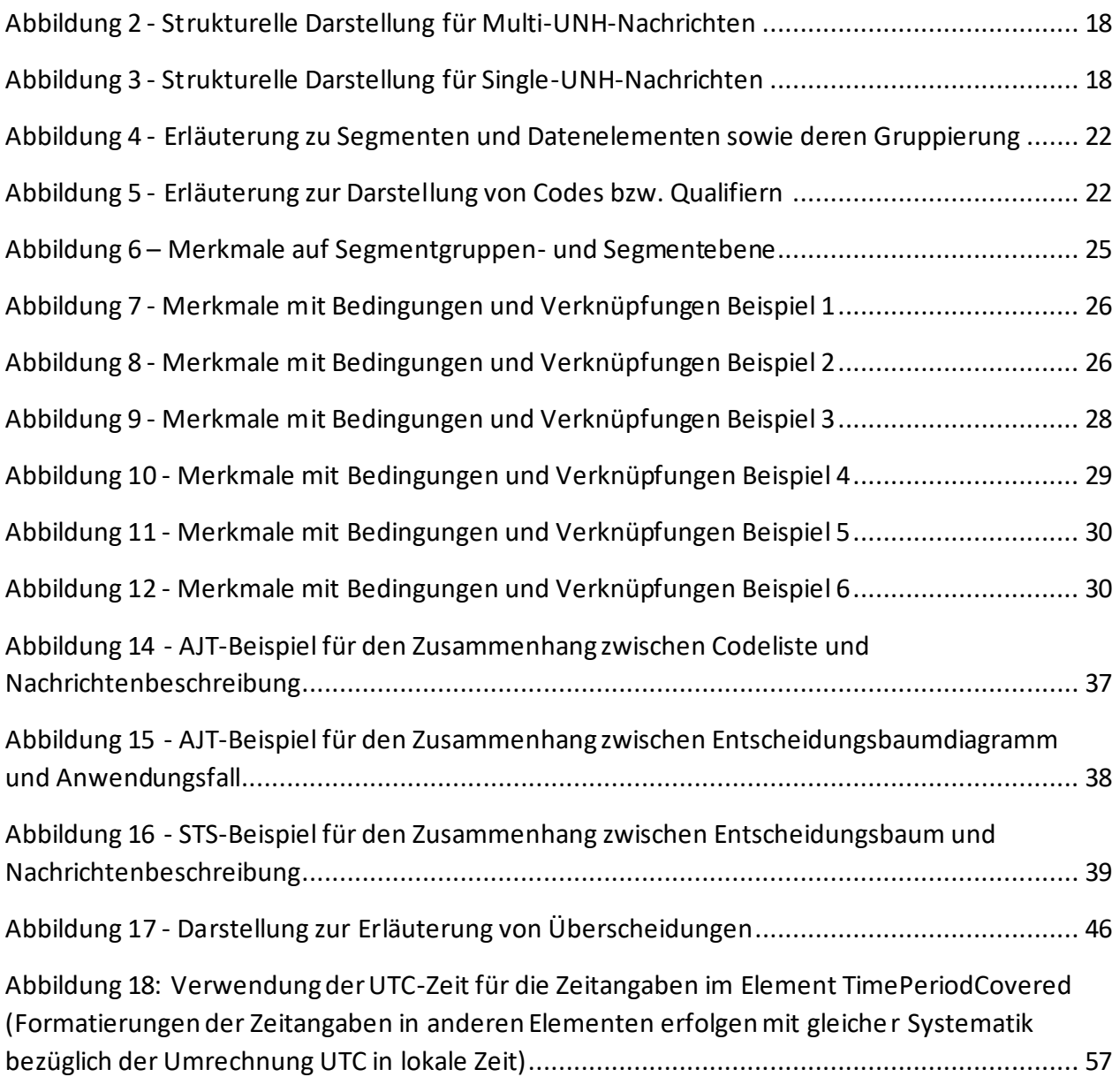

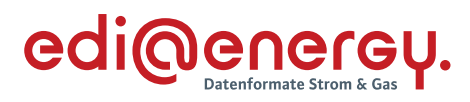

## **12 Änderungshistorie**

<span id="page-68-0"></span>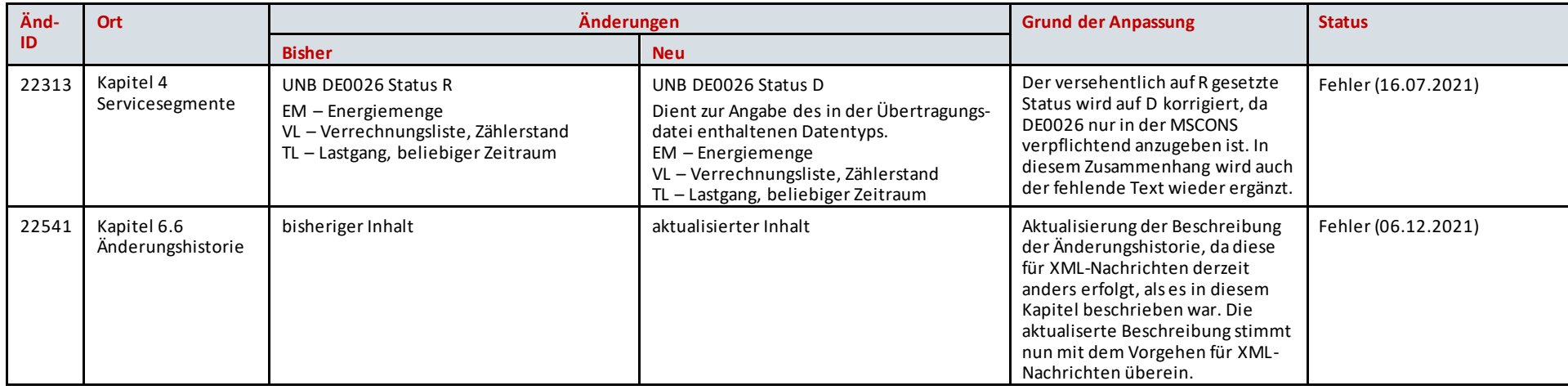